Bergische Universität Wuppertal Fakultät 4 – Mathematik und Informatik AG Optimierung und Approximation

# **Vorkurs Mathematik für Studierende der Ingenieurwissenschaften**

Dr. Michael Stiglmayr, Prof. Dr. Kathrin Klamroth

**Wintersemester 2016/17**

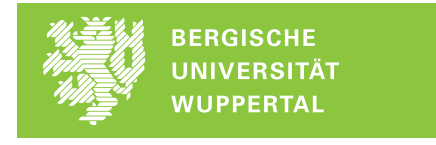

Version 0.6 (7. Oktober 2016)

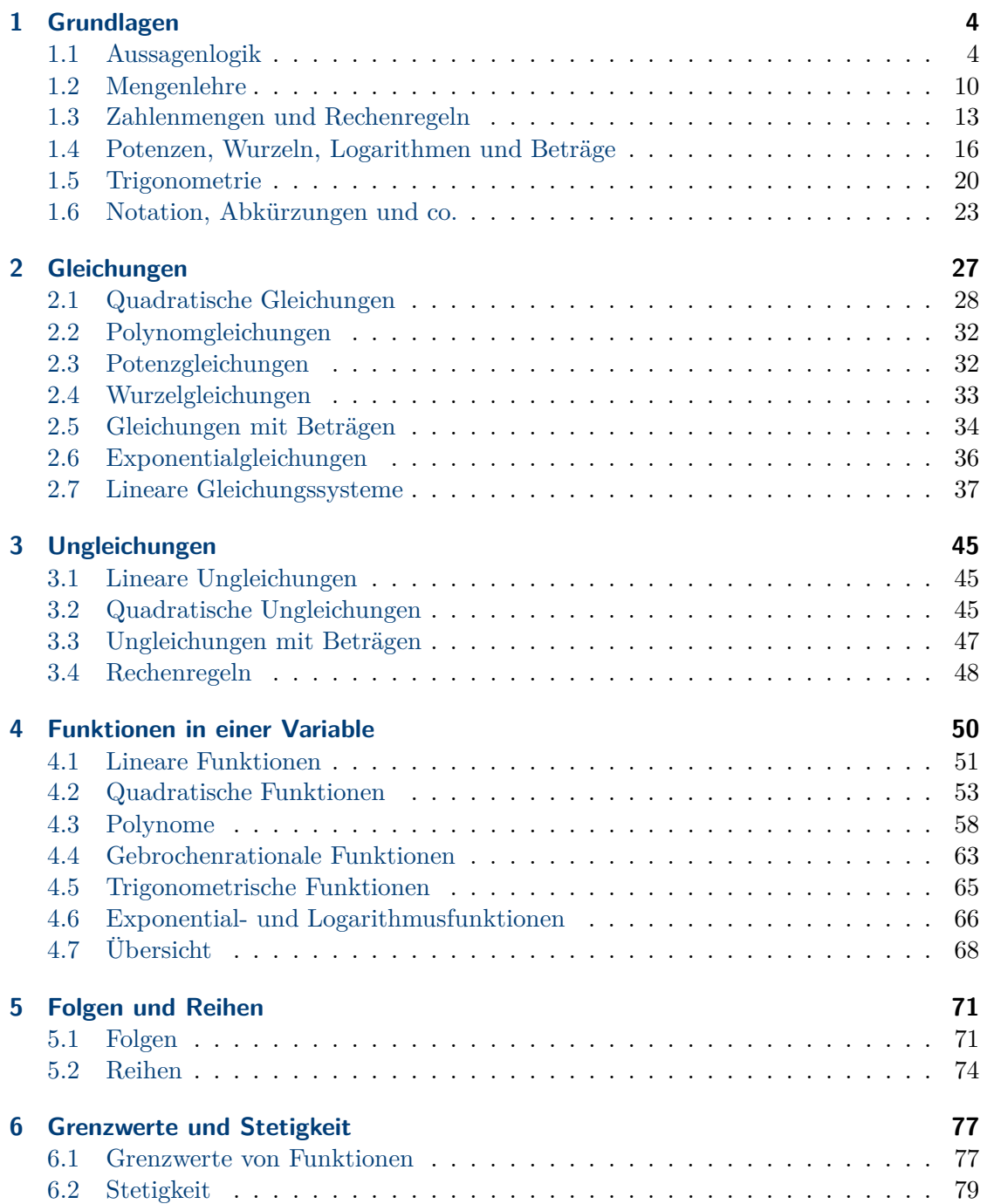

#### <span id="page-3-0"></span>**1 Grundlagen**

#### <span id="page-3-1"></span>**1.1 Grundlagen der Aussagenlogik**

**Definition 1.1.** Unter einer *Aussage* versteht man eine Behauptung, von der eindeutig entschieden werden kann, ob sie *wahr* oder *falsch* ist. Einer Aussage ordnet man die Wahrheitswerte wahr (w) oder falsch (f) zu.

- *A* 49 ist eine Primzahl. (f)
- *B* 49 ist eine Quadratzahl. (w)
- *C* Wien ist die Hauptstadt der Schweiz. (f)

**Beispiel 1.2.** *D* Der Vorkurs Mathematik ist nützlich.

Keine Aussage, da die Behauptung nicht objektiv als wahr oder falsch klassifiziert werden kann, auch wenn wir hoffen, dass viele von Ihnen das am Kursende subjektiv so empfinden.

**Bezeichnung 1.3.** *Ist A eine Aussage, so bezeichnet*  $\neg A$  *(gesprochen , nicht*  $A^{\alpha}$ *)* die Negation *der Aussage A.*

¬*A ist wieder eine Aussage, die wahr ist, wenn A falsch ist und falsch ist, wenn A wahr ist.*

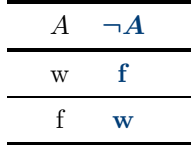

Tabelle 1: Wahrheitstafel von ¬*A*

**Beispiel 1.4.**  $A = 2 + 2 = 4$  (w)

- $\neg A \quad 2 + 2 \neq 4$  (f)
- *B* Alle Menschen sind sterblich. (w)
- $\neg B$  Es existiert ein Mensch, der nicht sterblich ist. (f) Das letzte Beispiel zeigt, dass bei Negationen genau auf die Formulierung zu achten ist.
- *C* Alle Menschen sind unsterblich. (f) *C* ist nicht die Negation von Aussage *B*.
- *D* Für alle natürlichen Zahlen *n* gilt  $n + 3 = 6$ . (f)
- $\neg D$  Es existiert eine natürliche Zahl *n*, so dass  $n + 3 \neq 6$  gilt. (w)

#### **Verknüpfungen von Aussagen**

**Definition 1.5.** Sind *A* und *B* Aussagen, so wird durch  $A \wedge B$  (gesprochen "*A* und  $B^{\omega}$ )" eine neue Aussage, die *Konjunktion* von *A* und *B* definiert. *A* ∧ *B* ist eine wahre Aussage, wenn sowohl *A* als auch *B* wahre Aussagen sind. Anders

ausgedrückt ist  $A \wedge B$  falsch, wenn (mindestens) eine der beiden Aussagen falsch ist.

|     |              | $A$ $B$ $A \wedge B$ |
|-----|--------------|----------------------|
| W – | W            | W                    |
| W   | $\mathbf{f}$ | $\mathbf f$          |
| £   | W            | f                    |
| f   | $\mathbf{f}$ | f                    |

Tabelle 2: Wahrheitstafel von  $A \wedge B$ 

**Beispiel 1.6.**  $A \quad 2 + 2 = 4$  (w) *B* 49 ist eine Primzahl (f) *C* 49 ist eine Quadratzahl (w)  $A \wedge B$  2 + 2 = 4 und 49 ist eine Primzahl (f)<br> $A \wedge C$  2 + 2 = 4 und 49 ist eine Quadratzahl  $2 + 2 = 4$  und 49 ist eine Quadratzahl (w)  $B \wedge C$  49 ist eine Primzahl und eine Quadratzahl (f)

**Definition 1.7.** Sind *A* und *B* Aussagen, so wird durch  $A \vee B$  (gesprochen  $A$ <sup>*,A*</sup> oder  $B^{\alpha}$ ) eine neue Aussage, die *Disjunktion* (nicht ausschließendes oder) von *A* und *B* definiert. *A* ∨ *B* ist wahr, wenn mindestens eine der Aussagen *A* oder *B* wahr ist. Anders ausgedrückt ist *A* ∨ *B* nur dann falsch, wenn sowohl *A* als auch *B* falsch sind. Meint man "entweder *A* oder *B*", so schreibt man *A*∨<sup>†</sup>*B* und spricht vom "exklusiven Oder".

| $\overline{A}$ |              | $B \quad A \vee B \quad A \dot{\vee} B$ |   |
|----------------|--------------|-----------------------------------------|---|
| W              | W            | w                                       | f |
| W              | $\mathbf{f}$ | w                                       | W |
| f              | W            | w                                       | W |
|                |              |                                         |   |

Tabelle 3: Wahrheitstafel von  $A \vee B$  und  $A \dot{\vee} B$ 

#### **Beispiel 1.8.**

*A*  $2 + 2 = 4$  (w)

- *B* 49 ist eine Primzahl (f)
- *C* 49 ist eine Quadratzahl (w)
- $A \vee B$  2 + 2 = 4 oder 49 ist eine Primzahl. (w)<br> $A \vee C$  2 + 2 = 4 oder 49 ist eine Quadratzahl.
- $2 + 2 = 4$  oder 49 ist eine Quadratzahl. (w)
- $B \vee C$  49 ist eine Primzahl oder eine Quadratzahl. (w)

**Bemerkung 1.9.** Dieses Beispiel macht noch einmal deutlich, dass sich das aussagenlogische "oder" vom üblichen Sprachgebrauch unterscheidet.

**Definition 1.10.** Sind *A* und *B* Aussagen, so wird durch  $A \implies B$  (gesprochen "wenn *A* dann *B*" oder "aus *A* folgt *B*") wieder eine Aussage definiert, die *Implikation* (oder Folgerung) genannt wird.

Die Implikation *A* ⇒ *B* ist nur dann eine falsche Aussage, wenn *A* wahr und *B* falsch ist.

**Merke:** Aus einer falschen Aussage kann eine wahre Aussage folgen. Aus einer wahren Aussage folgt aber niemals eine falsche!

|              |              | $A \quad B \quad A \Rightarrow B$ |
|--------------|--------------|-----------------------------------|
|              | W W          | W                                 |
| W            | $\mathbf{f}$ | f                                 |
| f            | W            | W                                 |
| $\mathbf{f}$ | f            | W                                 |

Tabelle 4: Wahrheitstafel von $A \Longrightarrow B$ 

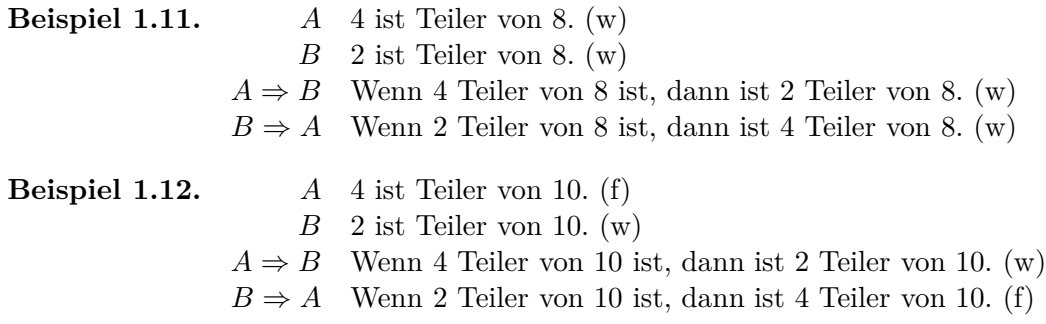

**Bemerkung 1.13.** Die Implikation behauptet keinen inhaltlichen Zusammenhang zwischen Voraussetzung und Schlussfolgerung.

**Definition 1.14.** Sind *A* und *B* Aussagen, dann ist  $(A \Rightarrow B) \wedge (B \Rightarrow A)$  ebenfalls eine Aussage, die *Äquivalenz*  $A \leftrightarrow B$  (gesprochen "A äquivalent zu  $B^{\omega}$  oder "A genau dann wenn  $B^{\mu}$ ).

*A*  $\Longleftrightarrow$  *B* ist eine wahre Aussage, wenn *A* und *B* die gleichen Wahrheitswerte haben, d. h. entweder beide wahr oder beide falsch sind.

|     |                | A B $A \Rightarrow B$ $B \Rightarrow A$ $A \Leftrightarrow B$ |   |
|-----|----------------|---------------------------------------------------------------|---|
| w w | $\mathbf{w}$   | w                                                             | w |
| w f |                | W                                                             |   |
| f w | W <sub>W</sub> |                                                               |   |
|     | W              | w                                                             | w |

Tabelle 5: Wahrheitstafel von  $A \Longleftrightarrow B$ 

#### **Beispiel 1.15.**

- *A* 2 ist Teiler von 10. (w)
- *B* 4 ist Teiler von 10. (f)
- $A \Rightarrow B$  Wenn 2 Teiler von 10 ist, dann ist 4 Teiler von 10. (f)
- $B \Rightarrow A$  Wenn 4 Teiler von 10 ist, dann ist 2 Teiler von 10. (w)
- $A \Leftrightarrow B$  2 ist Teiler von 10, genau dann wenn 4 Teiler von 10 ist. (f)

**Definition 1.16.** Man nennt zwei Verknüpfungen der Aussagen *A, B, C, . . . gleichwertig* oder *äquivalent* (Schreibweise: "⇔"), wenn sie bei gleichen Wahrheitswerten für *A, B, C, . . .* gleiche Wahrheitswerte annehmen.

**Beispiel 1.17.**  $A \Rightarrow B$  und  $(\neg B) \Rightarrow (\neg A)$  sind gleichwertig:

|  |              |       |          | A $B \rightharpoonup A \Rightarrow B \rightharpoonup B \rightharpoonup A \rightharpoonup ( \neg B) \Rightarrow (\neg A)$ |
|--|--------------|-------|----------|----------------------------------------------------------------------------------------------------|
|  | w w <b>w</b> | $f$ f |          | W                                                                                                    |
|  | w f f $w$    |       |          |                                                                                                    |
|  | f w w        | f w   |          | w                                                                                                    |
|  | W            | W     | <b>W</b> | w                                                                                                    |

Tabelle 6: Wahrheitstafel zu  $(A \Rightarrow B) \Leftrightarrow ((\neg B) \Rightarrow (\neg A))$ 

#### **Umformungsregeln**

| $A \vee B \iff B \vee A$ | $A \wedge B \iff B \wedge A$                                                                                         | (Kommutativgesetz)    |
|--------------------------|----------------------------------------------------------------------------------------------------|-----------------------|
|                          | $A \wedge (B \wedge C) \iff (A \wedge B) \wedge C$<br>$A \vee (B \vee C) \iff (A \vee B) \vee C$                     | (Assoziativgesetz)    |
|                          | $A \wedge (B \vee C) \iff (A \wedge B) \vee (A \wedge C)$<br>$A \vee (B \wedge C) \iff (A \vee B) \wedge (A \vee C)$ | (Distributivgesetz)   |
| $\neg(\neg A) \iff A$    |                                                                                                    | (Doppelte Verneinung) |
|                          | $\neg(A \land B) \iff (\neg A) \lor (\neg B)$<br>$\neg(A \lor B) \iff (\neg A) \land (\neg B)$                       | (Regel von De Morgan) |

Tabelle 7: Umformungsregeln für aussagenlogische Terme

|   |   |          |          | A B C $B \wedge C$ $A \wedge (B \wedge C)$ $A \wedge B$ $(A \wedge B) \wedge C$ |   |   |
|---|---|----------|----------|---------------------------------------------------------------------------------|---|---|
| W | W | W        | <b>W</b> | W                                                                               | W | W |
| W | W | f        | f        |                                                                                 | W |   |
| W |   | f w      | f        |                                                                                 |   |   |
| W |   | ff       | f        |                                                                                 |   |   |
| f | W | W        | W        |                                                                                 |   |   |
| f | W | f        | f        |                                                                                 |   |   |
| f | f | <b>W</b> | f        |                                                                                 |   |   |
| f | f | f        | f        |                                                                                 |   |   |

Tabelle 8: Wahrheitstafel zum Assoziativgesetz  $A \wedge (B \wedge C) \Longleftrightarrow (A \wedge B) \wedge C$ 

#### **Beispiel 1.18** (Assoziativgesetz)**.**

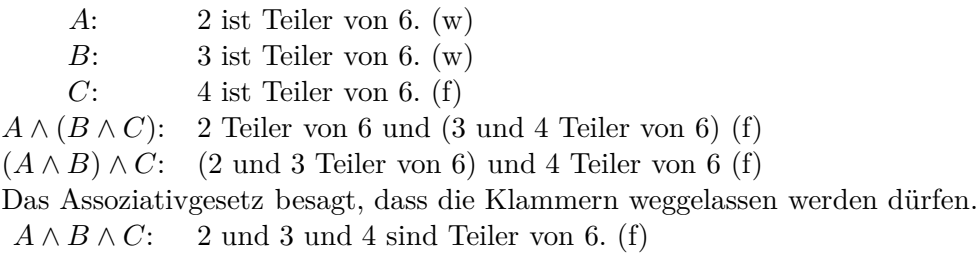

#### **Beispiel 1.19** (Doppelte Verneinung)**.**

- *A* 2 ist Teiler von 6. (w)
- $\neg A$  2 ist nicht Teiler von 6. (f)
- ¬(¬*A*) Es gilt nicht, dass 2 nicht Teiler von 6 ist. (w)
	- *B* Jede Primzahl  $p > 2$  ist ungerade. (w)
	- ¬*B* Es gilt nicht, dass jede Primzahl *p >* 2 ungerade ist. (f) bzw. es existiert eine Primzahl *p >* 2, die gerade ist. (f)
- $\neg(\neg B)$  Es gilt nicht, dass es eine Primzahl  $p > 2$  gibt, die gerade ist. (w) bzw. jede Primzahl *p >* 2 ist ungerade. (w)

**Definition 1.20.** Eine Aussage, die aus der Verknüpfung mehrerer Aussagen hervorgeht, ist eine *Tautologie*, wenn für alle möglichen Wahrheitswerte der für die Verknüpfung verwendeten Aussagen, die Aussage insgesamt stets wahr ist.

**Beispiel 1.21.** • *A* ∨ (¬*A*), der *Satz vom ausgeschlossenen Dritten*, ist eine Tautologie. Es regnet oder es regnet nicht – es gibt keine dritte Möglichkeit.

| A |   | $\neg A$ $A \vee (\neg A)$ |
|---|---|----------------------------|
| w |   | w                          |
|   | w | w                          |

Tabelle 9: Wahrheitstafel von *A* ∨ (¬*A*)

• ¬(*A* ∧ (¬*A*)), das *Gesetz vom Widerspruch*, ist eine Tautologie. Es regnet und es regnet nicht ist immer falsch, die Negation daher stets richtig.

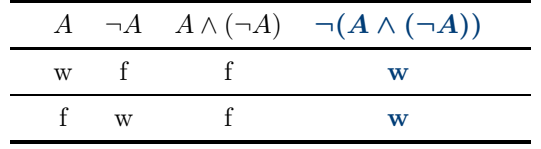

Tabelle 10: Wahrheitstafel von  $\neg(A \land (\neg A))$ 

•  $(A \Longrightarrow B) \Longleftrightarrow ((\neg A) \lor B)$  ist eine Tautologie.

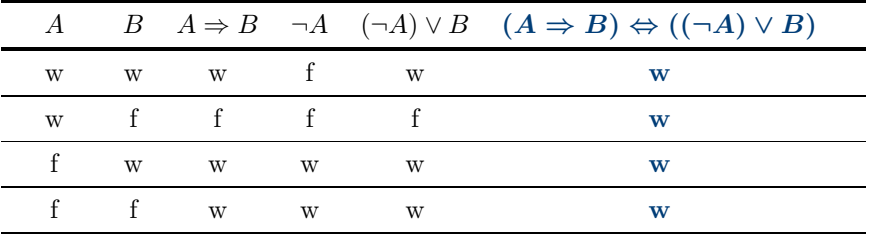

Tabelle 11: Wahrheitstafel von  $(A \implies B) \Longleftrightarrow ((\neg A) \vee B)$ 

#### **Aussageformen**

**Definition 1.22.** Eine *Aussageform* ist eine Behauptung, die eine oder mehrere Variablen enthält. Eine Aussageform wird zu einer Aussage, wenn für die Variablen Elemente des zugehörigen Grundbereiches eingesetzt werden.

Setzt man Elemente des Grundbereiches ein, so dass die Aussageform eine wahre Aussage ergibt, so nennt man diese *Lösung der Aussageform*.

**Beispiel 1.23.** Grundbereich: Z (Menge der ganzen Zahlen)

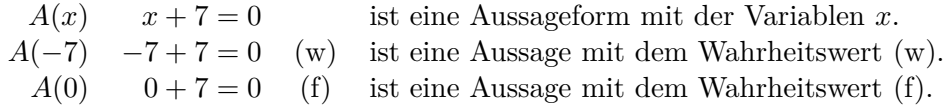

**Bemerkung 1.24.** Aussageformen mit demselben Grundbereich kann man wie Aussagen miteinander verknüpfen und erhält wieder eine Aussageform.

#### <span id="page-9-0"></span>**1.2 Grundlagen der Mengenlehre**

**Definition 1.25.** Als *Menge* bezeichnet man die Zusammenfassung unterschiedlicher Objekte, die *Elemente* genannt werden.

Eine Menge, die kein Element enthält, heißt *leere Menge* und wird mit dem Symbol { }  $(\text{oder } \emptyset)$  bezeichnet.

Zwei Mengen *A* und *B* sind gleich, wenn sie dieselben Elemente enthalten. Man schreibt dann  $A = B$ .

**Beispiel 1.26.** • Menge der Teilnehmer am Vorkurs Mathematik

- Menge der Zahlen 2,3,5,7.
- Menge der Telefonnummern in Wuppertal

**Bezeichnung 1.27.** *Mengen werden in der Regel mit großen Buchstaben, die Elemente mit kleinen Buchstaben bezeichnet.*

- $x \in A : x$  *ist Element von A.*
- $x \notin A: x$  *ist nicht Element von A.*

#### **Beschreibung von Mengen**

Man unterscheidet die aufzählende und die beschreibende Form. Bei der aufzählenden Form werden alle Elemente in beliebiger Reihenfolge zwischen zwei geschweiften Klammern aufgelistet, z. B.

 $A = \{1, 2, 3, 4, 5\}$  oder auch  $A = \{2, 5, 1, 4, 3\}$ .

Häufig ist es unpraktisch oder auch nicht möglich, eine Menge in der aufzählenden Form anzugeben. Bei der beschreibenden Form werden die Elemente mit Hilfe von Aussageformen unter Angabe der Grundmenge spezifiziert, z. B.

$$
A = \{x \in \mathbb{Z} : x \ge 1 \ \land \ x \le 5\} = \{x \in \mathbb{Z} : 1 \le x \le 5\}.
$$

Häufig möchte man logische Aussagen über die Elemente einer Menge treffen. Insbesondere ist es interessant ob alle oder zumindest ein Element eine bestimmte Bedingung (Aussageform) erfüllen. Daher werden die folgenden Abkürzungen verwendet:

- ∃ es existiert *mindestens ein* Element in der Menge, das die folgende Aussage erfüllt
- ∀ *alle* Elemente der Menge erfüllen die folgende Aussa
	- ge

**Beispiel 1.28.**

- $\bullet \ \forall x \in A = \{1, 2, 3, 4, 5\} : x \geq 0$
- $\exists a \in \mathbb{Z} : \sqrt{a} \notin \mathbb{Z}$

#### **Beziehungen zwischen Mengen**

**Definition 1.29.**  $A \subseteq B$  (gesprochen  $A$ , ist Teilmenge von  $B^{\omega}$ ), wenn jedes Element von *A* auch Element von *B* ist, d.h.

$$
A \subseteq B \iff (x \in A \Longrightarrow x \in B)
$$

**Beispiel 1.30.**

- $A = \{1, 2, 3, 4, 5\}$
- $B = \{1, 2, 3, 4, 5, 6\}$
- $A \subseteq B$ , aber  $B \nsubseteq A$

**Definition 1.31.** Zwei Mengen *A* und *B* sind genau dann gleich wenn gilt:  $(A \subseteq B) \land$ (*B* ⊆ *A*). Um zu zeigen, dass zwei Mengen *A* und *B* gleich sind, verwendet man meistens diesen Zusammenhang, d. h. man zeigt dass jedes Element  $a \in A$  auch in *B* enthalten ist und dass jedes Element  $b \in B$  auch in *A* enthalten ist.

Möchte man ausdrücken, dass *A* eine *echte Teilmenge* von *B* ist, d. h. nicht gleich *B*, so schreibt man:

 $A \subset B \Longleftrightarrow (x \in A \Longrightarrow x \in B) \land (A \neq B)$ 

#### **Beispiel 1.32.**

- ${1, 2, 3, 4, 5} = {2, 5, 1, 4, 3}$
- {1*,* 2*,* 3*,* 4*,* 5} ⊂ {1*,* 2*,* 3*,* 4*,* 5*,* 6}

#### **Verknüpfungen von Mengen**

**Definition 1.33.** Als *Durchschnitt A* ∩ *B* zweier Mengen *A* und *B* bezeichnet man die Menge aller Elemente, die zu *A und* zu *B* gehören, d. h.  $A \cap B = \{x : x \in A \land x \in B\}$ . Ist *A* ∩ *B* = { }, so heißen *A* und *B disjunkt*.

Die *Vereinigung A* ∪ *B* zweier Mengen *A* und *B* ist die Menge aller Elemente, die zu *A*  $oder$  *zu B* gehören, d. h.  $A \cup B = \{x : x \in A \lor x \in B\}.$ 

- $\{1, 2, 3, 4, 5\} \cap \{3, 4, 5, 6, 7\} = \{3, 4, 5\}$
- $\bullet$  {1*,* 2*,* 3*,* 4*,* 5*}* ∪ {3*,* 4*,* 5*,* 6*,* 7} = {1*,* 2*,* 3*,* 4*,* 5*,* 6*,* 7}

Die *Differenzmenge A*\*B* von *A* und *B* ist die Menge aller Elemente von *A*, die nicht zu *B* gehören, d. h.  $A \ B = \{x : x \in A \land x \notin B\}.$ 

Das *Komplement*  $C(A)$  (man schreibt auch  $\overline{A}$ ) einer Menge A bezogen auf eine Grundmenge Ω besteht aus allen Elementen von Ω, die nicht zu *A* gehören, d. h.  $\mathcal{C}(A) = A =$  ${x \in \Omega : x \notin A} = \Omega \backslash A$ 

- $\bullet$  {1*,* 2*,* 3*,* 4*,* 5}\{3*,* 4*,* 5*,* 6*,* 7} = {1*,* 2}
- Grundmenge  $\mathbb{Z}: \mathcal{C}(\{1, 2, 3, 4, 5\}) = \{x \in \mathbb{Z} : x \leq 0 \ \lor \ x \geq 6\}$

**Beispiel 1.34.** Die Grundmenge Ω sei die Menge aller Studierenden an der Bergischen Universität Wuppertal.

- *I* Menge aller Studierenden der Ingenieurwissenschaften
- *F* Menge aller weiblichen Studierenden
- *M* Menge aller männlichen Studierenden
- *S* Menge aller Studierenden, die im Unichor singen
- *B* Menge aller Studierenden, die Basketball spielen

Wir überlegen nun, wie die folgenden miteinander verknüpften Mengen beschrieben werden können.

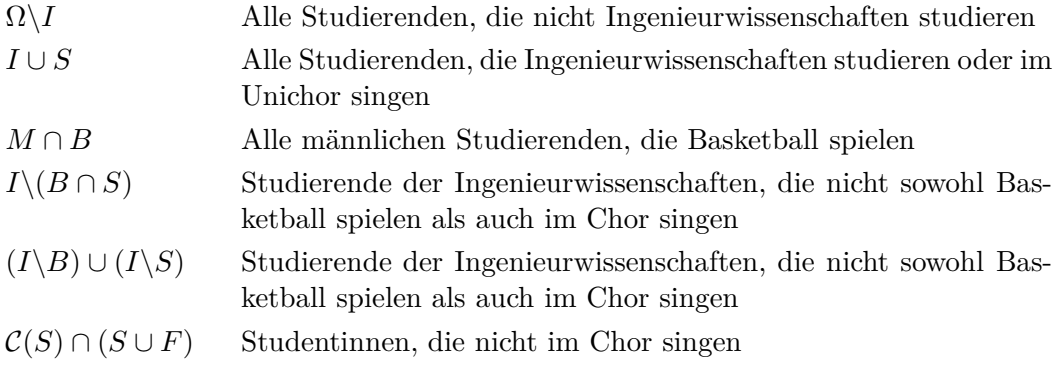

#### **Regeln für die Verknüpfung von Mengen**

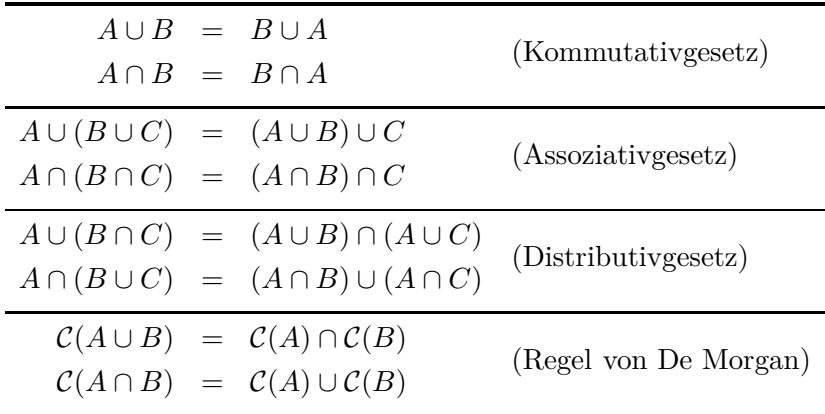

Tabelle 12: Regeln für die Verknüpfung von Mengen

**Definition 1.35.** Seien *A* und *B* Mengen. Unter dem *Kreuzprodukt*  $A \times B$  von *A* und *B* versteht man die Menge aller möglichen geordneten Paare (*a, b*), wobei die erste Komponente aus *A* und die zweite Komponente aus *B* ist, d. h.

$$
A \times B = \{(a, b) : a \in A, b \in B\}.
$$

**Beispiel 1.36.**

$$
\{1,2\} \times \{2,3\} = \{(1,2), (1,3), (2,2), (2,3)\}
$$

#### <span id="page-12-0"></span>**1.3 Zahlenmengen und elementare Rechenregeln**

**Bezeichnung 1.37** (Zahlenmengen)**.**

**natürliche Zahlen**  $\mathbb{N} = \{1, 2, 3, \dots\}$ 

**ganze Zahlen**  $\mathbb{Z} = \{ \ldots, -3, -2, -1, 0, 1, 2, \ldots \}$ 

- **rationale Zahlen** Q = { *m n* : *m* ∈ Z*, n* ∈ N} *Da sich jeder Bruch als endliche oder periodische Dezimalzahl darstellen lässt (z. B.* <sup>1</sup> <sup>3</sup> = 0*.*¯3*), kann man die rationalen Zahlen auch angeben als* Q = {*x* : *x endliche oder periodische Dezimalzahl*}*.*
- **reelle Zahlen** R = {*x* : *x endliche oder unendliche Dezimalzahl*} *Zu den rationalen Zahlen kommen bei den reellen Zahlen die unendlichen, nichtperiodischen Dezimalzahlen dazu. Dies sind die sogenannten* irrationalen Zahlen *wie z. B. π,* √ 2*.*
- **Vorzeichenbeschränkung** *Wenn wir festlegen wollen, dass wir von einer Zahlenmenge nur die positiven bzw. negativen Elemente betrachten wollen, so kennzeichnen wir dies mit einem tiefgestellten* + *oder* −*, die hochgestellte* 0 *kennzeichnet, dass die nichtnegativen bzw. nichtpositiven Zahlen gemeint sind (die Null also eingeschlossen ist)*

z. B. 
$$
\mathbb{Z}_+ = \{x \in \mathbb{Z} : x > 0\} = \mathbb{N}
$$
  
 $\mathbb{R}^0_- = \{x \in \mathbb{R} : x \le 0\}$ 

**Definition 1.38** (Intervall). Seien  $a, b \in \mathbb{R}$  mit  $a < b$ . Die Menge aller reellen Zahlen zwischen *a* und *b* heißt (endliches) *Intervall*, *a* und *b* heißen Randpunkte des Intervalls. Dabei wird unterschieden, ob Randpunkte zum Intervall dazugehören oder nicht. Im einzelnen verwenden wir die folgenden Bezeichnungen.

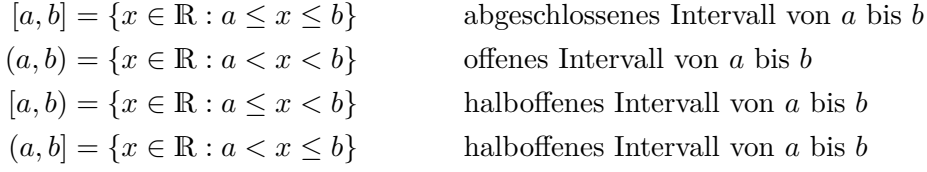

Die Länge der Intervalle beträgt jeweils *b* − *a*.

Auch gewisse unbeschränkte Mengen werden als *unendliche Intervalle* bezeichnet und mit Hilfe des Symbols  $\infty$  gekennzeichnet.

$$
[a, \infty) = \{x \in \mathbb{R} : a \le x\}
$$

$$
(a, \infty) = \{x \in \mathbb{R} : a < x\}
$$

$$
(-\infty, b] = \{x \in \mathbb{R} : x \le b\}
$$

$$
(-\infty, b) = \{x \in \mathbb{R} : x < b\}
$$

$$
(-\infty, \infty) = \mathbb{R}
$$

**Merke:** Unendlich ∞ ist keine reelle Zahl und kann deshalb nicht in einem Intervall liegen.

#### **Rechengesetze (Addition)**

Für reelle Zahlen  $a, b, c \in \mathbb{R}$  gilt:

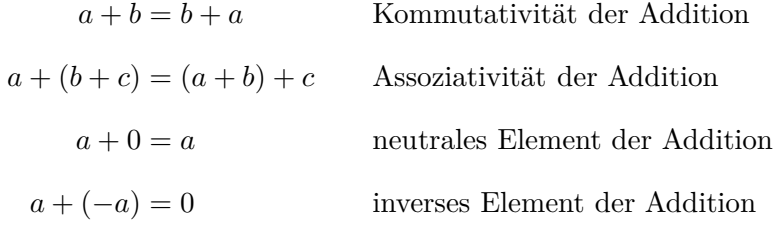

#### **Rechengesetze (Multiplikation)**

Für reelle Zahlen  $a, b, c \in \mathbb{R}, d \in \mathbb{R} \setminus \{0\}$  gilt:

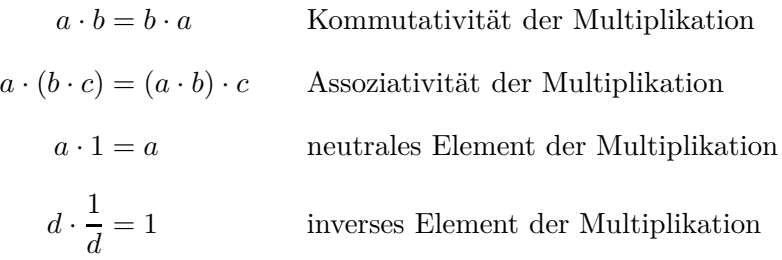

#### **Rechengesetze (Distributivitätsgesetze)**

Für reelle Zahlen  $a, b, c \in \mathbb{R}$  gilt:

$$
a \cdot (b + c) = a b + a c
$$

$$
(a + b) \cdot c = a c + b c
$$

#### **Binomische Formeln**

Für reelle Zahlen  $a, b, c \in \mathbb{R}$  gilt:

$$
(a+b)^2 = a^2 + 2ab + b^2
$$
 1. binomische Formel

$$
(a - b)2 = a2 - 2ab + b2
$$
 2. binomische Formel  

$$
(a + b)(a - b) = a2 - b2
$$
 3. binomische Formel

#### **Bruchrechnung**

Ein *Bruch* ist das Ergebnis einer ganzzahligen Division:

$$
m: n = \frac{m}{n}, \qquad m \in \mathbb{Z}, n \in \mathbb{N}
$$

*m* heißt *Zähler*, *n* heißt *Nenner* des Bruchs. Brüche mit gleichem Nenner heißen *gleichnamig*.

**Merke:** Der Nenner eines Bruches ist immer ungleich Null; teile nie durch Null!

#### **Rechnen mit Brüchen**

$$
\frac{a}{b} = \frac{a \cdot c}{b \cdot c} \quad \forall c \in \mathbb{Z} \setminus \{0\}
$$
  
\n
$$
\frac{a}{b} = \frac{a:c}{b:c} \quad \forall c \in \mathbb{Z} \setminus \{0\}
$$
  
\n
$$
\frac{a}{b} + \frac{c}{b} = \frac{a+c}{b}
$$
  
\n
$$
\frac{a}{b} + \frac{c}{d} = \frac{a \cdot d}{b \cdot d} + \frac{c \cdot b}{d \cdot b} = \frac{a \cdot d + b \cdot c}{b \cdot d}
$$
  
\nAddieren (gleichnamig)  
\n
$$
\frac{a}{b} \cdot \frac{c}{d} = \frac{a \cdot c}{b \cdot d}
$$
  
\nMultiplizieren  
\n
$$
\frac{a}{b} \cdot \frac{c}{d} = \frac{a \cdot d}{b \cdot d}
$$
  
\nDividieren  
\nDividieren

**Beispiel 1.39.**

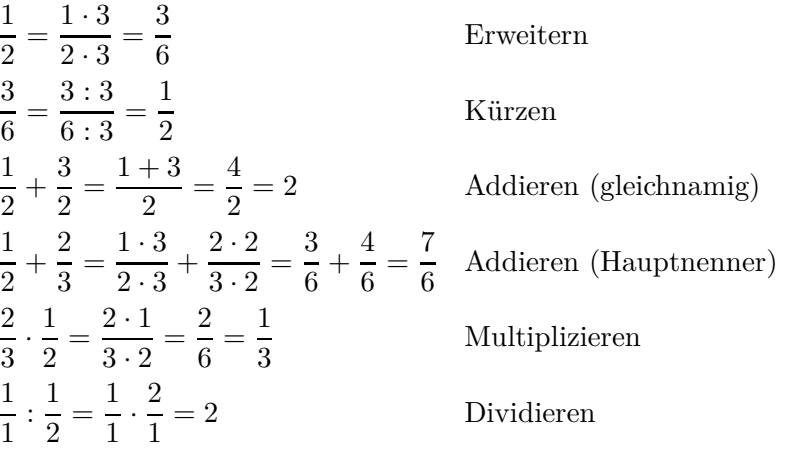

#### <span id="page-15-0"></span>**1.4 Potenzen, Wurzeln, Logarithmen und Beträge**

#### **Potenzen und Wurzeln**

**Definition 1.40.** Für  $a \in \mathbb{R}$ ,  $n \in \mathbb{N}$  ist

$$
a^n = \underbrace{a \cdot a \cdot \ldots \cdot a}_{n \text{ Faktoren}}
$$

die *n-te Potenz* von *a*. Dabei heißt *a Basis* und *n Exponent*. Für  $a \neq 0$  ist:

$$
a^0 = 1
$$
,  $a^{-n} = \frac{1}{a^n}$ 

Für  $a \in \mathbb{R}_+$  ist die *n*-te Wurzel aus a

$$
a^{\frac{1}{n}} = \sqrt[n]{a}
$$

die eindeutig bestimmte *nichtnegative Zahl*, deren *n*-te Potenz *a* ergibt. Für  $a \in \mathbb{R}_+$ ,  $n \in \mathbb{N}$ ,  $m \in \mathbb{Z}$  ist

$$
a^{\frac{m}{n}} = (a^m)^{\frac{1}{n}} = (a^{\frac{1}{n}})^m = (\sqrt[n]{a})^m = \sqrt[n]{a^m}.
$$

**Beispiel 1.41.**

$$
2^{5} = 2 \cdot 2 \cdot 2 \cdot 2 = 32
$$
  
\n
$$
3^{-2} = \frac{1}{3^{2}} = \frac{1}{9}
$$
  
\n
$$
16^{\frac{1}{4}} = \sqrt[4]{16} = 2, \quad \text{da } 2^{4} = 16
$$
  
\n
$$
4^{\frac{3}{2}} = (\sqrt{4})^{3} = \sqrt{4^{3}} = 8
$$

**Beispiel 1.42.** Herr Huber legt bei seiner Bank einen Betrag von  $K_0 \in \mathbb{R}$  mit einer Zinsrate von *p*% jährlich an. Die Zinsen werden jeweils am Jahresende gutgeschrieben und dem Anlagebetrag zugeschlagen.

Sein Guthaben beträgt nach

einem Jahr: 
$$
K_1 = K_0 + K_0 \cdot \frac{p}{100} = K_0 \cdot \left(1 + \frac{p}{100}\right)
$$
  
zwei Jahren:  $K_2 = K_1 + K_1 \cdot \frac{p}{100} = K_0 \cdot \left(1 + \frac{p}{100}\right)^2$   
...  
*n* Jahren:  $K_n = K_{n-1} + K_{n-1} \cdot \frac{p}{100} = K_0 \cdot \left(1 + \frac{p}{100}\right)^n$ 

Dies ist die *Zinseszinsformel*.

#### **Rechenregeln für Potenzen**

Für  $a, b \in \mathbb{R}_+$  und  $r, s \in \mathbb{Q}$  gilt:

$$
a^{r} \cdot a^{s} = a^{r+s}
$$
\n
$$
a^{r} \cdot b^{r} = (a b)^{r}
$$
\n
$$
(a^{r})^{s} = a^{r \cdot s} = (a^{s})^{r}
$$
\n
$$
\frac{a^{r}}{a^{s}} = a^{r-s}
$$
\n
$$
\left(\frac{a}{b}\right)^{r} = \frac{a^{r}}{b^{r}} = a^{r} \cdot b^{-r}
$$
\n
$$
a^{b^{r}} = a^{(b^{r})}
$$

**Beispiel 1.43.**

$$
4^{3^2} = 4^{(3^2)} = 4^{3 \cdot 3} = 4^9 \qquad \text{aber} \quad \left(4^3\right)^2 = (4 \cdot 4 \cdot 4)^2 = 4^{3 \cdot 2} = 4^6
$$
\n
$$
(27x^{3p}y^{6q}z^{12r})^{\frac{1}{3}} = 3x^p y^{2q}z^{4r}
$$
\n
$$
\frac{\sqrt[5]{a^2} \cdot \sqrt[3]{b^9}}{\sqrt[10]{a} \cdot b^2} = a^{\frac{3}{10}}b
$$
\n
$$
\frac{[(3a)^{-1}]^{-2}(2a^{-2})^{-1}}{a^{-3}} = \frac{9}{2} \cdot a^7
$$
\n
$$
[(x^{\frac{1}{2}})^{\frac{2}{3}}]^{\frac{2}{7}} = x^{\frac{2}{21}} = \sqrt[21]{x^2}
$$

**Beispiel 1.44.** Treten Summen von Quadratwurzeln im Nenner eines Bruchs auf, so kann man den Nenner mit Hilfe der 3. binomischen Formel rational machen:

$$
\frac{\sqrt{2}}{\sqrt{3}+\sqrt{13}}=\frac{\sqrt{2}\left(\sqrt{3}-\sqrt{13}\right)}{(\sqrt{3}+\sqrt{13})(\sqrt{3}-\sqrt{13})}=\frac{\sqrt{6}-\sqrt{26}}{3-13}=\frac{\sqrt{26}-\sqrt{6}}{10}
$$

#### **Logarithmen**

**Definition 1.45.** Seien  $a \in \mathbb{R}_+ \setminus \{1\}$  (d. h. positiv und ungleich 1) und  $x \in \mathbb{R}_+$ . Dann ist log*<sup>a</sup> x* der *Logarithmus von x zur Basis a* derjenige Exponent, mit dem *a* potenziert werden muss, um *x* zu erhalten:

$$
\log_a x = z \Longleftrightarrow a^z = x \, .
$$

Für Logarithmen zur Basis 10 verwendet man statt  $\log_{10} x$  auch abkürzend die Schreibweise lg *x*, für Logarithmen zur Basis  $e \approx 2,71828182$ , den *natürlichen Logarithmus*, schreibt man statt  $\log_e x$  auch  $\ln x$ .

#### **Beispiel 1.46.**

$$
\log_2 8 = 3, \quad \text{denn } 2^3 = 8
$$
  
\n
$$
\lg 100 = 2, \quad \text{denn } 10^2 = 100
$$
  
\n
$$
\log_9 3 = \frac{1}{2}, \quad \text{denn } 9^{\frac{1}{2}} = \sqrt{9} = 3
$$
  
\n
$$
\log_{\frac{1}{3}} 9 = -2, \quad \text{denn } \left(\frac{1}{3}\right)^{-2} = 3^2 = 9
$$
  
\n
$$
\log_2 1024 = 10, \quad \text{denn } 2^{10} = 1024
$$
  
\n
$$
\log_a 1 = 0, \quad \text{denn } a^0 = 1 \quad \forall a \in \mathbb{R}_+ \setminus \{1\}
$$
  
\n
$$
\log_a a = 1, \quad \text{denn } a^1 = a \quad \forall a \in \mathbb{R}_+ \setminus \{1\}
$$

#### **Rechenregeln für Logarithmen**

Für  $a \in \mathbb{R}_+ \backslash \{1\}$ ,  $x, y \in \mathbb{R}_+$  und  $p \in \mathbb{R}$  gilt:

- $a^{\log_a x} = x$
- $\log_a(a^x) = x$
- $\log_a (xy) = \log_a x + \log_a y$
- $\log_a\left(\frac{x}{y}\right)$ *y*  $=$  log<sub>a</sub>  $x - \log_a y$  $\log_a x^p = p \log_a x$
- $\log_a x = \log_a b \cdot \log_b x$  bzw.  $\log_b x = \frac{\log_a x}{\log_b b}$ log*<sup>a</sup> b*

*Die ersten beiden Regeln bedeuten, dass das Logarithmieren die Anwendung der entsprechenden Exponentialfunktion "rückgängig macht". Die letzte Regel verwendet man insbesondere zur Umrechnung in andere Basen.*

**Beispiel 1.47.** Für *x >* 0 gilt

$$
\log_2(8x^2) = \log_2 8 + \log_2 x^2 = 3 + 2\log_2 x
$$

$$
\lg\left(\frac{100}{x^5}\right) = \lg 100 - \lg x^5 = 2 - 5\lg x
$$

Umrechnen in eine andere Basis:

$$
\log_2 100 = \frac{\lg 100}{\lg 2} = \frac{2}{\lg 2}
$$

**Beispiel 1.48.** Der radioaktive Zerfall ist ein exponentieller Prozess, d. h. es gilt:  $A(t)$  = *A*<sub>0</sub> *e*<sup>−*λt*</sup>, wobei *λ* die sog. Zerfallskonstante (Einheit pro Zeit) ist, die von der Halbwertszeit *T*1*/*<sup>2</sup> abhängt.

$$
A_0 e^{-\lambda T_{1/2}} = \frac{1}{2} A_0
$$
  
\n
$$
\iff e^{-\lambda T_{1/2}} = \frac{1}{2}
$$
  
\n
$$
\iff -\lambda T_{1/2} = \ln \frac{1}{2}
$$
  
\n
$$
\iff \lambda = \frac{\ln 1 - \ln 2}{-T_{1/2}} = \frac{\ln 2}{T_{1/2}}
$$

Für das häufigste natürlich vorkommende Uran Isotop ist <sup>238</sup>U, mit einer Halbwertszeit von  $T_{1/2} = 4,468 \cdot 10^9$  a (Jahre)  $\approx 1,409 \cdot 10^{17}$  s ergibt sich so eine Zerfallskonstante  $\lambda \approx 4,919 \cdot 10^{-18} \frac{1}{s}.$ 

#### **Beträge reeller Zahlen**

**Definition 1.49.** Unter dem *Betrag* einer reellen Zahl *a* versteht man geometrisch den Abstand von *a* zum Ursprung auf der reellen Zahlengeraden, d. h.

$$
|a| = \begin{cases} a & \text{falls } a \ge 0 \\ -a & \text{falls } a < 0 \end{cases}
$$

**Beispiel 1.50.**

$$
|4| = 4
$$
  
\n
$$
|-5| = 5
$$
  
\n
$$
|0| = 0
$$
  
\n
$$
|x - 2| = \begin{cases} x - 2 & \text{falls } x - 2 \ge 0 \\ -(x - 2) & \text{falls } x - 2 < 0 \end{cases}
$$
  
\n
$$
\iff |x - 2| = \begin{cases} x - 2 & \text{falls } x \ge 2 \\ 2 - x & \text{falls } x < 2 \end{cases}
$$

Sind *x*<sup>1</sup> und *x*<sup>2</sup> zwei beliebige reelle Zahlen, so ist der Abstand von *x*<sup>1</sup> und *x*<sup>2</sup> auf der Zahlengeraden

$$
x_1 - x_2
$$
 falls  $x_1 \ge x_2$ , d.h.  $x_1 - x_2 \ge 0$   
 $x_2 - x_1$  falls  $x_2 > x_1$ , d.h.  $x_1 - x_2 < 0$ .

Somit gibt

$$
|x_2 - x_1| = |x_1 - x_2| = \begin{cases} x_1 - x_2 & \text{falls } x_1 \ge x_2 \\ -(x_1 - x_2) & \text{falls } x_1 < x_2 \end{cases}
$$

den Abstand zwischen *x*<sup>1</sup> und *x*<sup>2</sup> auf der Zahlengeraden an.

#### **Beispiel 1.51.**

- Abstand zwischen 2 und 8:  $|2 8| = |-6| = 6$
- Abstand zwischen −5 und 10:  $|-5-10|=|-15|=15$
- Abstand zwischen −7 und −3:  $|-7-(-3)|=|-4|=4$

#### <span id="page-19-0"></span>**1.5 Trigonometrie**

Die Trigonometrie ist die Untersuchung der Seitenverhältnisse und Winkelgrößen in Dreiecken. So kann man zum Beispiel aus den drei Seitenlängen die Winkel und aus den drei Winkeln das Verhältnis der Seitenlängen zu einander bestimmen.

**Definition 1.52.** Zwei geometrische Figuren (z. B. Dreiecke), die deckungsgleich sind (d. h. durch Verschiebungen und Drehungen zur Deckung gebracht werden können), heißen *kongruent*.

Zwei Figuren heißen *ähnlich*, wenn sie durch Verschiebungen, Drehungen und Skalierung zur Deckung gebracht werden können.

**Folgerung 1.53.** *Zwei Dreiecke, die gleiche Seitenlängen besitzen, sind folglich kongruent. Sind die Winkel in zwei Dreiecken gleich groß, so sind die Dreiecke ähnlich.*

Winkel können im Bogenmaß  $\omega \in [0, 2\pi)$  oder im Gradmaß  $\alpha \in [0^{\circ}, 360^{\circ})$  angegeben werden. Wobei 2*π* bzw. 360◦ den Vollkreis beschreiben. Der Wert des Bogenmaßes entspricht der Länge der Kreislinie eines Sektors des Winkels im Einheitskreis.

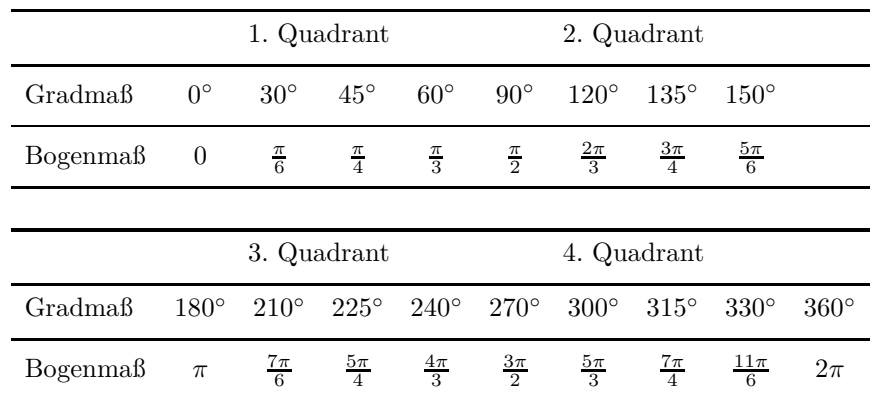

Die Seitenverhältnisse im rechtwinkligen Dreieck hängen nur vom Winkel *α* ab.

#### 1.5 Trigonometrie

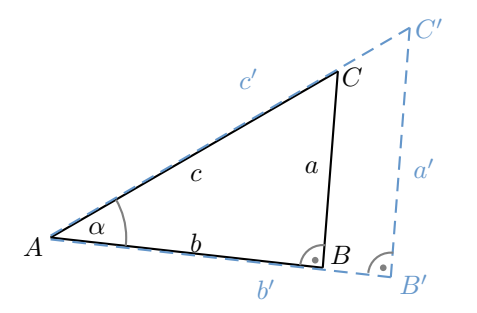

Abbildung 1: Strahlensatz am rechtwinkligen Dreieck

Da die Strecken *a* und *a* ′ parallel sind, gilt nach dem Strahlensatz:

$$
\frac{b}{c} = \frac{b'}{c'} = \frac{\text{Ankathete}}{\text{Hypotenuse}}
$$

$$
\frac{a}{c} = \frac{a'}{c'} = \frac{\text{Gegenkathete}}{\text{Hypotenuse}}
$$

$$
\frac{a}{b} = \frac{a'}{b'} = \frac{\text{Gegenkathete}}{\text{Ankathete}}
$$

Die *trigonometrischen Funktionen* beschreiben den Zusammenhang zwischen der Größe eines Winkels im rechtwinkligen Dreieck und dem Verhältnis der Seitenlängen:

$$
\sin \alpha = \frac{a}{c} = \frac{Gegenkathete}{Hypothenuse}
$$

$$
\cos \alpha = \frac{b}{c} = \frac{Ankathete}{Hypothenuse}
$$

$$
\tan \alpha = \frac{a}{b} = \frac{Gegenkathete}{Ankathete} = \frac{\sin \alpha}{\cos \alpha}
$$

$$
\cot \alpha = \frac{b}{a} = \frac{Ankathete}{Gegenkathete} = \frac{\cos \alpha}{\sin \alpha}
$$

Die sogenannten Additionstheoreme beschreiben Umrechnungsregeln für trigonometrische Funktionen.

1. Summen und Differenzen von Winkeln

$$
\sin(\alpha \pm \beta) = \sin \alpha \cdot \cos \beta \pm \cos \alpha \cdot \sin \beta
$$
  

$$
\cos(\alpha \pm \beta) = \cos \alpha \cdot \cos \beta \mp \sin \alpha \cdot \sin \beta
$$

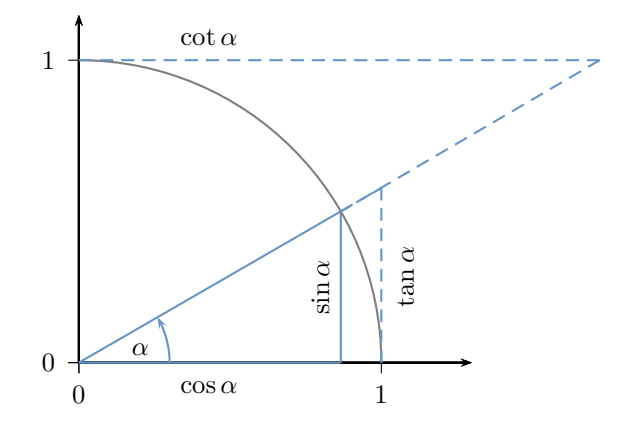

Abbildung 2: Trigonometrische Funktionen im Rechtwinkligen Dreieck

2. Doppelter Winkel

$$
\sin(2 \alpha) = 2 \sin \alpha \cdot \cos \alpha
$$

$$
\cos(2 \alpha) = 2 \cos^2 \alpha - 1
$$

3. Trigonometrischer Pythagoras

$$
\sin^2\alpha+\cos^2\alpha=1
$$

#### **Wichtige Werte der Winkelfunktionen**

Im Allgemeinen kann man die Werte der trigonometrischen Funktionen nur numerisch berechnen. Für bestimmte Winkel jedoch kann man die Werte von Sinus, Kosinus und

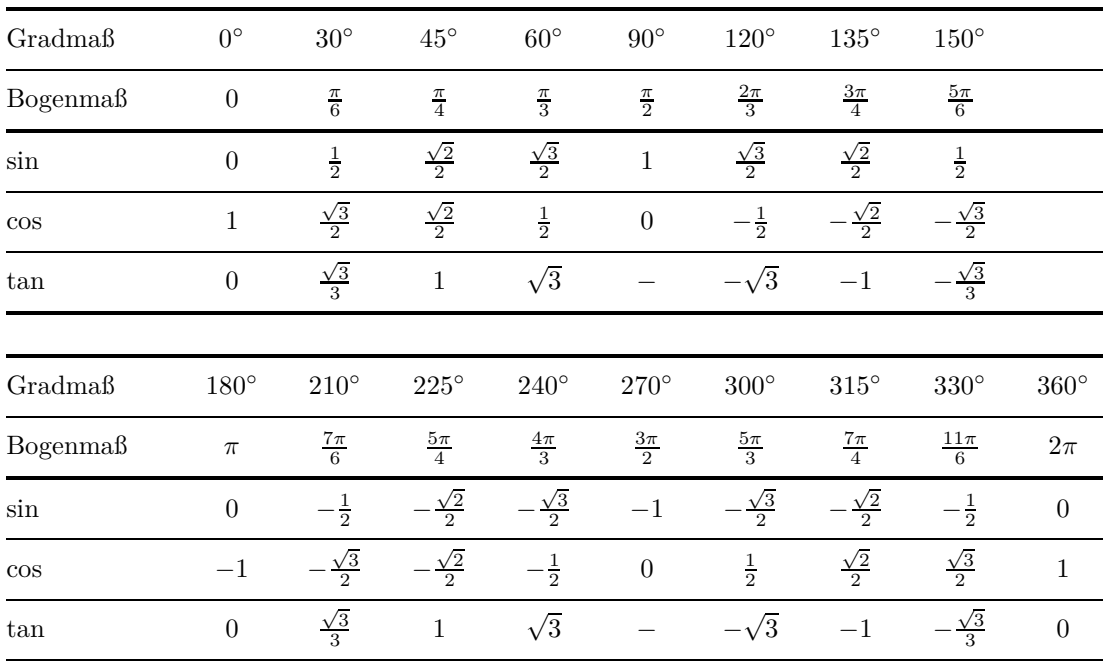

Tangens exakt bestimmen.

#### <span id="page-22-0"></span>**1.6 Notation, Abkürzungen und co.**

#### **Summenzeichen**

Das Summenzeichen verwendet man um (lange oder unendliche) Summen von Termen darzustellen, die nach einem einfachen Schema aufgebaut sind.

$$
\sum_{i=1}^{n} a_i = a_1 + a_2 + a_3 + \ldots + a_n
$$

**Beispiel 1.54.**

$$
\sum_{i=1}^{10} i = 1 + 2 + 3 + 4 + 5 + 6 + 7 + 8 + 9 + 10 = 55
$$
  

$$
\sum_{i=1}^{n} i = \frac{n(n+1)}{2}
$$
  

$$
\sum_{k=1}^{4} (2k - 1) = 1 + 3 + 5 + 7 = 16
$$
  

$$
\sum_{j=1}^{1000} \frac{1}{2^j} = \frac{1}{2} + \frac{1}{4} + \frac{1}{8} + \frac{1}{16} + \dots + \frac{1}{2^{1000}} \approx 1
$$

**Beispiel 1.55.** Einer Legende zufolge soll der Erfinder des Schachspiels bei einem König einen Wunsch frei gehabt haben. Worauf er sich ein Schachbrett voller Reiskörner wünschte und zwar auf dem ersten Feld des Schachbretts ein Reiskorn, auf dem zweiten zwei, auf dem dritten vier, . . . auf jedem Feld doppelt so viele Reiskörner wie auf dem Feld zuvor. Insgesamt also:

$$
\sum_{i=0}^{63} 2^i = 2^0 + 2^1 + 2^2 + 2^3 + 2^4 + 2^5 + \dots + 2^{63}
$$
  
= 18.446.744.073.709.551.615  $\approx$  1, 8 · 10<sup>19</sup>

Ein Reiskorn wiegt ca. 0*,* 025 g, damit ergibt sich ein Gesamtgewicht von ca. 461 Mrd. t, das rund 600-fache der jährlichen, weltweiten Reisproduktion.

#### **Fakultät**

Das Produkt der ersten *n* natürlichen Zahlen, kürzt man mit *n*! (sprich *n*-Fakultät) ab.

$$
n! := \begin{cases} 1 & \text{für } n = 0\\ n \cdot (n-1)! & \text{sonst} \end{cases}
$$

**Beispiel 1.56.**

| $1! = 1$ | $4! = 24$       |
|----------|-----------------|
| $2! = 2$ | $5! = 120$      |
| $3! = 6$ | $10! = 3628800$ |

#### **Permutationen**

Haben wir allgemein eine Menge mit *n* Elementen gegeben, so bezeichnen wir jede mögliche Anordnung der *n* Elemente als *Permutation* der Elemente.

**Satz 1.57.** *Sei n* ∈ N*. Es gibt*

$$
n \cdot (n-1) \cdot (n-2) \cdot \dots \cdot 2 \cdot 1 = n!
$$

*Möglichkeiten, n unterscheidbare Elemente anzuordnen.*

#### **Binomialkoeffizienten**

Für  $n, k \in \mathbb{N}$  mit  $k < n$  definiert man den Binomialkoeffizient als:

$$
\binom{n}{k}:=\frac{n!}{(n-k)!\,k!}
$$

(gesprochen  $,n$  über  $k^{\mu}$ ).

**Eigenschaften der Binomialkoeffizienten**

$$
\binom{n}{n}=\binom{n}{0}=1
$$

$$
\binom{n}{k} = \binom{n}{n-k}
$$
\n
$$
\binom{n}{k} = \binom{n-1}{k} + \binom{n-1}{k-1} \qquad \text{rekursive Definition}
$$

#### **Das Pascalsche Dreieck**

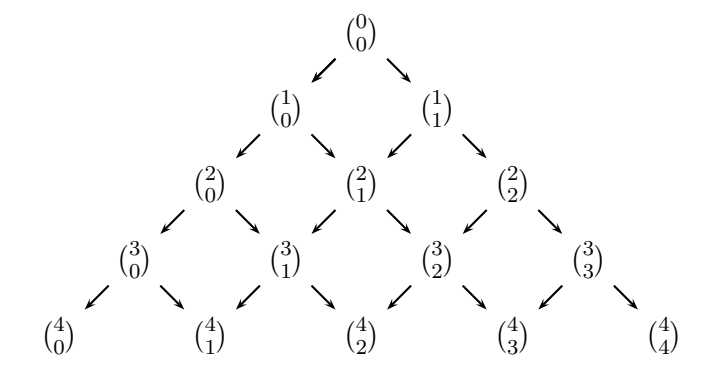

Abbildung 3: Das Pascalsche Dreieck illustriert die rekursive Eigenschaft der Binomialkoeffizienten. Jeder Binomialkoeffizient berechnet sich als Summe der beidem über ihm stehenden Binomialkoeffizienten.

#### **Der binomische Lehrsatz**

Für  $a, b \in \mathbb{R}$  und  $n \in \mathbb{N}$  gilt:

$$
(a+b)^n = \sum_{k=0}^n \binom{n}{k} a^k b^{n-k}
$$

**Beispiel 1.58.**

$$
(a+b)^2 = a^2 + 2ab + b^2
$$

$$
(a - b)^5 = (a + (-b))^5 = a^5 - 5a^4b + 10a^3b^2 - 10a^2b^3 + 5a^3b^4 - b^5
$$

$$
(4x2 + y)3 =
$$
  
=  $\binom{3}{0} (4x2)0 y3 + \binom{3}{1} (4x2)1 y2 + \binom{3}{2} (4x2)2 y1 + \binom{3}{3} (4x2)3 y0$   
= 64x<sup>6</sup> + 48x<sup>4</sup> y + 12x<sup>2</sup> y<sup>2</sup> + y<sup>3</sup>

#### **Ziehen ohne Unterscheidung der Reihenfolge**

**Beispiel 1.59.** Beim Lotto 6 aus 49 werden bei einem Tipp 6 verschiedene Zahlen aus den Zahlen von 1 bis 49 ausgewählt. Wie viele Möglichkeiten gibt es, einen Tipp abzugeben?

Wir starten mit folgender Überlegung: Wenn wir zunächst die Reihenfolge der getippten Zahlen berücksichtigen, so gibt es 49 · 48 · 47 · 46 · 45 · 44 Möglichkeiten.

Die Reihenfolge (in der die Kugeln fallen, bzw. die Zahlen getippt werden) ist aber unerheblich. 1*,* 2*,* 7*,* 15*,* 17*,* 39 und 2*,* 7*,* 39*,* 15*,* 17*,* 1 beschreiben den gleichen Tipp, das gleiche Ergebnis. Man kann diese 6 Zahlen auf 6! verschiedene Arten anordnen, ohne dass sich der Tipp ändert.

Bei den oben genannten 49 · 48 · 47 · 46 · 45 · 44 Möglichkeiten kommt also jeder Tipp 6! mal vor. Um die Anzahl der verschiedenen Tipps zu erhalten, muss man also noch durch 6! dividieren.

Es gibt also

$$
\frac{49 \cdot 48 \cdot 47 \cdot 46 \cdot 45 \cdot 44}{6!} = 13983816
$$
 verschiedene Tipps.

Seien *k, n* ∈ N mit *k* ≤ *n*. Von *n* Elementen lassen sich *k* Elemente ohne Berücksichtigung der Reihenfolge auf

$$
\binom{n}{k} = \frac{n \cdot (n-1) \cdot (n-2) \cdot \dots \cdot (n-k+1)}{k!}
$$

Arten auswählen.

### <span id="page-26-0"></span>**2 Gleichungen**

#### **Äquivalenzumformungen**

**Definition 2.1** (äquivalente Gleichungen)**.** Zwei Gleichungen, die die selbe Lösungsmenge haben, heißen *äquivalent* (man schreibt  $\Longleftrightarrow$ ).

Eine Gleichung *impliziert* eine andere Gleichung, wenn ihre Lösungsmenge eine Teilmenge der Lösungsmenge der zweiten Gleichung ist. In anderen Worten: Ist ein Wert Lösung der ersten Gleichung, dann auch der zweiten Gleichung (man schreibt =⇒). Die zweite Gleichung kann aber zusätzliche Lösungen haben, die die erste Gleichung nicht lösen.

#### **Beispiel 2.2.**

- $-3x + 3 = 24 \iff x = -7$
- $x = 7 \implies x^2 = 49 \iff (x = 7 \lor x = -7)$

#### **elementare Äquivalenzumformungen**

- Addition/Subtraktion einer reellen Zahl oder eines Terms auf beiden Seiten der Gleichung
- Multiplikation/Division mit einer reellen Zahl *ungleich Null* oder mit einem Term, der *nicht gleich Null* ist.

#### **Lösen von Gleichungen**

Zunächst muss man bestimmen, für welche Werte eine Gleichung überhaupt zulässig ist, d. h. es muss die *Definitonsmenge* D der Gleichung bestimmt werden. Wenn keine weiteren Einschränkungen vorgegeben sind, nehmen wir als Grundmenge meist die reellen Zahlen an.

Bei jeder Umformung einer Gleichung muss man sich Klarheit darüber verschaffen, ob es sich um eine Äquivalenzumformung handelt.

Anschließend ergibt sich die Lösungsmenge der Gleichung als:

 $\mathbb{L} = \{x \in \mathbb{D} : x \text{ löst die Gleichung}\}\$ 

**Beispiel 2.3.** Für welche Werte von *p* gilt die Gleichung

$$
6p - \frac{1}{2}(2p - 3) = 3(1 - p) - \frac{7}{6}(p + 2) ?
$$

Definitionsmenge der Gleichung:  $\mathbb{D} = \mathbb{R}$  Lösen der Gleichung:

$$
6p - \frac{1}{2}(2p - 3) = 3(1 - p) - \frac{7}{6}(p + 2)
$$
 *augmultiplicative*  
\n
$$
6p - p + \frac{3}{2} = 3 - 3p - \frac{7}{6}p - \frac{7}{3}
$$
 *augometric*  
\n*augometric*  
\n*augometric*  
\n*augometric*  
\n*augometric*  
\n*augometric*  
\n*augometric*  
\n*augometric*  
\n*augive*  
\n*augive*  
\n*augive*  
\n*augive*  
\n*augive*  
\n*augive*  
\n*augive*  
\n*augive*  
\n*augive*  
\n*augive*  
\n*augive*  
\n*augive*  
\n*augive*  
\n*augive*  
\n*augive*  
\n*augive*  
\n*augive*  
\n*augive*  
\n*augive*  
\n*augive*  
\n*augive*  
\n*augive*  
\n*augive*  
\n*augive*  
\n*augive*  
\n*augive*  
\n*augive*  
\n*augive*  
\n*augive*  
\n*augive*  
\n*augive*  
\n*augive*  
\n*augive*  
\n*augive*  
\n*augive*  
\n*augive*  
\n*augive*  
\n*augive*  
\n*augive*  
\n*augive*  
\n*augive*  
\n*augive*  
\n*augive*  
\n*augive*  
\n*augive*  
\n*augive*  
\n*augive*  
\n*augive*  
\n*augive*  
\n*augive*  
\n*augive*  
\n*augive*  
\n*augive*  
\n*augive*  
\n*augive*  
\n*augive*  
\n*augive*  
\n*augive*  
\n*aug*

$$
\Leftrightarrow \qquad 5p + \frac{3}{2} = \frac{2}{3} - \frac{25}{6}p \qquad \qquad \Big| + \frac{25}{6}p - \frac{3}{2}
$$
\n
$$
\Leftrightarrow \qquad \frac{55}{6}p = -\frac{5}{6}
$$
\n
$$
\Leftrightarrow \qquad p = -\frac{5}{6} \cdot \frac{6}{55}
$$
\n
$$
\Leftrightarrow \qquad p = -\frac{1}{11}
$$
\n1. 6

\n1. 6

\n2. 7

Lösungsmenge:  $\mathbb{L} = \{-\frac{1}{11}\}$  $\overline{11}$ 

**Beispiel 2.4.** Für welche Werte von *x* gilt die Gleichung

$$
\frac{2x^2 + 5x - 9}{x(x+3)} = \frac{2}{x+3} + 1?
$$

Definitionsmenge der Gleichung:  $D = \mathbb{R} \setminus \{0, -3\}$  (da Division durch Null nicht erlaubt) Lösen der Gleichung:

$$
\frac{2x^2 + 5x - 9}{x(x+3)} = \frac{2}{x+3} + 1
$$
\n
$$
\iff 2x^2 + 5x - 9 = 2x + x^2 + 3x \land x \neq 0 \land x \neq -3
$$
\n
$$
\iff 2x^2 + 5x - 9 = 2x + x^2 + 3x \land x \neq 0 \land x \neq -3
$$
\n
$$
\left| -x^2 - 5x + 9 \right|
$$

$$
\iff x^2 = 9 \land x \neq 0 \land x \neq -3
$$
  

$$
\iff (x = 3 \lor x = -3) \land x \neq 0 \land x \neq -3
$$
  

$$
\iff x = 3
$$

Lösungsmenge:  $\mathbb{L} = \{3\}$ 

#### **Allgemeines Vorgehen**

- Bestimmung der Definitionsmenge der Gleichung
- Mit Hilfe von Äquivalenzumformungen werden alle Terme in denen die Unbekannte auftritt auf eine Seite der Gleichung gebracht, alle Terme die unabhängig von der Unbekannten sind auf die andere Seite.
- Zusammenfassen der Terme auf beiden Seiten der Gleichung (z. B. durch Ausklammern), Isolierung der Unbekannten

#### <span id="page-27-0"></span>**2.1 Quadratische Gleichungen**

Gesucht sind die Lösungen der quadratischen Gleichung

$$
a x^2 + b x + c = 0
$$
mit  $a \neq 0$ .

Mit den Abkürzungen  $p = \frac{b}{a}$  $\frac{b}{a}$  und  $q = \frac{c}{a}$  $\frac{c}{a}$  ist dies äquivalent zu

$$
x^2 + p x + q = 0
$$

der quadratischen Gleichung in Normalform. Mittels quadratischer Ergänzung erhalten wir:

$$
x^{2} + px + q = 0
$$
 
$$
\iff (x + \frac{p}{2})^{2} - (\frac{p}{2})^{2} + q = 0
$$
 
$$
\iff (x + \frac{p}{2})^{2} = (\frac{p}{2})^{2} - q
$$

Es können nun verschiedene Fälle eintreten.

- **1. Fall:** ( *p* 2 ) <sup>2</sup>−*q <* 0 Dann hat die quadratische Gleichung keine Lösung, da das Quadrat auf der linken Seite stets nichtnegativ ist:  $\mathbb{L} = \{ \}$ .
- **2. Fall:** ( *p*  $(\frac{p}{2})^2 - q = 0$ . Dann ist

$$
\left(x + \frac{p}{2}\right)^2 = 0
$$
  

$$
\iff x + \frac{p}{2} = 0
$$
  

$$
\iff x = -\frac{p}{2}
$$

Die quadratische Gleichung hat also eine (doppelte) Lösung, d. h. die Lösungsmenge L =  $\{-\frac{p}{2}\}$  $\frac{p}{2}$ .

**3. Fall:** ( *p*  $(\frac{p}{2})^2 - q > 0$ . Dann ist

$$
\left(x + \frac{p}{2}\right)^2 = \left(\frac{p}{2}\right)^2 - q
$$

$$
\iff x + \frac{p}{2} = \pm \sqrt{\left(\frac{p}{2}\right)^2 - q}
$$

$$
\iff x = -\frac{p}{2} \pm \sqrt{\left(\frac{p}{2}\right)^2 - q}
$$

Die quadratische Gleichung hat also zwei verschiedene Lösungen, wenn  $(\frac{p}{2})^2 - q > 0$ , d. h. die Lösungsmenge

$$
\mathbb{L} = \left\{ -\frac{p}{2} + \sqrt{\left(\frac{p}{2}\right)^2 - q}, -\frac{p}{2} - \sqrt{\left(\frac{p}{2}\right)^2 - q} \right\}.
$$

**Definition 2.5** (Diskriminante)**.** Der Term

$$
\left(\frac{p}{2}\right)^2-q
$$

heißt *Diskriminante* der quadratischen Gleichung *x* <sup>2</sup> + *p x* + *q* = 0. Am Vorzeichen der Diskriminante kann man die Lösbarkeit der quadratischen Gleichung ablesen:

> *p*  $(\frac{p}{2})^2 - q < 0 \implies$  keine Lösung *p*  $(\frac{p}{2})^2 - q = 0 \implies$  eine (doppelte) Lösung  $(p_2^p)^2 - q > 0$  ⇒ zwei verschiedene Lösungen

**Beispiel 2.6.** Gesucht ist die Lösungsmenge der Gleichung:  $x^2 - 3x + 2 = 0$ . Für die Diskriminante gilt  $(\frac{3}{2})^2 - 2 = \frac{1}{4} > 0$ ; es gibt also zwei verschiedene reelle Lösungen.

$$
x^{2} - 3x + 2 = 0
$$
  
\n
$$
\iff x = \frac{3}{2} \pm \sqrt{\left(\frac{3}{2}\right)^{2} - 2}
$$
  
\n
$$
\iff x = \frac{3}{2} \pm \frac{1}{2}
$$
  
\n
$$
\iff x = 2 \lor x = 1
$$
  
\n
$$
\implies \mathbb{L} = \{1, 2\}
$$

**Beispiel 2.7.** Gesucht ist die Lösungsmenge der Gleichung:  $x^2 - x + 2 = 0$ . Für die Diskriminante gilt  $(\frac{1}{2})^2 - 2 = -\frac{7}{4} < 0$ ; es gibt also keine reelle Lösung. Somit:  $\mathbb{L} = \{ \}$ 

#### **Faktorisierung**

Hat man, falls vorhanden, die reellen Lösungen einer quadratischen Gleichung bestimmt, so kann man den quadratischen Term *faktorisieren*, d. h. den Term in *Linearfaktoren* zerlegen.

Sind  $x_1$  und  $x_2$  Lösungen der quadratischen Gleichung  $x^2 + p x + q = 0$ , so gilt:

$$
x^2 + p x + q = (x - x_1)(x - x_2).
$$

**Beispiel 2.8.** Bestimmen Sie, falls möglich, die Zerlegung von  $2x^2 + \frac{1}{3}$  $rac{1}{3}x - \frac{2}{3}$  $\frac{2}{3}$  in Linearfaktoren.

Wir berechnen dazu die Lösungen der Gleichung  $2x^2 + \frac{1}{3}x - \frac{2}{3} = 0$  Für die Diskriminante wir berechnen dazu die Bosungen der Oleichung  $2x + \frac{1}{3}x - \frac{1}{3} = 0$  Pur die gilt  $(\frac{1}{12})^2 + \frac{1}{3} = \frac{49}{144} > 0$ ; es gibt also zwei verschiedene reelle Lösungen.

#### 2.1 Quadratische Gleichungen

$$
x^{2} + \frac{1}{6}x - \frac{1}{3} = 0
$$
  

$$
\iff x = -\frac{1}{12} \pm \sqrt{\left(\frac{1}{12}\right)^{2} + \frac{1}{3}}
$$
  

$$
\iff x = -\frac{1}{12} \pm \frac{7}{12}
$$
  

$$
\iff x = \frac{1}{2} \lor x = -\frac{2}{3}
$$
  

$$
\implies \mathbb{L} = \left\{\frac{1}{2}, -\frac{2}{3}\right\}
$$

Der quadratische Term lässt sich also in Linearfaktoren zerlegen:

$$
2x^{2} + \frac{1}{3}x - \frac{2}{3} = 2\left(x - \frac{1}{2}\right)\left(x + \frac{2}{3}\right)
$$

#### **Spezialfälle quadratischer Gleichungen**

Ist in einer quadratischen Gleichung  $c = 0$ , so lässt sich  $ax^2 + bx = 0$  einfacher durch Ausklammern lösen.

**Merke:** Die Gleichung darf nicht durch *x* dividiert werden. Die Lösung  $x = 0$  würde sonst "verloren gehen".

**Beispiel 2.9.** Gesucht sind die Lösungen der Gleichung  $2x^2 + 3x = 0$ .

$$
2x2 + 3x = 0 \iff x(2x + 3) = 0
$$

$$
\iff x = 0 \lor 2x + 3 = 0
$$

$$
\iff x = 0 \lor x = -\frac{3}{2}
$$

$$
\implies \mathbb{L} = \left\{0, -\frac{3}{2}\right\}
$$

Einige quadratische Gleichungen lassen sich auch einfach durch Anwendung einer binomischen Formel lösen.

$$
(a + b)2 = a2 + 2ab + b2
$$

$$
(a - b)2 = a2 - 2ab + b2
$$

$$
(a - b)(a + b) = a2 - b2
$$

**Beispiel 2.10.** Gesucht sind die Lösungen der Gleichung  $4x^2 - 12x + 9 = 0$ .

$$
4x2 + 12x + 9 = 0 \Longleftrightarrow (2x - 3)2 = 0
$$

$$
\Longleftrightarrow 2x - 3 = 0
$$

$$
\Longleftrightarrow x = \frac{3}{2}
$$

$$
\Longrightarrow \mathbb{L} = \left\{\frac{3}{2}\right\}
$$

#### <span id="page-31-0"></span>**2.2 Polynomgleichungen**

Gleichungen der Form

$$
\sum_{i=0}^{n} a_i x^i = 0
$$

also zum Beispiel 3 *x* <sup>7</sup> <sup>−</sup> <sup>5</sup> *<sup>x</sup>* <sup>4</sup> + 2 *x* = 0 werden wir im Kapitel [4.3](#page-57-0) untersuchen, da diese Gleichungen auch bei der Bestimmung der Nullstellen von Polynomfunktionen auftreten.

#### <span id="page-31-1"></span>**2.3 Potenzgleichungen**

**Beispiel 2.11.**

a) 
$$
x^4 = 16 \iff x = \pm \sqrt[4]{16}
$$
  
 $\iff x = -2 \lor x = 2$   
 $\implies \mathbb{L} = \{-2, 2\}$ 

b) *x* <sup>6</sup> <sup>=</sup> <sup>−</sup>64 ist in <sup>R</sup> nicht lösbar, da bei einem geraden Exponenten die Potenz nicht negativ werden kann.

$$
\implies \mathbb{L} = \{ \}
$$
  
c)  $x^3 = -64 \iff x = -\sqrt[3]{64}$   
 $\iff x = -4$   
 $\implies \mathbb{L} = \{-4\}$ 

**Lösung von Gleichungen der Form** *x <sup>n</sup>* = *a*

Allgemein gilt für die Lösungsmenge einer Gleichung der Form $x^n = a$ mit  $a \in \mathbb{R}$ und *n* ∈ **N**:

*n* gerade und  $a > 0$ :  $\mathbb{L} = \{-\sqrt[n]{a}, \sqrt[n]{a}\}$ *n* gerade und  $a = 0$ :  $\mathbb{L} = \{0\}$ *n* gerade und  $a < 0$ :  $\mathbb{L} = \{ \}$ *n* ungerade und  $a > 0$ :  $\mathbb{L} = \{ \sqrt[n]{a} \}$ *n* ungerade und  $a = 0$ :  $\mathbb{L} = \{0\}$ *n* ungerade und  $a < 0$ :  $\mathbb{L} = \{-\sqrt[n]{-a}\}$ 

#### <span id="page-32-0"></span>**2.4 Wurzelgleichungen**

Gleichungen, in denen die Unbekannte als Argument von einer (oder mehreren Wurzeln) vorkommt, nennt man Wurzelgleichungen.

#### **Beispiel 2.12.**

$$
\sqrt{3 - 2x} = 7 \qquad \mathbb{D} = \left(-\infty, \frac{3}{2}\right]
$$
  
\n
$$
\implies 3 - 2x = 49
$$
  
\n
$$
\iff -2x = 46
$$
  
\n
$$
\iff x = -23
$$

#### **Lösungsstrategie von Wurzelgleichungen**

- 1. Bestimmen der Definitionsmenge
- 2. Eliminieren der Wurzeln durch Potenzieren der Gleichung mit dem selben Exponenten (bei Quadratwurzeln Quadrieren). Der Wurzelterm sollte dazu isoliert auf einer Seite der Gleichung stehen (alle anderen Terme auf der anderen Seite).
- 3. Sind alle Wurzeln eliminiert, kann die Lösung der entstandenen Gleichung bestimmt werden.
- 4. Probe: Einsetzen der Lösungen in die Ursprungsgleichung, Überprüfung ob die errechneten Werte die ursprüngliche Gleichung lösen.

**Beispiel 2.13** (Warum braucht man eine Probe?)**.**

p 5 *x* <sup>2</sup> − 8 = *x* D = R \ −2 q 2 5 *,* 2 q 2 5 =⇒ 5 *x* <sup>2</sup> <sup>−</sup> 8 = *<sup>x</sup>* 2 ⇐⇒ 4 *x* <sup>2</sup> = 8 ⇐⇒ *x* <sup>2</sup> = 2 ⇐⇒ *x* = √ 2 ∨ *x* = − √ 2 Probe <sup>=</sup><sup>⇒</sup> *<sup>x</sup>* <sup>=</sup> √ 2

**Bemerkung 2.14.** Das Quadrieren der Gleichung ist keine Äquivalenzumformung, sondern nur eine Implikation. Das heißt, die neue Gleichung hat unter Umständen mehr Lösungen als die Ursprungsgleichung.

**Beispiel 2.15.**

$$
\sqrt{1 + \sqrt{x}} = \sqrt{x - 1} \qquad \mathbb{D} = [1, \infty)
$$
  
\n
$$
\implies 1 + \sqrt{x} = x - 1
$$

$$
\iff \sqrt{x} = x - 2
$$
  
\n
$$
\implies x = x^2 - 4x + 4
$$
  
\n
$$
\iff x^2 - 5x + 4 = 0
$$
  
\n
$$
\iff (x - 1)(x - 4) = 0
$$
  
\n
$$
\iff x = 1 \lor x = 4
$$

Durch Einsetzen in die Ursprungsgleichung stellt man fest, dass nur *x* = 4 Lösung ist  $\implies$  L = {4}

#### <span id="page-33-0"></span>**2.5 Gleichungen mit Beträgen**

Beim Lösen von Gleichungen mit Beträgen ist es wichtig, genau auf die nötigen Fallunterscheidungen zu achten.

Für jeden einzelnen Betrag muss dazu überlegt werden, für welche Werte der Variablen das Argument des Betrags positiv oder negativ ist.

**Beispiel 2.16.** Gesucht sind die Lösungen der Gleichung

$$
|3x - 2| = 5.
$$
  

$$
|3x - 2| = \begin{cases} 3x - 2 & \text{falls } x \ge \frac{2}{3} \\ 2 - 3x & \text{falls } x < \frac{2}{3} \end{cases}
$$

*1. Fall:*  $x \geq \frac{2}{3}$  $\frac{2}{3}$ .

$$
|3x - 2| = 5
$$
  
\n
$$
\iff 3x - 2 = 5
$$
  
\n
$$
\iff 3x = 7
$$
  
\n
$$
\iff x = \frac{7}{3}
$$
  
\n
$$
\implies \mathbb{L}_1 = \left\{\frac{7}{3}\right\}
$$

2. *Fall:*  $x < \frac{2}{3}$ .

$$
|3x - 2| = 5
$$
  

$$
\iff 2 - 3x = 5
$$
  

$$
\iff -3x = 3
$$
  

$$
\iff x = -1
$$
  

$$
\implies \mathbb{L}_2 = \{-1\}
$$

Die Lösungsmenge von  $|3x - 2| = 5$  ergibt sich nun als Vereinigungsmenge von L<sub>1</sub> und  $L_2$ , d. h.

$$
\mathbb{L}=\mathbb{L}_1\cup\mathbb{L}_2=\left\{-1,\frac{7}{3}\right\}.
$$

**Beispiel 2.17.** Gesucht sind die Lösungen der Gleichung

$$
|3x - 2| = |x - 5|.
$$

$$
|3x - 2| = \begin{cases} 3x - 2 & \text{falls } x \ge \frac{2}{3} \\ 2 - 3x & \text{falls } x < \frac{2}{3} \end{cases}
$$

$$
|x - 5| = \begin{cases} x - 5 & \text{falls } x \ge 5 \\ 5 - x & \text{falls } x < 5 \end{cases}
$$

Damit müssen drei Fälle betrachtet werden:  $x < \frac{2}{3}$ ,  $\frac{2}{3} \le x < 5$  und  $x \ge 5$ . *1. Fall:*  $x \geq 5$ .

$$
|3x - 2| = |x - 5|
$$
  
\n
$$
\iff 3x - 2 = x - 5
$$
  
\n
$$
\iff 2x = -3
$$
  
\n
$$
\iff x = -\frac{3}{2} \qquad \qquad \frac{-\frac{3}{2}\cancel{5}}{\cancel{5}} \mathbb{L}_1 = \{\}
$$

2. *Fall:*  $\frac{2}{3} \leq x < 5$ .

$$
|3x - 2| = |x - 5|
$$
  
\n
$$
\iff 3x - 2 = 5 - x
$$
  
\n
$$
\iff 4x = 7
$$
  
\n
$$
\iff x = \frac{7}{4} \qquad \Longrightarrow \mathbb{L}_2 = \left\{ \frac{7}{4} \right\}
$$

*3. Fall:*  $x < \frac{2}{3}$ .

$$
|3x - 2| = |x - 5|
$$
  
\n
$$
\iff 2 - 3x = 5 - x
$$
  
\n
$$
\iff -3 = 2x
$$
  
\n
$$
\iff x = -\frac{3}{2} \qquad \Longrightarrow \mathbb{L}_3 = \left\{-\frac{3}{2}\right\}
$$

Die Lösungsmenge von |3*x* − 2| = |*x* − 5| ergibt sich wieder als Vereinigungsmenge der einzelnen Lösungsmengen, d. h.

$$
\mathbb{L} = \mathbb{L}_1 \cup \mathbb{L}_2 \cup \mathbb{L}_3 = \left\{-\frac{3}{2}, \frac{7}{4}\right\}.
$$

**Bemerkung 2.18.** Zur Lösung von Gleichungen mit Beträgen muss jeder Betrag mittels Fallunterscheidung aufgelöst werden. Damit erhält man für jeden dieser Fälle eine Gleichung, die auf einem Intervall gültig ist.

Eine Lösung einer solchen Teilintervall-Gleichung ist jedoch nur dann Lösung der Betragsgleichung, wenn sie innerhalb des zugehörigen Intervalls liegt.

#### <span id="page-35-0"></span>**2.6 Exponentialgleichungen**

Die Lösung einer einfachen Exponentialgleichung

$$
a^x = b \qquad \text{mit } a, b > 0, \, a \neq 1
$$

erhält man durch Anwenden des Logarithmus zur Basis *a* als

 $x = \log_a b$ ,

da  $\log_a a^x = x \cdot \log_a a = x$ .

**Beispiel 2.19.**

$$
15^{x} = \frac{1}{225}
$$

$$
\iff x = \log_{15} \frac{1}{225}
$$

$$
\iff x = \log_{15} 15^{-2}
$$

$$
\iff x = -2
$$

$$
\iff \mathbb{L} = \{-2\}
$$

**Beispiel 2.20.**

$$
2^{x} = 3
$$
  

$$
\iff x = \log_2 3
$$
  

$$
\implies \mathbb{L} = {\log_2 3}
$$

Will man mit dem Taschenrechner einen Näherungswert für die Lösung berechnen, so muss man log<sup>2</sup> 3 in einen Quotienten aus Logarithmen zur Basis 10 oder *e* umwandeln, d. h.

$$
\log_2 3 = \frac{\lg 3}{\lg 2} = \frac{\ln 3}{\ln 2} \approx 1,58.
$$

**Beispiel 2.21** (Radioaktiver Zerfall)**.** Zur Erkennung von einigen Schilddrüsenerkrankungen wird vom Patienten eine sog. Schilddrüsenszintigraphie aufgenommen. Dem Patient wird dazu radioaktives Jod (meist  $^{123}$ I oder  $^{131}$ I) gespritzt, dieses lagert sich in der Schilddrüse ab. Die während des Zerfallsprozesses abgegebene *γ*-Strahlung wird von einem Detektor aufgefangen, wodurch eine Bildaufnahme der Schilddrüse berechnet werden kann. <sup>123</sup>I besitzt eine Halbwertszeit von ca. 13 Stunden, <sup>131</sup>I von ca. 8 Tagen. Nach wie vielen Stunden sind weniger als 1 Promille der Anfangsdosis vorhanden?
Wir bezeichnen die Anfangsdosis mit  $D_0$  und die im Körper verbliebene Dosis radioaktiven Jods nach der Zeit *t* mit *D*(*t*) (wir rechnen *t* einheitlich in Stunden um).

$$
Für 123I:\n $\lambda_1 = \frac{\ln 2}{13}$   
\n $D(t_1) = 0,001 \cdot D_0 = D_0 e^{-\lambda_1 t_1}$   
\n $\Leftrightarrow \ln 0,001 = -\lambda_1 t_1$   
\n $\Leftrightarrow t_1 = -\frac{\ln 0,001}{\lambda_1} \approx 129,56$   
\n $\Leftrightarrow t_2 = -\frac{\ln 0,001}{\lambda_2} \approx 1913,43$   
\n $\Leftrightarrow t_2 = -\frac{\ln 0,001}{\lambda_2} \approx 1913,43$
$$

**Beispiel 2.22.** Ein DIN-A4-Blatt hat eine Stärke von etwa 0*,* 06 mm. Wie oft müsste man das Blatt falten, bis die Dicke des gefalteten Blattes so groß ist, wie die Entfernung Erde – Mond (ca. 300000 km)?

Umrechnung in km:  $0,06 \text{ mm} = 6 \cdot 10^{-8} \text{ km}$ 

$$
6 \cdot 10^{-8} \cdot 2^x = 300000
$$
  

$$
2^x = 50000 \cdot 10^8 = 5 \cdot 10^{12}
$$
  

$$
x = \log_2(5 \cdot 10^{12}) = \log_2 5 + 12 \log_2 10 = \frac{\lg 5}{\lg 2} + 12 \frac{1}{\lg 2} \approx 42,185
$$

Man muss das Papier also nur 43-mal falten!

#### **2.7 Lineare Gleichungssysteme**

Lineare Gleichungssysteme treten in vielen (nicht nur ingenieurwissenschaftlichen) Anwendungsgebieten auf. Häufig ist die Lösung von teilweise sehr großen linearen Gleichungssystemen Teil der Behandlung komplexerer Problem, z. B. in der Strömungsmechanik oder in der Statik von Stabwerken.

Im Rahmen des Vorkurses beschränken wir uns auf den (einfachen) Fall linearer Gleichungssysteme mit zwei Gleichungen und zwei Unbekannten.

**Beispiel 2.23.** In der Schaltung in Abbildung [4](#page-37-0)

sind die Spannung *U* und die Widerstände *R*1, *R*2, *R*<sup>3</sup> gegeben. Bestimmen Sie die Ströme *I*1, *I*<sup>2</sup> und *I*3.

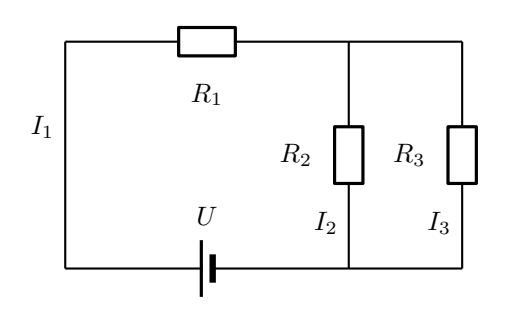

<span id="page-37-0"></span>Abbildung 4: Schaltung

Aus den Kirchhoffschen Gesetzen folgen die Gleichungen:

$$
I_2 + I_3 = I_1
$$
  

$$
I_1 R_1 + I_3 R_3 = U
$$
  

$$
I_2 R_2 = I_3 R_3
$$

## **Lösen linearer Gleichungssysteme mit zwei Gleichungen und Unbekannten**

*Cramersche Regel* Sei also

(1) 
$$
a_{11} x_1 + a_{12} x_2 = b_1
$$
  
(2)  $a_{21} x_1 + a_{22} x_2 = b_2$ ,

ein lineares Gleichungssystem (kurz "LGS"), wobei nicht alle Koeffizienten Null sein sollen.

Geometrisch sind dies die Gleichungen zweier Geraden im  $\mathbb{R}^2$ . Wir suchen nun Wertepaare (*x*1*, x*2), die beide Gleichungen erfüllen, d. h. geometrisch gemeinsame Punkte der beiden Geraden.

#### **Beispiel 2.24.**

(i) 
$$
2x_1 + 2x_2 = 4
$$
  
(ii)  $1x_1 - 1x_2 = 0$ 

Also:  $a_{11} = 2, a_{12} = 2, a_{21} = 1, a_{22} = -1, b_1 = 4, b_2 = 0$ . Wir wenden *elementare Zeilenumformungen* an, um eine Gleichung zu erhalten, die nur noch *x*<sup>2</sup> oder nur noch *x*<sup>1</sup> enthält.

(i) 
$$
\cdot
$$
 (-1)  
\n(ii)  $\cdot$  (-2)  
\n(-2)  $\cdot$  1  $x_1 + (-2) \cdot (-1) x_2 = (-1) \cdot 4$   
\n(iii)  $\cdot$  (-2)  
\n(-2)  $\cdot$  1  $x_1 + (-2) \cdot (-1) x_2 = (-2) \cdot 0$   
\n((-1)  $\cdot$  2 - 1  $\cdot$  2) $x_1 = (-1) \cdot 4 - 2 \cdot 0$ 

Damit erhalten wir −4 $x_1$  = −4, also  $x_1$  = 1. Einsetzen in (*ii*) liefert  $x_2 = x_1 = 1$  und damit  $\mathbb{L} = \{(1,1)\}.$ 

Analog kann man rechnen:

(*i*) · (−1) (−1) · 2 *x*<sup>1</sup> + (−1) · 2 *x*<sup>2</sup> = (−1) · 4 (*ii*) · 2 2 · 1 *x*<sup>1</sup> + 2 · (−1) *x*<sup>2</sup> = 2 · 0 (*II*) (2 · (−1) − 2 · 1) *x*<sup>2</sup> = 2 · 0 − 1 · 4

Damit erhalten wir −4 $x_2$  = −4, also  $x_2$  = 1. Einsetzen in (*ii*) liefert  $x_1 = x_2 = 1$  und damit  $\mathbb{L} = \{(1, 1)\}.$ 

Allgemein gibt es drei verschiedene Möglichkeiten:

- 1. Es gibt eine eindeutig bestimmte Lösung. (Geometrisch: Die Geraden schneiden sich in einem Punkt.)
- 2. Es gibt unendlich viele Lösungen. (Geometrisch: Die Geraden sind gleich.)
- 3. Es gibt keine Lösung. (Geometrisch: Die Geraden sind parallel aber nicht gleich.)

Wir setzen zunächst voraus, dass alle Koeffizienten ungleich Null sind.

(1) 
$$
a_{22}
$$
  $a_{22} a_{11} x_1 + a_{22} a_{12} x_2 = a_{22} b_1$   
\n(2)  $(-a_{12})$   $-a_{12} a_{21} x_1 - a_{12} a_{22} x_2 = -a_{12} b_2$   
\n(*I*)  $(a_{11} a_{22} - a_{12} a_{21}) x_1 = a_{22} b_1 - a_{12} b_2$ 

(1) 
$$
\cdot
$$
 (-a<sub>21</sub>)  
\n(2)  $\cdot$  a<sub>11</sub>  
\n(3)  $\cdot$  a<sub>11</sub>  
\n(4)  $\cdot$  a<sub>12</sub> a<sub>12</sub> a<sub>12</sub> a<sub>12</sub> a<sub>12</sub> a<sub>12</sub> b<sub>1</sub>  
\n(5)  $\cdot$  a<sub>11</sub>  
\n(6)  $\cdot$  a<sub>11</sub> a<sub>21</sub> a<sub>11</sub> a<sub>22</sub> a<sub>21</sub> a<sub>21</sub> a<sub>21</sub> b<sub>2</sub>  
\n(7)  $\cdot$  (a<sub>11</sub> a<sub>22</sub> - a<sub>12</sub> a<sub>21</sub>) a<sub>2</sub> = a<sub>11</sub> b<sub>2</sub> - a<sub>21</sub> b<sub>1</sub>

- 1. (*I*) und (*II*) sind Bestimmungsgleichungen für *x*<sup>1</sup> und *x*2. Man kann nachrechnen, dass (*I*) und (*II*) auch gültig sind, wenn Koeffizienten Null sind.
- 2. Der Wert  $D = a_{11}a_{22} a_{12}a_{21}$  bestimmt die Lösungsmöglichkeit des Gleichungssystems. Man bezeichnet ihn daher als Determinante.
	- a) Ist  $D \neq 0$ , so hat das lineare Gleichungssystem die eindeutige Lösung

$$
x_1 = \frac{a_{22}b_1 - a_{12}b_2}{a_{11}a_{22} - a_{12}a_{21}}, \quad x_2 = \frac{a_{11}b_2 - a_{21}b_1}{a_{11}a_{22} - a_{12}a_{21}}
$$

b) Ist  $D = 0$  und  $a_{22}b_1 - a_{12}b_2 = 0$  und  $a_{11}b_2 - a_{21}b_1 = 0$ , so hat das lineare Gleichungssystem unendlich viele Lösungen.

c) Ist  $D = 0$  und  $(a_{22} b_1 - a_{12} b_2 \neq 0$  oder  $a_{11} b_2 - a_{21} b_1 \neq 0$ , so hat das lineare Gleichungssystem keine Lösung.

## **Bezeichnung 2.25.**

$$
D = \begin{vmatrix} a_{11} & a_{12} \\ a_{21} & a_{22} \end{vmatrix} = a_{11} a_{22} - a_{12} a_{21}
$$

*heißt* Determinante*. Ebenso:*

$$
D_{x_1} = \begin{vmatrix} b_1 & a_{12} \\ b_2 & a_{22} \end{vmatrix} = b_1 a_{22} - b_2 a_{12}
$$

*und*

$$
D_{x_2} = \begin{vmatrix} a_{11} & b_1 \\ a_{21} & b_2 \end{vmatrix} = a_{11}b_2 - a_{21}b_1
$$

*Dx*<sup>1</sup> *und Dx*<sup>2</sup> *erhält man aus D, indem man die 1. bzw. 2. Spalte durch die rechte Seite des Gleichungssystems (1) und (2) ersetzt. Man nennt sie daher auch Streichungsdeterminanten.*

Damit gilt:

$$
(I) \tD \cdot x_1 = D_{x_1}
$$

$$
(II) \tD \cdot x_2 = D_{x_2}
$$

und

1. 
$$
D \neq 0
$$
.  $\text{Dann ist } x_1 = \frac{D_{x_1}}{D}, x_2 = \frac{D_{x_2}}{D}, \text{ also}$   

$$
\mathbb{L} = \left\{ \left( \frac{D_{x_1}}{D}, \frac{D_{x_2}}{D} \right) \right\}.
$$

2.  $D = 0$  *und*  $D_{x_1} = 0$  *und*  $D_{x_2} = 0$ . Dann wird aus (*I*) und (*II*) 0 = 0, also

$$
\mathbb{L} = \{(x_1, x_2) : a_{11} x_1 + a_{12} x_2 = b_1\}.
$$

3.  $D = 0$  *und*  $(D_{x_1} \neq 0$  *oder*  $D_{x_2} \neq 0$ . Dann ist  $(I)$  oder  $(II)$  nicht erfüllbar, also:

$$
\mathbb{L}=\{\ \}\,.
$$

**Beispiel 2.26.**

$$
2x_1 - 3x_2 = 3
$$

40

#### 2.7 Lineare Gleichungssysteme

$$
\frac{1}{3}x_1 + x_2 = 2
$$

Dazu berechnen wir die zugehörigen Determinanten.

$$
D = \begin{vmatrix} 2 & -3 \\ \frac{1}{3} & 1 \end{vmatrix} = 3 \qquad D_{x_1} = \begin{vmatrix} 3 & -3 \\ 2 & 1 \end{vmatrix} = 9 \qquad D_{x_2} = \begin{vmatrix} 2 & 3 \\ \frac{1}{3} & 2 \end{vmatrix} = 3
$$

Da  $D \neq 0$  ist, ist das Gleichungssystem eindeutig lösbar und es gilt

$$
x_1 = \frac{D_{x_1}}{D} = 3
$$
,  $x_2 = \frac{D_{x_2}}{D} = 1$ .

Die Lösungsmenge ist somit  $\mathbb{L} = \{(3, 1)\}.$ 

#### **Gaußsches Eliminationsverfahren**

Besitzen zwei lineare Gleichungssysteme die selbe Lösungsmenge, so heißen die beiden linearen Gleichungssysteme *äquivalent*.

Die folgenden drei Umformungen wandeln ein LGS in ein äquivalentes System um, d. h. die Lösungsmenge wird dadurch nicht verändert:

- 1. Vertauschen zweier Gleichungen (Zeilen)
- 2. Multiplikation einer Gleichung (Zeile) mit einer reellen Zahl  $\alpha \neq 0$
- 3. Addition/Subtraktion des Vielfachen einer Gleichung (Zeile) zu/von einer anderen Gleichung (Zeile)

Diese drei Umformungen bezeichnet man als *elementare Zeilenumformungen*. Wir betrachten nun lineare Gleichungssysteme in allgemeiner Form mit *m* Gleichungen und *n* Unbekannten:

$$
a_{11} x_1 + a_{12} x_2 + \ldots + a_{1k} x_k + \ldots + a_{1n} x_n = b_1
$$
  
\n
$$
a_{21} x_1 + a_{22} x_2 + \ldots + a_{2k} x_k + \ldots + a_{2n} x_n = b_2
$$
  
\n
$$
\vdots \qquad \vdots \qquad \vdots
$$
  
\n
$$
a_{i1} x_1 + a_{i2} x_2 + \ldots + a_{ik} x_k + \ldots + a_{in} x_n = b_i
$$
  
\n
$$
\vdots \qquad \vdots \qquad \vdots
$$
  
\n
$$
a_{m1} x_1 + a_{m2} x_2 + \ldots + a_{mk} x_k + \ldots + a_{mn} x_n = b_m
$$

Häufig schreibt man statt der *m* Gleichungen untereinander ein Tableau mit den Koeffizienten:

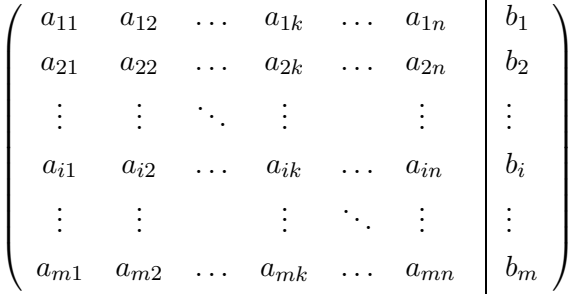

Mit Hilfe elementarer Zeilenumformungen lässt sich jedes Gleichungssystem auf sogenannte *Zeilenstufenform* bringen.

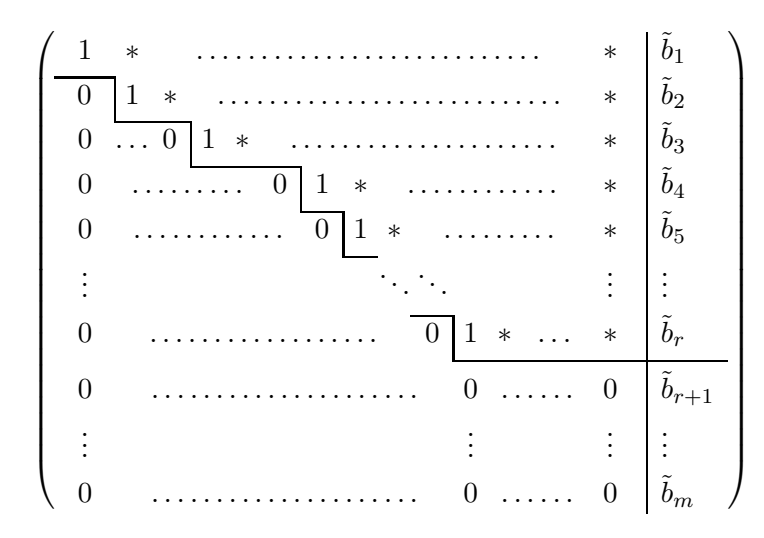

Die Lösung des linearen Gleichungssystems erhält man aus der Zeilenstufenform durch *Rückwärtseinsetzen*.

- Zeile  $r+1$  bis  $m$ : Gleichungen der Form  $0 = \tilde{b}_i$  sind nur lösbar, falls  $\tilde{b}_i = 0$  ist. Damit ist das gesamte Gleichungssystem nur lösbar, wenn  $\tilde{b}_{r+1} = \tilde{b}_{r+2} = \ldots = \tilde{b}_m = 0$ ist, andernfalls ist  $\mathbb{L} = \{ \}$ .
- Wenn  $\tilde{b}_{r+1} = \tilde{b}_{r+2} = \ldots = \tilde{b}_m = 0$  ist, so entsprechen die Zeilen  $r + 1$  bis  $m$  keiner Information und können entfernt werden.
- Steht in einer Spalte keine "Treppenstufe", so kann man die entsprechende Variable frei wählen. Man ersetzt sie in der Lösung durch einen freien Parameter, z. B.  $t \in \mathbb{R}$ .

Ein Gleichungssystem, dessen Lösung freie Parameter enthält, nennt man *unterbestimmt*.

#### **Beispiel 2.27.**

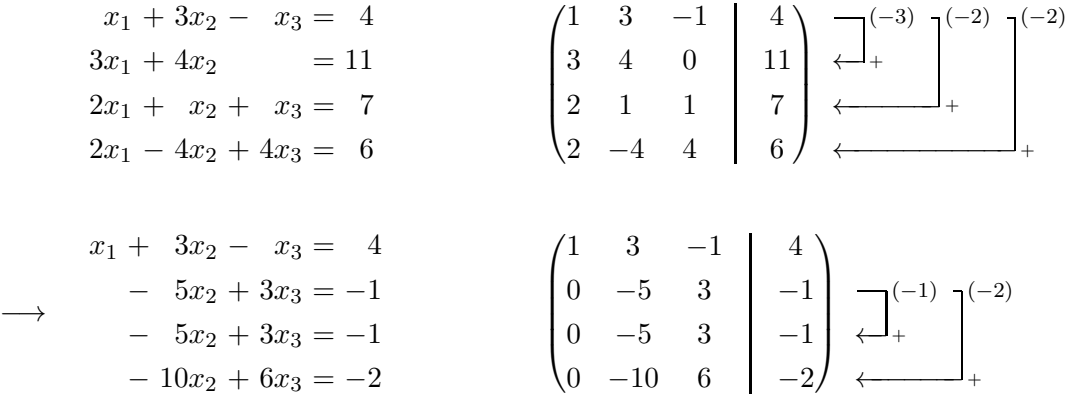

## 2.7 Lineare Gleichungssysteme

$$
x_1 + 3x_2 - x_3 = 4
$$
  
\n
$$
-5x_2 + 3x_3 = -1
$$
  
\n
$$
0 = 0
$$
  
\n
$$
0 = 0
$$
  
\n
$$
\begin{pmatrix}\n1 & 3 & -1 & | & 4 \\
0 & -5 & 3 & | & -1 \\
0 & 0 & 0 & | & 0 \\
0 & 0 & 0 & | & 0\n\end{pmatrix}
$$

$$
\implies x_3 \text{ ist frei wählbar: } x_3 = t \in \mathbb{R}
$$
\n
$$
\xrightarrow{\text{(II)}} - 5x_2 + 3t = -1 \iff x_2 = \frac{1}{5} + \frac{3}{5}t
$$
\n
$$
\xrightarrow{\text{(I)}} x_1 + 3\left(\frac{1}{5} + \frac{3}{5}t\right) - t = 4 \iff x_1 = \frac{17}{5} - \frac{4}{5}t
$$
\n
$$
\implies \mathbb{L} = \left\{ \left( \frac{17}{5} - \frac{4}{5}t, \frac{1}{5} + \frac{3}{5}t, t \right), t \in \mathbb{R} \right\}
$$

**Beispiel 2.28.**

$$
3x + 2y + z = 4
$$
  
\n
$$
6x + 5y + 4z = 11
$$
  
\n
$$
-3x + 3z = 4
$$
  
\n
$$
3x + 2y + z = 4
$$
  
\n
$$
-3x + 2y + z = 4
$$
  
\n
$$
-3x + 2y + z = 4
$$
  
\n
$$
3x + 2y + z = 3
$$
  
\n
$$
3x + 2y + z = 4
$$
  
\n
$$
3x + 2y + z = 4
$$
  
\n
$$
-3x + 2y + z = 3
$$
  
\n
$$
3x + 2y + z = 4
$$
  
\n
$$
-3x + 2y + z = 4
$$
  
\n
$$
3x + 2y + z = 4
$$
  
\n
$$
0 = 2
$$
  
\n
$$
\begin{pmatrix} 3 & 2 & 1 & | & 4 \\ 0 & 1 & 2 & | & 3 \\ 0 & 0 & 0 & | & 2 \end{pmatrix}
$$

Die dritte Zeile entspricht demnach der Gleichung  $0\,x+0\,y+0\,z=2.$  Diese Gleichung hat keine Lösung und daher ist das gesamte LGS nicht lösbar,  $\mathbb{L} = \{ \}$ .

## **Beispiel 2.29.**

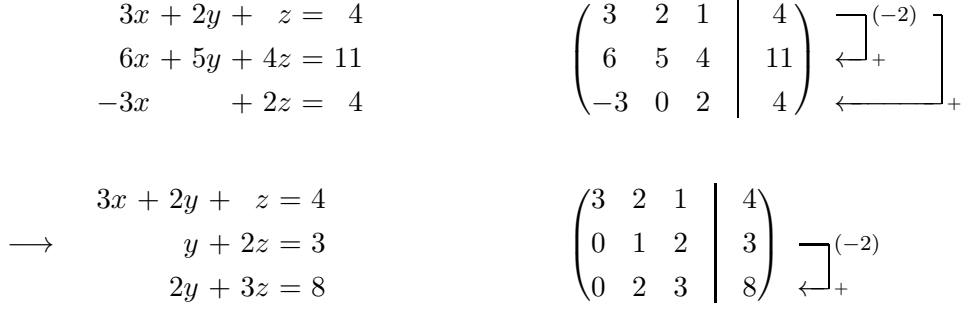

$$
\begin{array}{c|cccc}\n3x + 2y + z &= 4 \\
y + 2z &= 3 \\
-z &= 2\n\end{array}\n\qquad \qquad\n\begin{pmatrix}\n3 & 2 & 1 & 4 \\
0 & 1 & 2 & 3 \\
0 & 0 & -1 & 2\n\end{pmatrix}
$$

$$
\frac{(III)}{4} - z = 2 \iff z = -2
$$
\n
$$
\frac{(II)}{4}y + 2 \cdot (-2) = 3 \iff y = 7
$$
\n
$$
\frac{(I)}{4}3x + 2 \cdot 7 + (-2) = 4 \iff x = -\frac{8}{3}
$$
\n
$$
\implies \mathbb{L} = \left\{ \left( -\frac{8}{3}, 7, -2 \right) \right\}
$$

## **3 Ungleichungen**

#### **3.1 Lineare Ungleichungen**

**Beispiel 3.1.** Gesucht sind alle  $x \in \mathbb{R}$ , für die 3 $x - 2 \ge 4 - x$  erfüllt ist. Definitionsmenge der Ungleichung: D = R.

$$
3x - 2 \ge 4 - x
$$
  

$$
\iff 4x \ge 6
$$
  

$$
\iff x \ge \frac{3}{2}
$$

Somit ist  $\mathbb{L} = \left[\frac{3}{2}\right]$  $\frac{3}{2}, \infty$ ).

**Beispiel 3.2.** Gesucht sind alle  $x \in \mathbb{R}$ , für die  $-\frac{1}{2}x + 5 > -3$  erfüllt ist. Definitionsmenge der Ungleichung:  $\mathbb{D} = \mathbb{R}$ .

$$
-\frac{1}{2}x + 5 > -3
$$
  

$$
\iff -\frac{1}{2}x > -8
$$
  

$$
\iff x < 16
$$

Somit ist  $\mathbb{L} = (-\infty, 16)$ .

## **3.2 Quadratische Ungleichungen**

#### **Vorzeichendiagramme**

Für Ungleichungen, deren linke Seite in Faktoren zerlegt ist und deren rechte Seite 0 ist, lassen sich die Lösungsmengen gut mit Hilfe von Vorzeichendiagrammen bestimmen.

- 1. Bestimme für jeden Faktor die Intervalle mit positivem bzw. negativem Vorzeichen.
- 2. Die Vorzeichen werden für die einzelnen Faktoren in ein Diagramm eingetragen.
- 3. Berechne die Vorzeichenverteilung des Gesamtproduktes.

**Beispiel 3.3.** Gesucht sind alle  $x \in \mathbb{R}$ , für die  $(x - 2)(x + 5) < 0$  gilt. Definitionsmenge der Ungleichung: D = R.

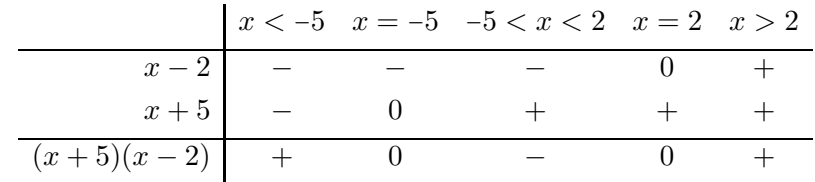

Für die Lösungsmenge der Ungleichung ergibt sich somit  $\mathbb{L} = (-5, 2)$ .

**Beispiel 3.4.** Gesucht sind alle  $x \in \mathbb{R}$ , für die  $x^2 - 2x - 3 \le 0$  gilt. Definitionsmenge der Ungleichung: D = R. Hier müssen wir zunächst *x* <sup>2</sup> <sup>−</sup> <sup>2</sup> *<sup>x</sup>* <sup>−</sup> <sup>3</sup> faktorisieren.

$$
x^{2} - 2x - 3 = 0 \Longleftrightarrow x = 1 \pm \sqrt{1 + 3}
$$

$$
\Longleftrightarrow x = -1 \lor x = 3
$$

Also ist  $x^2 - 2x - 3 = (x + 1)(x - 3)$ , d. h.

$$
x^2 - 2x - 3 \le 0 \Longleftrightarrow (x+1)(x-3) \le 0
$$

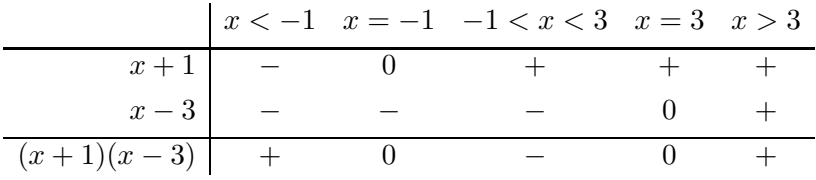

Für die Lösungsmenge der Ungleichung ergibt sich somit  $\mathbb{L} = [-1, 3]$ .

**Beispiel 3.5.** Gesucht sind alle  $p \in \mathbb{R}$ , für die  $\frac{2p-3}{p-1} \geq 3 - p$  gilt. Definitionsmenge der Ungleichung:  $\mathbb{D} = \mathbb{R} \setminus \{1\}$ . Wir formen die Ungleichung zunächst äquivalent um.

$$
\frac{2p-3}{p-1} \ge 3 - p \Longleftrightarrow \frac{2p-3}{p-1} + p - 3 \ge 0
$$

$$
\Longleftrightarrow \frac{2p-3 + (p-3)(p-1)}{p-1} \ge 0
$$

$$
\Longleftrightarrow \frac{p^2 - 2p}{p-1} \ge 0
$$

$$
\Longleftrightarrow \frac{p(p-2)}{p-1} \ge 0
$$

|                   |  | $\begin{cases} p < 0 & p = 0 \\ 0 < p < 1 \end{cases}$ $p = 1$ $1 < p < 2$ $p = 2$ $p > 2$ |  |  |
|-------------------|--|--------------------------------------------------------------------------------------------|--|--|
|                   |  | $\begin{matrix} 0&+&+&+&+&+ \end{matrix}$                                                  |  |  |
| $p-2$ -           |  |                                                                                            |  |  |
|                   |  |                                                                                            |  |  |
| $\frac{p-1}{p-1}$ |  | $-$ 0 +                                                                                    |  |  |

Das Symbol ! im Diagramm soll andeuten, dass der Wert nicht zur Definitionsmenge gehört. Für die Lösungsmenge der Ungleichung ergibt sich somit  $\mathbb{L} = [0, 1) \cup [2, \infty)$ .

## **3.3 Ungleichungen mit Beträgen**

Mehr noch als bei den Gleichungen mit Beträgen muss man beim Lösen von Ungleichungen mit Beträgen darauf achten, saubere Fallunterscheidungen zu verwenden.

**Beispiel 3.6.** Gesucht ist die Lösungsmenge der Ungleichung

$$
|x-10| \le \frac{1}{2}x.
$$

Da

$$
|x - 10| = \begin{cases} x - 10 & \text{falls } x \ge 10 \\ 10 - x & \text{falls } x < 10 \end{cases}
$$

müssen zwei Fälle betrachtet werden.

*1. Fall:*  $x \geq 10$ . Dann gilt

$$
|x - 10| \le \frac{1}{2}x \iff x - 10 \le \frac{1}{2}x
$$

$$
\iff \frac{1}{2}x \le 10
$$

$$
\iff x \le 20
$$

$$
\implies \mathbb{L}_1 = [10, 20]
$$

*2. Fall: x <* 10. Dann gilt

$$
|x - 10| \le \frac{1}{2}x \iff -x + 10 \le \frac{1}{2}x
$$

$$
\iff 10 \le \frac{3}{2}x
$$

$$
\iff \frac{20}{3} \le x
$$

$$
\iff \mathbb{L}_2 = \left[\frac{20}{3}, 10\right)
$$

Die Lösungsmenge von  $|x-10| \leq \frac{1}{2}x$  ergibt sich nun als Vereinigungsmenge von  $\mathbb{L}_1$  und  $\mathbb{L}_2,$ d. h.

$$
\mathbb{L}=\mathbb{L}_1\cup\mathbb{L}_2=\Big[\frac{20}{3},20\Big]\,.
$$

**Beispiel 3.7.** Gesucht ist die Lösungsmenge der Ungleichung

$$
|x+3| \le |2x-1|+3.
$$

$$
\text{Da} \qquad |x+3| = \begin{cases} x+3 & \text{falls } x \ge -3 \\ -x-3 & \text{falls } x < -3 \end{cases}
$$

47

$$
\text{und} \qquad |2x - 1| = \begin{cases} 2x - 1 & \text{falls } x \ge \frac{1}{2} \\ -2x + 1 & \text{falls } x < \frac{1}{2} \end{cases}
$$

müssen drei Fälle betrachtet werden.

*1. Fall:*  $x \ge \frac{1}{2}$  $\frac{1}{2}$ .  $|x+3| \le |2x-1|+3 \iff x+3 \le 2x-1+3$ ⇐⇒ 1 ≤ *x*  $\Longrightarrow$  L<sub>1</sub> = [1,  $\infty$ ) 2. *Fall*:  $-3 \leq x < \frac{1}{2}$ .  $|x+3| \le |2x-1| + 3 \iff x+3 \le -2x+1+3$  $\Leftrightarrow$  3*x* < 1  $\Leftrightarrow$   $x \leq \frac{1}{3}$ 3  $\implies$  L<sub>2</sub> =  $\left[-3, \frac{1}{3}\right]$ 3 i

*3. Fall: x <* −3. Dann gilt

$$
|x+3| \le |2x-1|+3 \iff -x-3 \le -2x+1+3
$$

$$
\iff x \le 7
$$

$$
\implies \mathbb{L}_3 = (-\infty, -3)
$$

Die Lösungsmenge von  $|x+3| ≤ |2x-1|+3$  ergibt sich wieder als Vereinigungsmenge der einzelnen Lösungsmengen, d. h.

$$
\mathbb{L}=\mathbb{L}_1\cup\mathbb{L}_2\cup\mathbb{L}_3=\left(-\infty,\frac{1}{3}\right]\cup\left[1,\infty\right).
$$

## **3.4 Rechenregeln**

#### **Rechenregeln für Ungleichungen**

Für  $a, b, c, d \in \mathbb{R}$  gilt:

$$
a > 0 \land b > 0 \implies a + b > 0
$$
  
\n
$$
a > b \iff a + c > b + c
$$
  
\n
$$
a > b \land c > d \implies a + c > b + d
$$
  
\n
$$
a > 0 \land b > 0 \implies ab > 0
$$
  
\n
$$
a > 0 \land b < 0 \implies ab < 0
$$
  
\n
$$
a > b \land c > 0 \iff ac > bc
$$
  
\n
$$
a > b \land c < 0 \iff ac < bc
$$

$$
a > b \land c > d \implies ac > bd
$$
  
\n
$$
ab > 0 \iff (a > 0 \land b > 0) \lor (a < 0 \land b < 0)
$$
  
\n
$$
ab < 0 \iff (a > 0 \land b < 0) \lor (a < 0 \land b > 0)
$$
  
\n
$$
a > b \land b > c \implies a > c
$$

Für $a, b, \in \mathbb{R}_+,$   $n \in \mathbb{N}$  gilt:

$$
\begin{array}{rcl}\na < b & \Longleftrightarrow & a^n < b^n \\
a < b & \Longleftrightarrow & a^{-n} > b^{-n}\n\end{array}
$$

 $\text{Sinngemäß}$ gelten entsprechende Regeln, wenn man die < und >-Zeichen durch $\leq$ und ≥-Zeichen ersetzt.

## **4 Funktionen in einer Variable**

**Definition 4.1.** Eine reelle Funktion *f* ist eine Zuordnung, die jedem Element aus einer Menge  $D_f$  eindeutig eine reelle Zahl, den Funktionswert  $f(x)$  zuordnet.  $D_f$  heißt *Definitionsbereich* von *f*, die Menge möglicher Funktionswerte W*<sup>f</sup>* heißt *Wertebereich* von *f*.

**Bezeichnung 4.2.** *Ist f eine Funktion, so bezeichnen wir häufig den Wert von f an einer Stelle x mit*  $y = f(x)$ *.* 

*x heißt dann* unabhängige Variable *oder Argument von f, y heißt* abhängige Variable*.*

#### **Funktionsdefinition**

Funktionen können auf unterschiedliche Weise gegeben sein, z. B. durch Angabe einer Formel (des Funktionsterms), einer Wertetabelle (Auswertung einer Messung) oder durch eine Grafik.

Ist eine Funktion durch eine Formel gegeben, so besteht der *Definitionsbereich* aus allen Werten, für die der Funktionsterm ausgewertet werden kann, es sei denn, ein anderer (kleinerer) Definitionsbereich ist explizit angegeben. Schreibweise:

$$
f: \mathbb{D}_f \longrightarrow \mathbb{W}_f
$$

$$
f: x \longmapsto f(x).
$$

**Beispiel 4.3.**

- $f(x) = 2$ ,  $D = R$
- $f(x) = 0$ ,  $D = \mathbb{R}$
- $f(x) = x$ ,  $D = R$
- $f(x) = -x + 1$ ,  $D = R$
- $g(p) = p^2$ ,  $D = R$
- $h(p) = \sqrt{p}, D = \mathbb{R}^0_+$
- $f(\theta) = \sin(\theta)$ ,  $D = \mathbb{R}$
- $h(z) = 2^z$ ,  $D = R$
- $f(x) = \frac{1}{x}$ ,  $D = \mathbb{R} \setminus \{0\}$
- $f(x) = |x|, D = \mathbb{R}$

#### **Eigenschaften von Funktionen**

**Nullstellen** Lösungen der Gleichung *f*(*x*) = 0

#### **Symmetrie**

- achsensymmetrisch zur *y*-Achse oder *gerade*<br>  $\Leftrightarrow f(-x) = f(x) \quad \forall x \in \mathbb{D}_f$  $\iff$  *f*(−*x*) = *f*(*x*)
- punktsymmetrisch zum Ursprung oder *ungerade*<br>  $\iff f(-x) = -f(x) \quad \forall x \in \mathbb{D}_f$  $\iff$   $f(-x) = -f(x)$

**Monotonie**

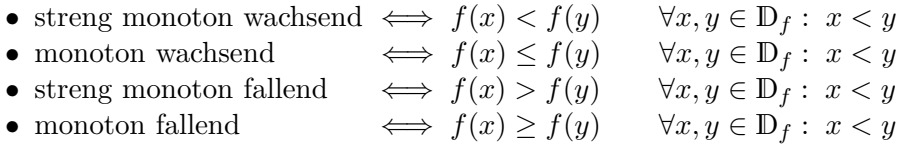

**Beispiel 4.4.** Es sei

$$
f(x) = \frac{1}{x^2 + 2x - 1}
$$

Zur Bestimmung des Definitionsbereiches müssen wir feststellen, für welche Werte von *x* der Nenner Null wird.

Es gilt  $x^2 + 2x - 1 = 0 \iff x = -1 \pm \sqrt{2}$ . Also ist  $D_f = \mathbb{R} \setminus \{-1 + \sqrt{2}, -1 - \sqrt{2}\}$ .

**Beispiel 4.5.** Es sei

$$
g(x) = \sqrt{3 - x}
$$

Da die Wurzel nur für nichtnegative Zahlen definiert ist, gilt  $\mathbb{D}_g = (-\infty, 3]$ .

#### **Eindeutigkeit**

Wichtig an der Definition einer Funktion ist die *Eindeutigkeit der Zuordnung*. Nicht jede Gleichung mit zwei Variablen ist eine Funktion.

Die Gleichung  $x^2 + y^2 = 25$  beschreibt einen Kreis um den Koordinatenursprung mit Radius 5. Die Kreisgleichung ist keine Funktionsgleichung, da zu jedem *x* ∈ (−5*,* 5) zwei Werte  $y = \pm \sqrt{25 - x^2}$  gehören, die Zuordnung ist also nicht eindeutig.

Grafisch bedeutet die Eindeutigkeit der Zuordnung, dass jede Parallele zur *y*-Achse den Funktionsgraphen höchstens einmal schneiden darf.

#### **4.1 Lineare Funktionen**

#### **Lineare Funktionen**

Häufig werden in den Wirtschaftswissenschaften als einfache Modelle lineare Modelle verwendet. Eine Funktion

$$
f: x \longmapsto f(x)
$$

$$
f(x) = a x + b
$$

mit reellen Konstanten *a* und *b*, heißt lineare Funktion. Der Graph einer linearen Funktion ist eine Gerade mit der Steigung *a* und dem *y*-Achsenabschnitt *b*.

<span id="page-50-0"></span>**Beispiel 4.6.** Gemäß dem Hookschen Gesetz ist die Federkraft *F* einer Feder proportional zur Auslenkung *x* (aus der Ruhelage), der Proportionalitätsfaktor wird *Federkonstante* (oder Federhärte) genannt. Um die Feder doppelt so weit auszulenken, ist demnach die doppelte Kraft nötig.

$$
F(x) = D \cdot x
$$

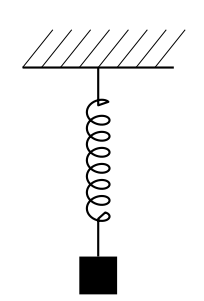

Abbildung 5: Mechanische Feder (Beispiel [4.6\)](#page-50-0)

Anhand einer Messreihe an einer Feder möchte man (im Rahmen der Messgenauigkeiten) die Federhärte bestimmen.

| $F(x)$ [N] 0,5 1,0 1,5 2,0 2,5 3,0 3,5          |  |  |  |  |
|-------------------------------------------------|--|--|--|--|
| $x \text{ [cm]}$ 2,5 4,9 7,5 9,9 12,6 14,9 17,4 |  |  |  |  |

Wir bilden jeweils den (gerundeten) Quotienten  $F(x)/x$ :

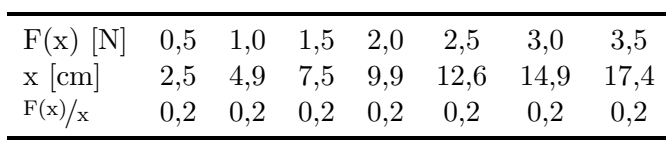

Wir erhalten also für diese Feder eine Federhärte von  $0, 2\frac{N}{cm} = 20\frac{N}{m}$ .

**Beispiel 4.7.** Ein einfaches Modell einer Kostenfunktion ist die Darstellung der Gesamtkosten als Summe der Fixkosten und der als proportional zur produzierten Menge *x* angenommenen variablen Kosten, z. B.

$$
C(x) = 0.5x + 10.
$$

Steigt die Produktion um eine Einheit, so steigen die Kosten um 0*.*5 Einheiten.

#### **Punkt-Steigungs-Formel einer Geraden**

Die Gleichung einer Geraden mit der Steigung *a* durch den Punkt (*x*1*, y*1) ist gegeben durch

$$
y = a x + \underbrace{(y_1 - a x_1)}_{y \text{-Achsenabschnitt}}
$$

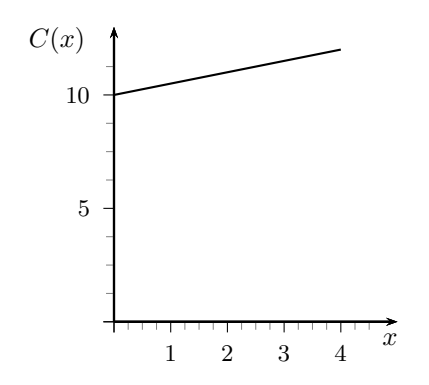

Abbildung 6: Lineare Kostenfunktion

#### **Zwei-Punkte-Formel einer Geraden**

Die Gleichung einer Geraden durch die Punkte  $(x_1, y_1)$  und  $(x_2, y_2)$  mit  $x_1 \neq x_2$  ist gegeben durch

$$
y = \underbrace{\frac{y_2 - y_1}{x_2 - x_1}}_{\text{Steigung}} \cdot x + \underbrace{y_1 - \frac{y_2 - y_1}{x_2 - x_1}}_{y \text{-Achsenabschnitt}} \cdot x_1
$$

Parallelen zur *y*-Achse sind keine Funktionsgraphen. Die zugehörigen Geradengleichungen lassen sich aber in der Form  $x = c$  mit einer Konstanten *c* angeben.

#### **4.2 Quadratische Funktionen**

In vielen Modellen werden Funktionen verwendet, die zunächst auf einen Minimalwert fallen und dann ansteigen oder erst auf einen Maximalwert ansteigen und dann fallen. Einfache Funktionen mit diesen Eigenschaften sind quadratische Funktionen

$$
f(x) = a x2 + b x + c
$$
mit Konstanten  $a, b, c$ , und  $a \neq 0$ .

Der Graph der Funktion ist eine *Parabel*. Sie ist nach oben geöffnet, wenn *a >* 0 und nach unten geöffnet, wenn *a <* 0 ist.

Zur Bestimmung der Nullstellen (Schnittpunkte mit der *x*-Achse) ist die Gleichung

$$
ax^2 + bx + c = 0
$$

zu lösen (vgl. Kapitel 2). Eine quadratische Funktion besitzt am sogenannten Scheitelpunkt ein Minimum falls *a >* 0 und ein Maximum falls *a <* 0.

<span id="page-52-0"></span>**Beispiel 4.8** (Bestimmung des Minimums einer quadratischen Funktion).  $f(x) = 2x^2 -$ 4*x* + 5. Der Graph ist eine nach oben geöffnete Parabel. Somit besitzt die Funktion ein Minimum. Wir bringen die Funktionsgleichung mittels quadratischer Ergänzung auf eine andere Form.

$$
f(x) = 2x^2 - 4x + 5
$$

$$
= 2(x2 - 2x + 1) - 2 + 5
$$

$$
= 2 \cdot (x - 1)2 + 3
$$

An dieser Darstellung (Scheitelpunktform) lässt sich nun ablesen, dass die Funktion an der Stelle  $x = 1$  ein Minimum besitzt mit  $f(1) = 3$ . Der Scheitelpunkt ist  $S(1,3)$ .

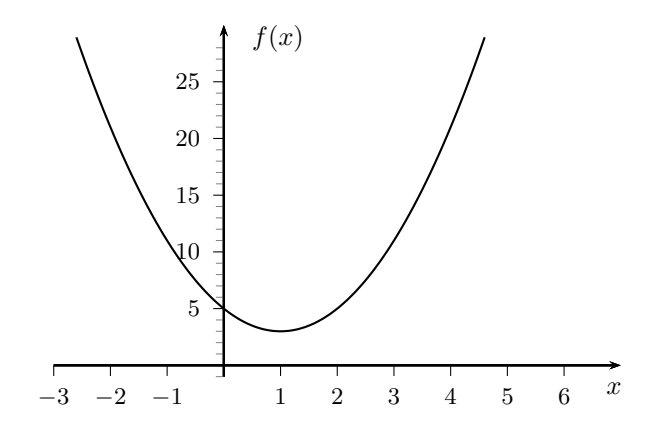

Abbildung 7: Quadratische Funktion  $f(x) = 2x^2 - 4x + 5$ , Minimum bei (1,3) (Beispiel [4.8\)](#page-52-0)

#### **Bestimmung der Scheitelpunktform**

$$
f(x) = a x2 + b x + c
$$
  
=  $a \left( x2 + \frac{b}{a} x + \left( \frac{b}{2a} \right)^{2} \right) - \frac{b^{2}}{4a} + c$   
=  $a \cdot \left( x + \frac{b}{2a} \right)^{2} + c - \frac{b^{2}}{4a}$ 

Da  $\left(x+\frac{b}{2a}\right)$ 2*a*  $\int_0^2 \ge 0$  für alle  $x \in \mathbb{R}$  und  $a, c$  und  $\frac{b^2}{4a}$  $\frac{b^2}{4a}$  konstant sind, gilt: Für *a* > 0 hat die Funktion an der Stelle  $x = -\frac{b}{2a}$  ein Minimum  $f(-\frac{b}{2a}) = c - \frac{b^2}{4a}$  $\frac{b^2}{4a}$ . Für *a* < 0 hat die Funktion an der Stelle  $x = -\frac{b}{2a}$  ein Maximum  $f(-\frac{b}{2a}) = c - \frac{b^2}{4a}$  $\frac{b^2}{4a}$ . Der Scheitelpunkt ist  $S(-\frac{b}{2a})$  $\frac{b}{2a}$ ,  $c - \frac{b^2}{4a}$  $rac{b^2}{4a}$ .

<span id="page-53-0"></span>**Beispiel 4.9.** Wir bestimmen das Maximum von  $f(x) = -2x^2 + 8x + 20$ . Es gilt:

$$
f(x) = -2(x2 - 4x + 4) + 8 + 20
$$
  
= -2 \cdot (x - 2)<sup>2</sup> + 28

 $f(x)$  besitzt also an der Stelle  $x = 2$  ein Maximum mit Funktionswert  $f(2) = 28$ .

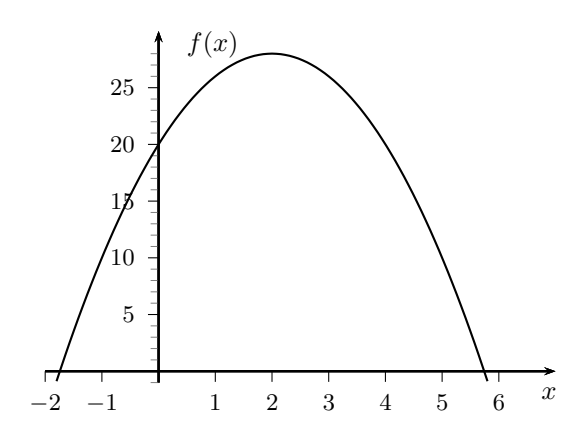

Abbildung 8: Quadratische Funktion  $f(x) = -2x^2 + 8x + 20$ , Maximum bei (2,28) (Beispiel [4.9\)](#page-53-0)

#### **Normalparabel**

Die einfachste quadratische Funktion ordnet jeder reellen Zahl *x* ihre Quadratzahl *x* 2 zu, d. h.

$$
f : \mathbb{R} \longrightarrow \mathbb{R}^0_+
$$
  

$$
f : x \longmapsto x^2.
$$

Der Graph ist die nach oben geöffnete Normalparabel, *S*(0*,* 0) der Scheitelpunkt. Die Normalparabel ist symmetrisch zur *y*-Achse, d. h. *x* und −*x* besitzen denselben Funktionswert.

#### **Streckung bzw. Stauchung der Normalparabel**

Wir betrachten nun etwas allgemeinere quadratische Funktionen der Form

$$
g: \mathbb{R} \longrightarrow \mathbb{W}_g \,, \quad g: x \longmapsto a \, x^2
$$

mit einem Faktor  $a \neq 0$ . Dabei ist der Wertebereich

$$
\mathbf{W}_g = \begin{cases} \mathbb{R}^0_+ & \text{falls } a > 0 \\ \mathbb{R}^0_- & \text{falls } a < 0 \end{cases}
$$

und der Scheitelpunkt ist unverändert *S*(0*,* 0). Für |*a*| *>* 1 ist die Parabel enger, für |*a*| *<* 1 weiter als die Normalparabel. Ist *a <* 0, so ist der Graph zusätzlich an der *x*-Achse gespiegelt.

#### **Verschieben der Normalparabel**

Verschiebt man die Normalparabel um *y*<sup>0</sup> in *y*-Richtung, dann lautet der Funktionsterm der verschobenen Parabel

$$
g(x) = x^2 + y_0
$$

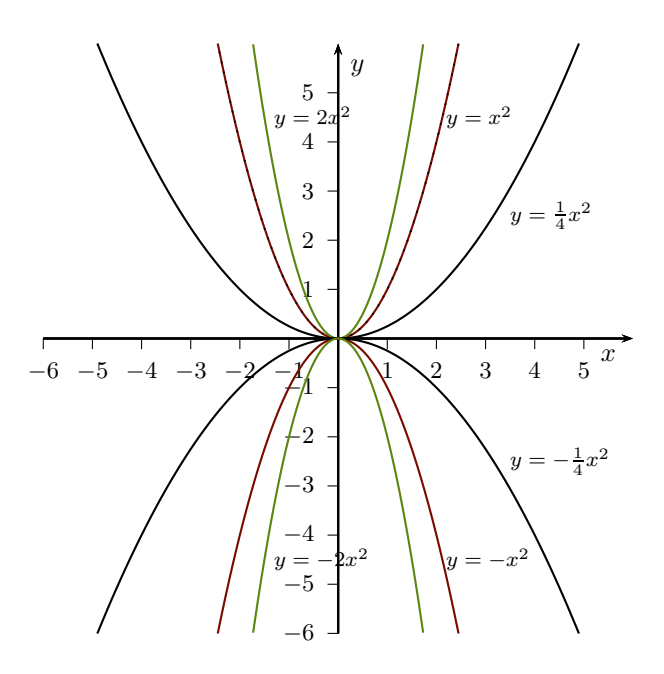

Abbildung 9: Skalierungen der Normalparabel

mit Wertebereich  $\mathbb{W}_g = [y_0, \infty)$  und Scheitelpunkt  $S(0, y_0)$ . Für  $y_0 > 0$  wird die Parabel nach oben, für  $y_0 < 0$  nach unten verschoben.

Verschiebt man die Normalparabel um *x*<sup>0</sup> in *x*-Richtung, dann ergibt sich der Funktionsterm der verschobenen Parabel durch Ersetzen von  $x$  durch  $x - x_0$ , d. h.

$$
g(x) = (x - x_0)^2
$$

mit Wertebereich  $W_g = [0, \infty)$  und Scheitelpunkt  $S(x_0, 0)$ . Für  $x_0 > 0$  wird die Parabel nach rechts, für  $x_0 < 0$  nach links verschoben.

Eine Kombination von Stauchung bzw. Streckung, Verschiebung um *y*<sup>0</sup> in *y*-Richtung und Verschiebung um *x*<sup>0</sup> in *x*-Richtung liefert allgemein

$$
f(x) = a(x - x_0)^2 + y_0
$$
 (Scheitelpunktform).

Durch Ausmultiplizieren und Umbenennen der Parameter erhält man

$$
f(x) = ax2 + bx + c
$$
 (allgemeine Parabelform).

Hat die Parabel an den Stellen *x*<sup>1</sup> und *x*<sup>2</sup> Schnittpunkte mit der *x*-Achse, so lässt sich der zugehörige Funktionsterm auch in der Form

$$
f(x) = a(x - x_1)(x - x_2)
$$
 (Nullstellenform)

## 4.2 Quadratische Funktionen

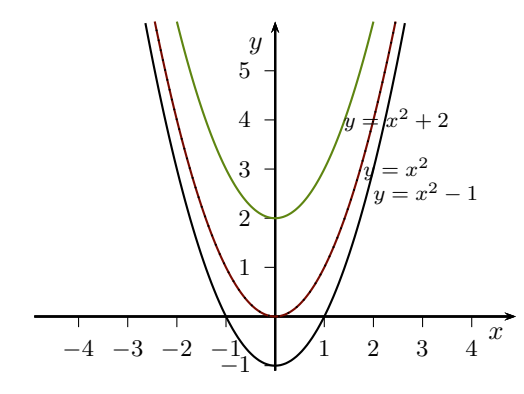

Abbildung 10: Verschiebungen der Normalparabel in *y*-Richtung

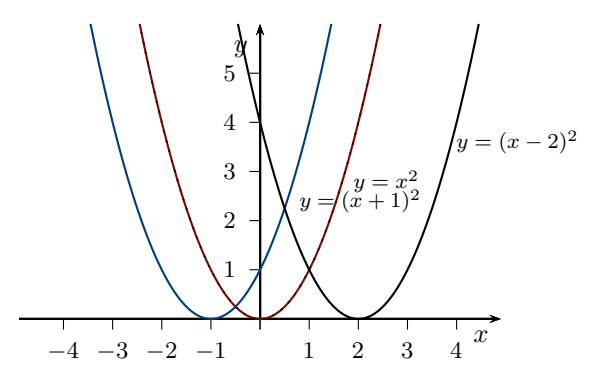

Abbildung 11: Verschiebungen der Normalparabel in *x*-Richtung

angeben.

**Bemerkung 4.10.** Man kann auch den Graphen jeder beliebigen anderen Funktion strecken bzw. stauchen, an der *x*-Achse spiegeln und verschieben.

- Streckung bzw. Stauchung mit dem Faktor |*a*|, Spiegelung an der *x*-Achse, falls *a <* 0 entspricht der Multiplikation des Funktionsterms mit dem Faktor *a*.
- Verschiebung um *y*<sup>0</sup> in *y*-Richung entspricht der Addition der Konstanten *y*<sup>0</sup> zum Funktionsterm.
- Verschiebung um *x*<sup>0</sup> in *x*-Richung entspricht dem Ersetzen von *x* durch *x* − *x*<sup>0</sup> im Funktionsterm.

## **4.3 Polynome**

#### **Polynome**

Lineare und quadratische Funktionen sind Spezialfälle einer allgemeineren Klasse von Funktionen, den Polynomen.

**Definition 4.11.** Eine Funktion  $P : \mathbb{R} \longrightarrow \mathbb{R}$  mit

$$
P(x) = a_n x^n + a_{n-1} x^{n-1} + \dots + a_1 x + a_0
$$

mit Konstanten  $a_n, a_{n-1}, \ldots, a_1, a_0 \in \mathbb{R}, a_n \neq 0$  heißt *Polynom* vom Grad *n*. Die Konstanten *an*, *an*−1, *. . .* , *a*1, *a*<sup>0</sup> heißen *Koeffizienten*, *a<sup>n</sup>* Leitkoeffizient oder führender Koeffizient,  $a_0$  konstanter Term oder Absolutglied. Weiter definiert man  $P(x) = 0$  als das *Nullpolynom*.

- **Beispiel 4.12.**  $P(x) = -0.5 x^3 + 2 x 1$  ist ein Polynom vom Grad 3 mit den Koeffizienten  $a_0 = -1$ ,  $a_1 = 2$ ,  $a_2 = 0$ ,  $a_3 = -0.5$ .
	- $P(x) = \frac{x^7 + x^3 + x}{125}$  ist ein Polynom vom Grad 7 mit den Koeffizienten  $a_0 = a_2 = a_1$  $a_4 = a_5 = a_6 = 0$  und  $a_1 = a_3 = a_7 = \frac{1}{125}$ .
	- $f(x) = 5x^{-3} + x^{-2} + 2$  ist *kein* Polynom.

#### **Nullstellen von Polynomen**

In vielen Problemstellungen ist es wichtig, etwas über die Anzahl und die Lage der Nullstellen, d. h. die Lösungen der Gleichung *P*(*x*) = 0 zu wissen.

*Ein Polynom n-ten Grades besitzt höchstens n reelle Nullstellen.*

Hat man eine Nullstelle  $x_1$  von  $P(x)$  gefunden, so lässt sich  $P(x)$  auch schreiben als

$$
P(x) = (x - x_1) P_{n-1}(x)
$$

mit dem Linearfaktor  $(x - x_1)$  und einem Polynom  $P_{n-1}(x)$ , das einen Grad niedriger ist als  $P(x)$ . Mit  $P_{n-1}(x)$  kann man wieder genauso verfahren.

Für die ausführliche Untersuchung von Polynomen höheren als zweiten Grades ist man insbesondere an den folgenden Fragen interessiert:

- Wie kann man (falls vorhanden) Lösungen der Gleichung *P*(*x*) = 0 für ein Polynom *n*-ten Grades berechnen?
- Wie kann man, wenn man eine Nullstelle  $x_1$  von  $P(x)$  gefunden hat, das Polynom *P*<sub>*n*−1</sub>(*x*) bestimmen, so dass  $P(x) = (x - x_1)P_{n-1}(x)$  gilt?

Ist *P*(*x*) ein Polynom vom Grad 1 oder 2, so haben wir die Fragen bereits beantwortet. Für die Berechnung von Nullstellen von Polynomen dritten Grades gibt es zwar noch eine geschlossene Formel. Die ist aber ziemlich kompliziert. Für die Nullstellen von Polynomen höheren als dritten Grades gibt es keine geschlossene Formel mehr.

<span id="page-58-0"></span>**Beispiel 4.13** (Polynome mit ganzzahligen Koeffizienten). Sei  $P(x) = x^3 - 4x^2 + x + 6$ (Polynom dritten Grades mit ganzzahligen Koeffizienten).

Wenn  $P(x)$  eine ganzzahlige Nullstelle  $x_1$  besitzt, dann muss gelten:

$$
x_1^3 - 4x_1^2 + x_1 + 6 = 0 \iff x_1^3 - 4x_1^2 + x_1 = -6
$$
  

$$
\iff x_1(x_1^2 - 4x_1 + 1) = -6
$$

Wenn *x*<sub>1</sub> ganzzahlig ist, dann ist auch  $x_1^2 - 4x_1 + 1$  ganzzahlig, also muss *x*<sub>1</sub> (positiver oder negativer) Teiler von −6 sein.

Die Teiler von −6 sind: ±1*,* ±2*,* ±3*,* ±6. Diese Werte kann man nun in *P*(*x*) einsetzen und prüfen, ob es sich um eine Nullstelle handelt.

$$
P(1) = 4
$$
,  $P(-1) = 0$ , also ist  $x_1 = -1$  Nullstelle von  $P(x)$ .  
\n $\Rightarrow P(x) = (x + 1)P_2(x)$ , wobei  $P_2(x)$  ein Polynom vom Grad 2 ist.

$$
(x3 - 4x2 + x + 6) : (x + 1) = x2 - 5x + 6
$$
  

$$
x3 + x2
$$
  

$$
-5x2 + x + 6
$$
  

$$
-5x2 - 5x
$$
  

$$
6x + 6
$$
  

$$
6x + 6
$$
  

$$
0
$$

Also gilt  $P(x) = (x+1)(x^2-5x+6)$ . Mit Hilfe der *pq*-Formel findet man die Nullstellen der quadratischen Funktion  $P_2(x) = x^2 - 5x + 6$ ,  $x_2 = 2$  und  $x_3 = 3$ , die restlichen Nullstellen von *P*(*x*).

$$
P(x) = (x+1)(x-2)(x-3).
$$

Da ein Polynomterm sein Vorzeichen nur an Nullstellen ändert, kann man aus dieser Darstellung z. B. mit Hilfe einer Vorzeichentabelle ermitteln, für welche Werte von *x* das Polynom *P*(*x*) positive bzw. negative Werte annimmt.

**Satz 4.14.** *Sei*  $P(x)$  *ein Polynom mit ganzzahligen Koeffizienten. Dann gilt: Wenn*  $P(x)$ *eine ganzzahlige Nullstelle besitzt, so ist diese Teiler des konstanten Terms a*0*.*

<span id="page-58-1"></span>**Beispiel 4.15.** Sei  $P(x) = x^5 - 3x^4 - 3x^3 + 9x^2 - 4x + 12$  (Polynom fünften Grades mit ganzzahligen Koeffizienten).

Die Teiler des Absolutgliedes 12 sind: ±1*,* ±2*,* ±3*,* ±4*,* ±6*,* ±12. Diese Werte kann man nun in  $P(x)$  einsetzen und prüfen, ob es sich um eine Nullstelle handelt.  $P(1) = 12, P(-1) = 24, P(2) = 0$  also ist  $x_1 = 2$  Nullstelle von  $P(x)$ .

Also ist  $P(x) = (x - 2)P_4(x)$ , wobei  $P_4(x)$  ein Polynom vom Grad 4 ist.

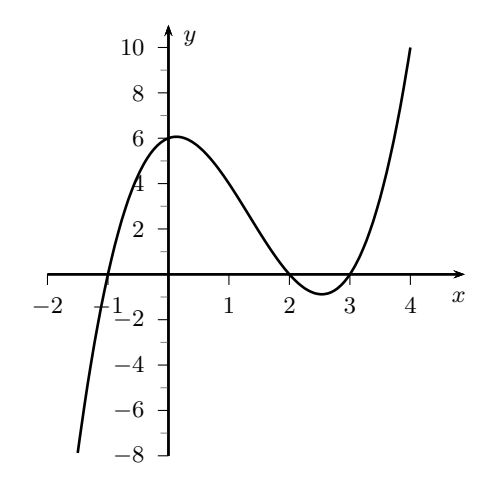

Abbildung 12:  $P(x) = x^3 - 4x^2 + x + 6 = (x + 1)(x - 2)(x - 3)$  (Beispiel [4.13\)](#page-58-0)

$$
(x^{5} - 3x^{4} - 3x^{3} + 9x^{2} - 4x + 12) : (x - 2) = x^{4} - x^{3} - 5x^{2} - x - 6
$$
  
\n
$$
\begin{array}{r} x^{5} - 2x^{4} \\ -x^{4} - 3x^{3} + 9x^{2} - 4x + 12 \end{array}
$$
  
\n
$$
\begin{array}{r} -x^{4} + 2x^{3} \\ -5x^{3} + 9x^{2} - 4x + 12 \end{array}
$$
  
\n
$$
\begin{array}{r} -5x^{3} + 10x^{2} \\ -x^{2} - 4x + 12 \end{array}
$$
  
\n
$$
\begin{array}{r} -x^{2} + 2x \\ -6x + 12 \\ \hline 0 \end{array}
$$
  
\n
$$
\begin{array}{r} -6x + 12 \\ \hline \end{array}
$$

Also ist

$$
P(x) = (x - 2) \underbrace{(x^4 - x^3 - 5x^2 - x - 6)}_{P_4(x)}.
$$

Die Teiler des Absolutgliedes −6 von *P*4(*x*) sind: ±1*,* ±2*,* ±3*,* ±6, wobei wir ±1 nicht mehr probieren müssen.

$$
P_4(2) = -20
$$
  
 $P_4(-2) = 0$  also ist  $x_2 = -2$  Nullstelle von  $P_4(x)$ .

Also ist  $P_4(x) = (x+2)P_3(x)$  bzw.  $P(x) = (x-2)(x+2)P_3(x)$ , wobei  $P_3(x)$  ein Polynom

vom Grad 3 ist,

$$
(x^{4} - x^{3} - 5x^{2} - x - 6) : (x + 2) = x^{3} - 3x^{2} + x - 3
$$
  

$$
\begin{array}{r} x^{4} + 2x^{2} \\ -3x^{3} - 5x^{2} - x - 6 \\ \underline{-3x^{3} - 6x^{2}} \\ x^{2} - x - 6 \\ \underline{x^{2} + 2x} \\ -3x - 6 \\ \underline{-3x - 6} \\ 0 \end{array}
$$

Also ist

$$
P(x) = (x - 2)(x + 2) \underbrace{(x^3 - 3x^2 + x - 3)}_{P_3(x)}.
$$

Die Teiler des Absolutgliedes −3 von  $P_3(x)$  sind: ±1, ±3.  $P_3(-3) = -25$ ,  $P_3(3) = 0$ also ist  $x_3 = 3$  Nullstelle von  $P_3(x)$ . Also ist  $P_3(x) = (x - 3)P_2(x)$  bzw.  $P(x) =$  $(x-2)(x+2)(x-3)P_2(x)$ , wobei  $P_2(x)$  ein Polynom vom Grad 2 ist.

$$
(x3 - 3x2 + x - 3) : (x - 3) = x2 + 1
$$
  

$$
x3 - 3x2
$$
  

$$
x - 3
$$
  

$$
\frac{x - 3}{0}
$$

Also ist

$$
P(x) = (x - 2)(x + 2)(x - 3)\underbrace{(x^{2} + 1)}_{P_{2}(x)}.
$$

Da  $P_2(x)$  keine reellen Nullstellen besitzt, ist die vollständige Faktorisierung von  $P(x)$ somit

$$
P(x) = (x - 2)(x + 2)(x - 3)(x2 + 1).
$$

Die reellen Nullstellen sind  $x_1 = 2$ ,  $x_2 = -2$  und  $x_3 = 3$ . Auch hier kann man aus dieser Darstellung wieder mit Hilfe einer Vorzeichentabelle ermitteln, für welche Werte von *x* das Polynom  $P(x)$  positive bzw. negative Werte annimmt.

<span id="page-60-0"></span>**Beispiel 4.16.** Sei  $P(x) = x^4 - 32x^3 + 366x^2 - 1760x + 3025$  (Polynom vierten Grades mit ganzzahligen Koeffizienten). Die Teiler des Absolutgliedes 3025 sind:  $\pm 1$ ,  $\pm 5$ ,  $\pm 11$ ,  $\pm 25, \pm 5, \pm 121, \pm 275, \pm 605$  und  $\pm 3025$ . Diese Werte kann man nun in  $P(x)$  einsetzen und prüfen, ob es sich um eine Nullstelle handelt.

 $P(1) = 1600, P(-1) = 5184, P(5) = 0$  also ist  $x_1 = 5$  Nullstelle von  $P(x)$ .

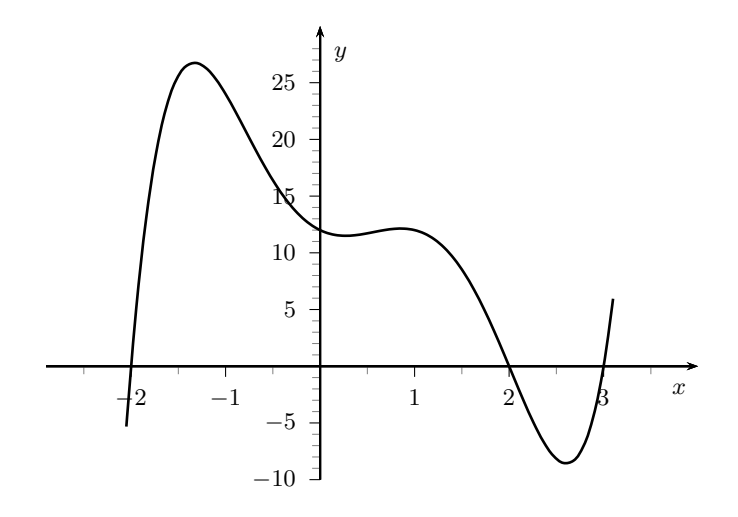

Abbildung 13:  $P(x) = x^5 - 3x^4 - 3x^3 + 9x^2 - 4x + 12 = (x - 2)(x + 2)(x - 3)(x^2 + 1)$ (Beispiel [4.15\)](#page-58-1)

Also ist  $P(x) = (x - 5)P_3(x)$ , wobei  $P_3(x)$  ein Polynom vom Grad 3 ist.

$$
(x^{4} - 32x^{3} + 366x^{2} - 1760x + 3025) : (x - 5) = x^{3} - 27x^{2} + 231x - 605
$$
  
\n
$$
x^{4} - 5x^{3}
$$
\n
$$
-27x^{3} + 366x^{2} - 1760x + 3025
$$
\n
$$
-27x^{3} + 135x^{2}
$$
\n
$$
231x^{2} - 1760x + 3025
$$
\n
$$
231x^{2} - 1155x
$$
\n
$$
-605x + 3025
$$
\n
$$
-605x + 3025
$$

Also ist

$$
P(x) = (x - 5) \underbrace{(x^3 - 27x^2 + 231x - 605)}_{P_3(x)}.
$$

Die Teiler des Absolutgliedes −605 von *P*3(*x*) sind: ±1*,* ±5*,* ±11*,* ±55*,* ±121*,* ±605, wobei wir ±1 nicht mehr probieren müssen.

 $P_3(5) = 0$ , also ist 5 Nullstelle von  $P_3(x)$  (doppelte Nullstelle von  $P(x)$ ).  $\Rightarrow$  *P*<sub>3</sub>(*x*) = (*x* − 5)*P*<sub>2</sub>(*x*) bzw. *P*(*x*) = (*x* − 5)<sup>2</sup>*P*<sub>2</sub>(*x*), wobei *P*<sub>2</sub>(*x*) ein Polynom vom Grad 2 ist.

$$
(x3 - 27x2 + 231x - 605) : (x - 5) = x2 - 22x + 121
$$
  

$$
x3 - 5x2
$$
  

$$
-22x2 + 231x - 605
$$
  

$$
-22x2 + 110x
$$
  

$$
121x - 605
$$
  

$$
\underline{121x - 605}
$$
  

$$
\underline{0}
$$

Also ist

$$
P(x) = (x-5)^2 \underbrace{(x^2 - 22x + 121)}_{P_2(x)} = (x-5)^2 \underbrace{(x-11)^2}_{P_2(x)}
$$
 (binom is the Formel).

Die vollständige Faktorisierung von  $P(x)$  ist somit

$$
P(x) = (x - 5)^2 (x - 11)^2.
$$

Die doppelten reellen Nullstellen sind  $x_1 = 5$  und  $x_2 = 11$ . Da Quadrate stets nichtnegativ sind, können wir aus dieser Darstellung ablesen, dass  $P(x) \geq 0$  für alle  $x \in \mathbb{R}$ .

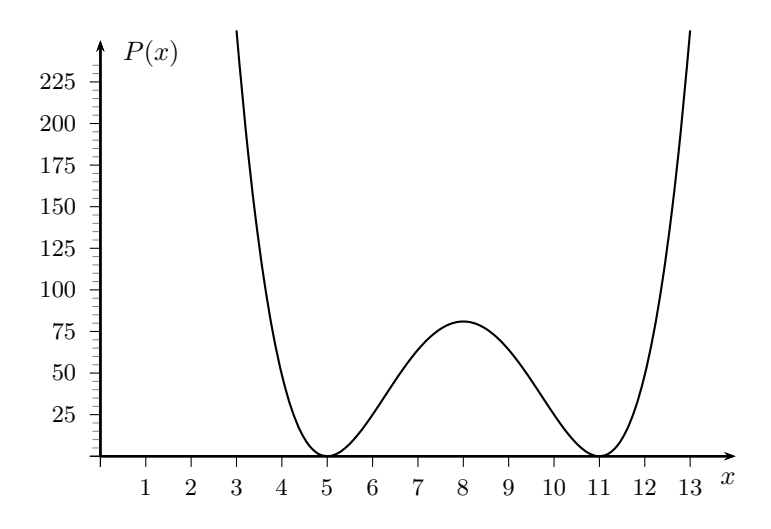

Abbildung 14: Funktionsgraph des Polynoms  $P(x) = x^4 - 32x^3 + 366x^2 - 1760x + 3025 =$  $(x-5)^2(x-11)^2$  (Beispiel [4.16\)](#page-60-0)

## **4.4 Gebrochenrationale Funktionen**

**Definition 4.17.** Seien

$$
P(x) = a_n x^n + a_{n-1} x^{n-1} + \ldots + a_1 x + a_0
$$

und

$$
Q(x) = b_m x^m + b_{m-1} x^{m-1} + \ldots + b_1 x + b_0
$$

Polynome vom Grad *n* bzw. *m*, wobei *Q*(*x*) nicht das *Nullpolynom* sein darf. Dann heißt

$$
f(x) = \frac{P(x)}{Q(x)}
$$

*gebrochenrationale Funktion* mit dem Definitionsbereich

$$
\mathbb{D}_f = \mathbb{R} \setminus \{x : Q(x) = 0\} .
$$

Üblicherweise bringt man rationale Funktionen auf eine gekürzte Form, indem man die Faktorisierungen von *P*(*x*) und *Q*(*x*) bestimmt und gemeinsame Faktoren kürzt.

Haben *P*(*x*) und *Q*(*x*) gemeinsame Nullstellen, so kann man zugehörige Linearfaktoren kürzen. Verschwindet dadurch diese Nullstelle im Nenner so spricht man von einer *behebbaren Definitionslücke* von *f*. Im Funktionsgraph befindet sich an dieser Stelle eine Lücke, da die Funktion *f* hier nicht definiert ist.

Liegt die rationale Funktion  $f(x) = \tilde{P}(x)/\tilde{Q}(x)$  in gekürzter Form vor, dann sind die Nullstellen von  $\widetilde{P}(x)$  die Nullstellen von f und die Nullstellen von  $\widetilde{Q}(x)$  die *Polstellen* von *f*. An diesen nicht-behebbaren Definitionslücken hat der Graph der Funktion eine senkrechte Asymptote (*f* strebt gegen  $+\infty$  oder  $-\infty$ ).

<span id="page-63-0"></span>**Beispiel 4.18.** Die rationale Funktion

$$
f(x) = \frac{x^3 - 3x - 2}{x^3 - x^2 - x + 1} = \frac{(x+1)^2(x-2)}{(x+1)(x-1)^2}
$$

hat den Definitionsbereich  $D_f = \mathbb{R} \setminus \{-1, 1\}$ . Kürzen liefert

$$
g(x) = \frac{(x+1)(x-2)}{(x-1)^2}
$$

mit dem Definitionsbereich  $\mathbb{D}_g = \mathbb{R} \setminus \{1\}$ .  $g(x)$  besitzt Nullstellen für  $x = -1$  und  $x = 2$ und eine Polstelle für  $x = 1$ . Für  $x \in D_f$  gilt  $f(x) = g(x)$ .

**Satz 4.19.** *Ist der Grad n des Zählerpolynoms größer oder gleich dem Grad m des Nennerpolynoms, so lässt sich f*(*x*) *schreiben als*

$$
f(x) = N(x) + \frac{R(x)}{Q(x)},
$$

*wobei N*(*x*) *ein Polynom vom Grad n*−*m und R*(*x*) *ein Polynom vom Höchstgrad m*−1 *bezeichnet.*

Die Polynome *N*(*x*) und *R*(*x*) erhält man durch Polynomdivision. Für große Werte von  $|x|$  ist  $f(x) \approx N(x)$ ;  $N(x)$  heißt *Asymptote*.

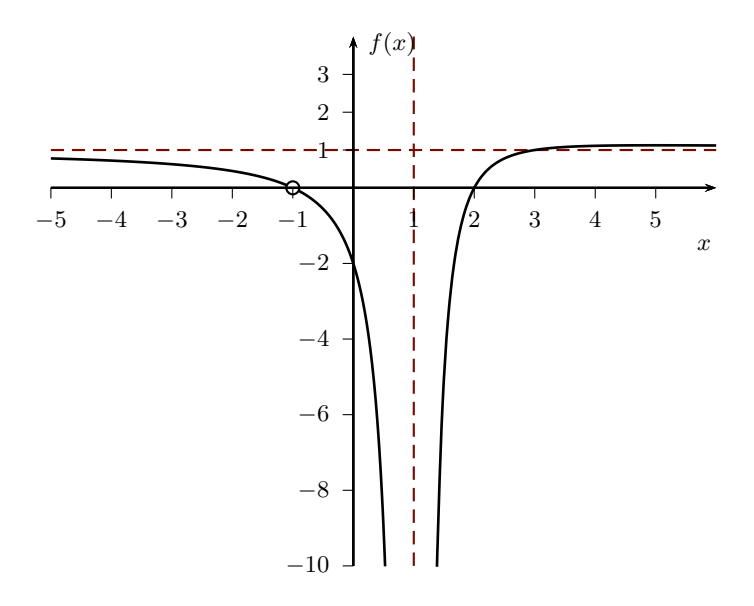

$$
A \text{bbildung 15: } f(x) = \frac{x^3 - 3x - 2}{x^3 - x^2 - x + 1}
$$
 (Beispiel 4.18)

<span id="page-64-0"></span>**Beispiel 4.20.** Wir betrachten die rationale Funktion

$$
f(x) = \frac{x^3 - 2x + 3}{x^2 - x - 2}
$$
 mit  $\mathbb{D}_f = \mathbb{R} \setminus \{-1, 2\}.$ 

Polynomdivision (mit Rest) liefert

$$
\begin{array}{rcl}\n(x^3 & -2x & +3) & \div(x^2 - x - 2) = x + 1 + \frac{x+5}{x^2 - x - 2} \\
\hline\n& x^3 & -x^2 & -2x \\
\hline\n& x^2 & +3 \\
& x^2 & -x & -2 \\
\hline\n& x & +5\n\end{array}
$$

d. h.

$$
f(x) = x + 1 + \frac{x+5}{x^2 - x - 2}
$$

 $N(x) = x + 1$  ist Asymptote von  $f(x)$ .

## **4.5 Trigonometrische Funktionen**

Die auffälligste Gemeinsamkeit der trigonometrischen Funktionen ist die *Periodizität*.

**Definition 4.21.** Eine Funktion  $f : \mathbb{R} \longrightarrow \mathbb{R}$  heißt periodisch, falls für eine feste reelle Zahl *T* gilt, dass

$$
f(x+T) = f(x) \qquad \forall x \in \mathbb{R}
$$

*T* heißt dann Periodenlänge der Funktion *f*.

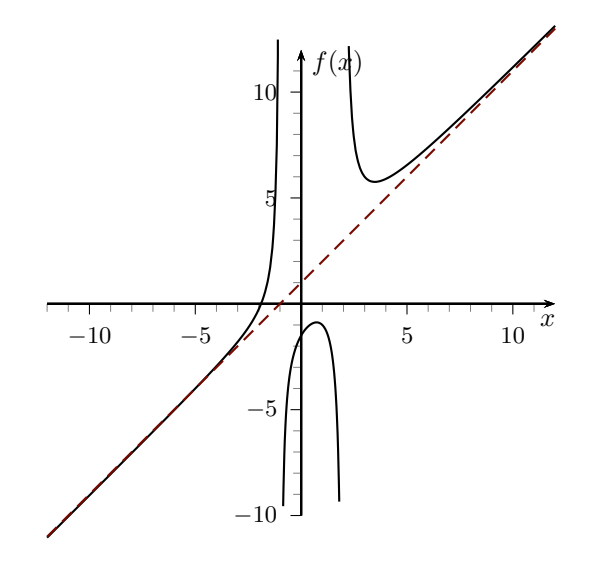

Abbildung 16: Rationale Funktion  $f(x) = x + 1 + \frac{x+5}{x^2 - x - 2}$  und ihre Asymptote  $N(x) =$  $x + 1$  (Beispiel [4.20\)](#page-64-0)

**Bemerkung 4.22.** Bei den trigonometrischen Funktionen ist die Periodizität darin begründet, dass man zu einem Winkel beliebige, ganzzahlige Vielfache von 2 *π* (360◦ ) addieren kann und geometrisch wieder den selben Winkel erhält.

#### **Eigenschaften trigonometrischer Funktionen**

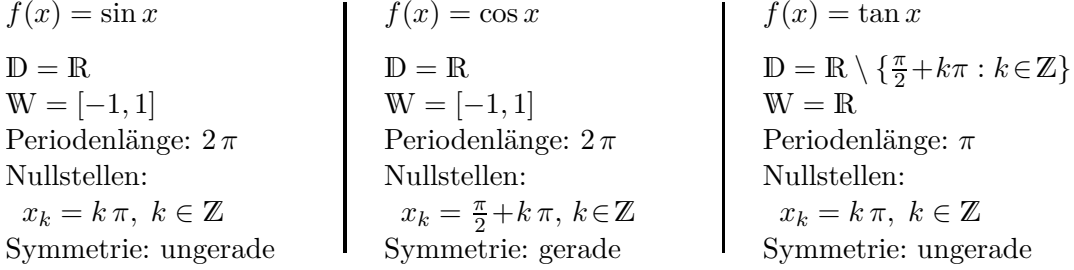

## **4.6 Exponential- und Logarithmusfunktionen**

## **Exponentialfunktion**

**Definition 4.23.** Sei  $a > 0$ . Die Funktion  $f(x) = a^x$  mit  $D_f = \mathbb{R}$  heißt *Exponentialfunktion*. Dabei heißt *a Basis* und *x Exponent*.

**Bemerkung 4.24.** Eine besondere Rolle spielt die Basis *e* ≈ 2*,* 71828182846, die *Eulersche Zahl*. *e* ist eine irrationale Zahl, kann also weder als Bruch noch als Dezimalbruch exakt dargestellt werden. Die zugehörige Exponentialfunktion nennt man auch die *e-Funktion*.

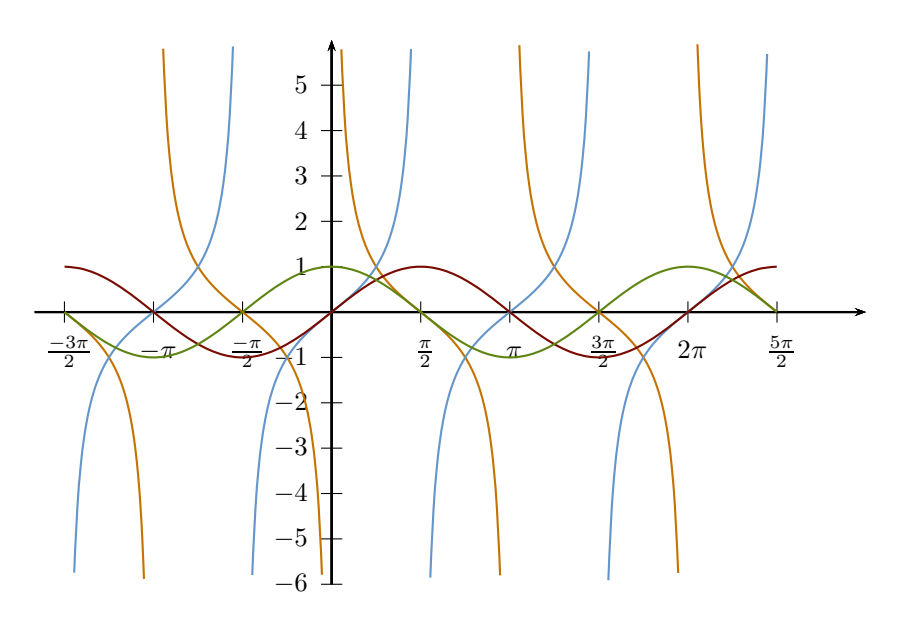

Abbildung 17: Graphen der trigonometrischen Funktionen Sinus (•), Kosinus (•), Tangens (•) und Kotangens (•)

## **Eigenschaften der Exponentialfunktionen**

 $f(x) = a^x \ (0 < a < 1)$  $D = R$  $W = R_+$ keine Nullstellen streng monoton fallend

 $f(x) = a^x \ (a > 1)$  $\mathbb{D} = \mathbb{R}$  $\mathbb{W} = \mathbb{R}_+$ keine Nullstellen streng monoton steigend

**Bemerkung 4.25.** Der Graph der Funktion  $g(x) = \left(\frac{1}{a}\right)^{x}$  $\left(\frac{1}{a}\right)^x = a^{-x}$  ist die Spiegelung der des Graphen von  $f(x) = a^x$  an der *y*-Achse.

#### **Logarithmusfunktion**

**Definition 4.26.** Sei  $a \in \mathbb{R}_+ \setminus \{1\}$ . Die Funktion  $f(x) = \log_a x$  heißt *Logrithmusfunktion zur Basis a*. Die Logarithmusfunktion  $f(x) = \log_a x$  ist die Umkehrfunktion der Exponentialfunktion  $g(x) = a^x$ .

## **Eigenschaften der Logarithmusfunktionen**

 $f(x) = \log_a x \ (0 < a < 1)$  $D = R_+$  $W = R$ Nullstelle  $x_0 = 1$ streng monoton fallend

 $f(x) = \log_a x \ (a > 1)$  $\mathbb{D} = \mathbb{R}_+$  $\mathbb{W} = \mathbb{R}$ Nullstelle  $x_0 = 1$ streng monoton steigend

67

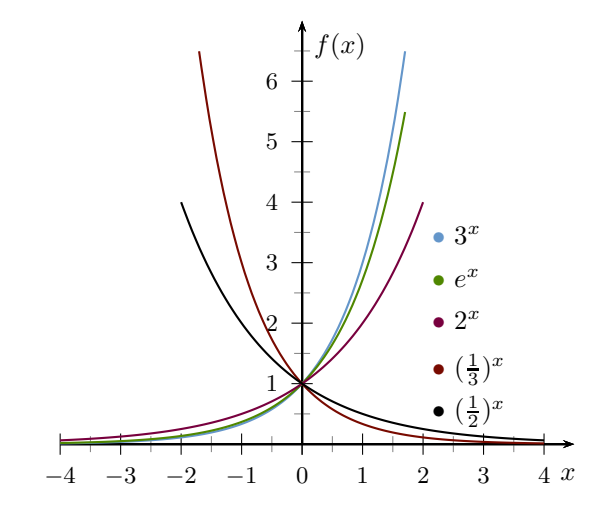

Abbildung 18: Exponentialfunktionen

# **4.7 Übersicht**

In Abbildung [21](#page-69-0) sind die Graphen einiger grundlegender Funktionentypen im Vergleich dargestellt.

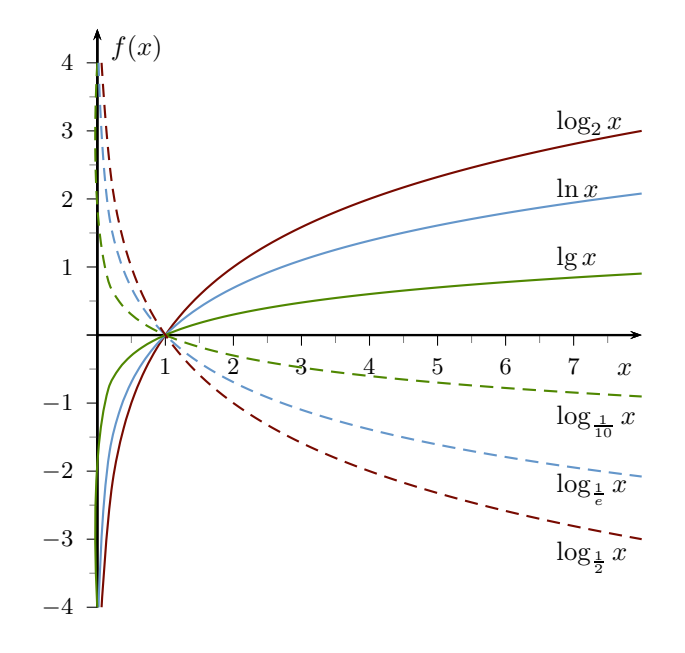

Abbildung 19: Logarithmusfunktionen für die Basen:  $\frac{1}{10}$ ,  $\frac{1}{e}$  $\frac{1}{e}$ ,  $\frac{1}{2}$  $\frac{1}{2}$ , 2, e und 10

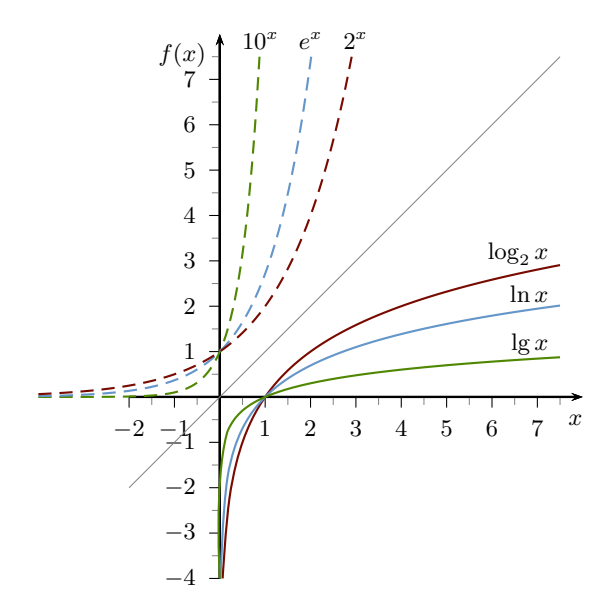

Abbildung 20: Exponentialfunktion und Logarithmusfunktion zur selben Basis sind Umkehrfunktionen voneinander, ihre Graphen sind daher Spiegelungen an der Winkelhalbierenden  $y = x$  (graue Linie).

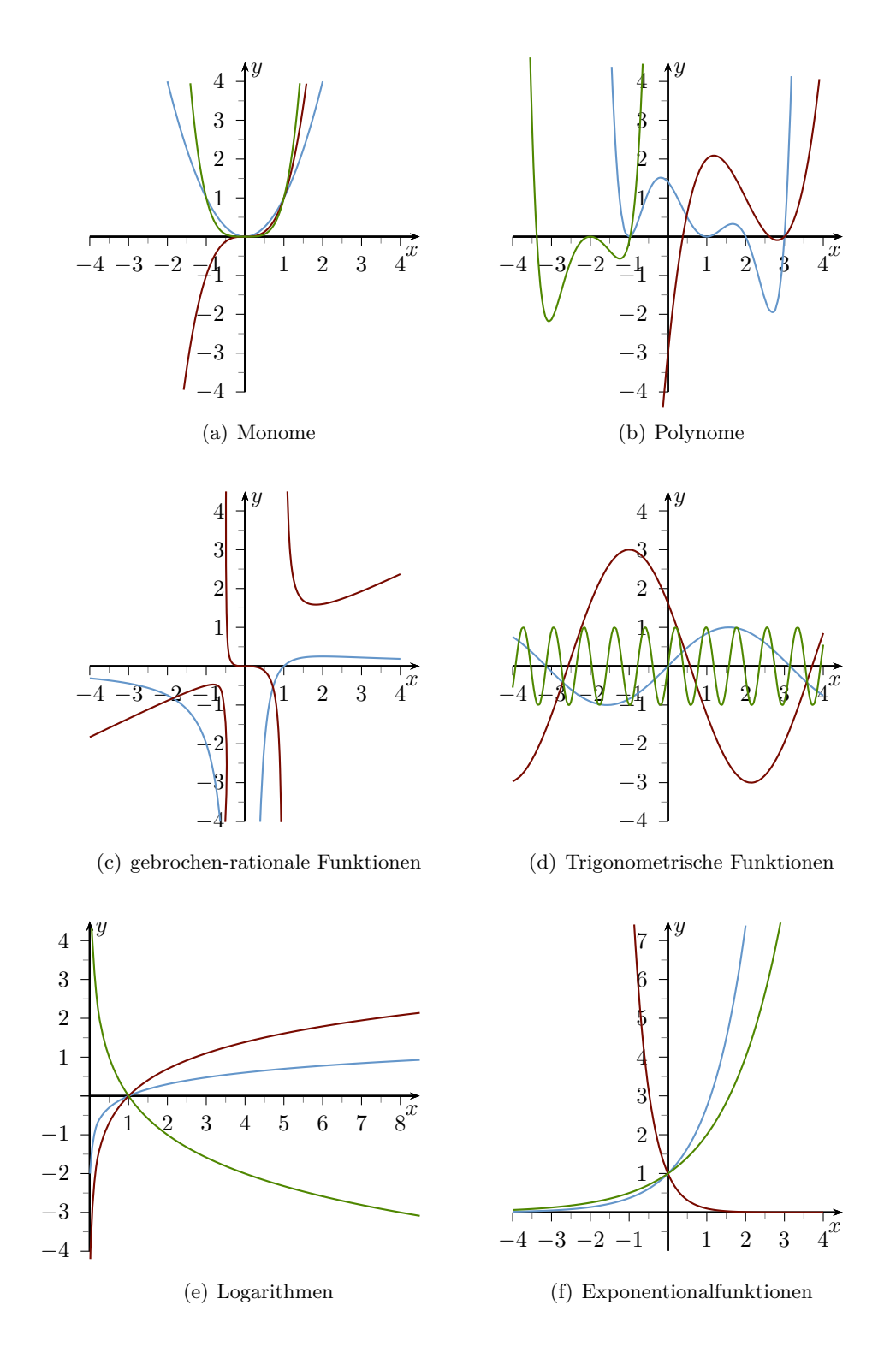

<span id="page-69-0"></span>Abbildung 21: Graphen einiger häufig auftretender Funktionentypen

## **5 Folgen und Reihen**

## **5.1 Folgen**

**Definition 5.1.** Eine Funktion  $f : \mathbb{N}_0 \to \mathbb{R}$ , die jeder natürlichen Zahl  $n \in \mathbb{N}_0$  (oder *n* ∈ N) eine reelle Zahl *a<sup>n</sup>* = *f*(*n*) ∈ R zuordnet, heißt reelle *Zahlenfolge*.

Schreibweise:  $(a_n)_{n \in \mathbb{N}_0} = (a_0, a_1, a_2, \dots, a_n, \dots)$ , kurz  $(a_n)$ , oder  $\{a_n\}_{n \in \mathbb{N}_0}$ . *a<sup>n</sup>* heißt *n*-tes *Folgenglied*, *n* heißt *Index*.

Statt durch die Angabe der Funktionsvorschrift (Bildungsgesetz) kann man Folgen auch durch das Auflisten der Folgenglieder (Funktionswerte) oder durch eine Rekursion (d. h., eine Bezugnahme auf vorhergehende Folgenglieder) angeben.

#### **Beispiel 5.2.**

► 
$$
(a_n)_{n \in \mathbb{N}} = (n^2)_{n \in \mathbb{N}} = (1, 4, 9, 16, 25, ...)
$$
  
\n►  $(a_n)_{n \in \mathbb{N}} = ((1 + \frac{1}{n})^n)_{n \in \mathbb{N}}$   
\n▶  $a_0 = 1$ ,  $a_1 = 1$ , und  $a_{n+2} = a_{n+1} + a_n$  Fibonacci-Folge  
\n▶  $(b_n)_{n \in \mathbb{N}_0} = (1, \frac{1}{2}, \frac{1}{4}, \frac{1}{8}, \frac{1}{16}, \frac{1}{32}, ...)$  =  $(\frac{1}{2^n})_{n \in \mathbb{N}_0}$ 

Bei der Folge (*bn*) erkennt man, dass die Folgenglieder für wachsendes *n* gegen Null tendieren, d. h.

*<sup>n</sup>*∈N<sup>0</sup>

*.*

$$
\lim_{n \to \infty} b_n = \lim_{n \to \infty} \frac{1}{2^n} = 0.
$$

**Definition 5.3.** Gegeben sei eine unendliche Folge  $(a_n)$ . Nähert sich  $a_n$  für wachsendes *n* genau einer Zahl *G* immer mehr an, so heißt *G* der *Grenzwert der Folge*. Man schreibt dann

$$
\lim_{n \to \infty} a_n = G
$$

und sagt, die Folge (*an*) ist *konvergent* bzw. sie *konvergiert gegen G*. Formal:

$$
\forall \varepsilon > 0 \ \exists n_0 \in \mathbb{N}_0 : |a_n - G| < \varepsilon \ \forall n \ge n_0 \, .
$$

Hat die Folge keinen (endlichen) Grenzwert, so heißt sie *divergent*.

**Beispiel 5.4.** Wir betrachten wieder die Folge  $(b_n)_{n \in \mathbb{N}_0}$  aus Beispiel 5.2.

$$
(b_n)_{n \in \mathbb{N}_0} = \left(1, \frac{1}{2}, \frac{1}{4}, \frac{1}{8}, \frac{1}{16}, \frac{1}{32}, \ldots\right) = \left(\frac{1}{2^n}\right)_{n \in \mathbb{N}_0}
$$

Dann ist

$$
\lim_{n \to \infty} b_n = \lim_{n \to \infty} \frac{1}{2^n} = 0
$$

71

denn

$$
|b_n - 0| < \varepsilon \;\; \Leftrightarrow \;\; \frac{1}{2^n} < \varepsilon \;\; \Leftrightarrow \;\; 2^n > \frac{1}{\varepsilon} \;\; \Leftrightarrow \;\; n > -\log_2(\varepsilon).
$$

Damit existiert für jedes noch so kleine  $\varepsilon > 0$  ein  $n_0 \in \mathbb{N}_0$ , nämlich z. B.  $n_0 = \lceil -\log_2(\varepsilon) \rceil$ , so dass  $|a_n - 0| < \varepsilon \ \forall n \geq n_0$ . Formal:

$$
\forall \varepsilon > 0 \ \exists n_0 \in \mathbb{N}_0 : \ \left| \frac{1}{2^n} \right| < \varepsilon \ \forall n \geq n_0 \, .
$$

**Beispiel 5.5** (Divergente Folgen)**.**

- ►  $((-1)^n)_{n \in \mathbb{N}_0}$  =  $(+1, -1, +1, -1, \ldots)$  ist divergent.
- ►  $(2^n)_{n \in \mathbb{N}}$  =  $(2, 4, 8, 16, 32, ...)$  ist divergent Die Folgenglieder wachsen über jede Schranke. In einem solchen Fall schreibt man:  $\lim_{n \to \infty} 2^n = \infty$
- $\blacktriangleright$   $(-n^2)_{n \in \mathbb{N}} = (-1, -4, -9, -16, -25, \ldots)$  ist divergent Die Folgenglieder fallen unter jede beliebige Schranke. In einem solchen Fall schreibt man:  $\lim_{n \to \infty} -n^2 = -\infty$

**Satz 5.6** (Rechenregeln für Grenzwerte)**.** *Seien* (*an*) *und* (*bn*) *konvergente Folgen mit den Grenzwerten*  $\lim_{n \to \infty} a_n = G_a$  *und*  $\lim_{n \to \infty} b_n = G_b$  *und*  $c \in \mathbb{R}$  *eine Konstante, dann gilt:* 

$$
\lim_{n \to \infty} (c \cdot a_n) = c \cdot \lim_{n \to \infty} a_n = c \cdot G_a
$$
  

$$
\lim_{n \to \infty} (a_n + b_n) = \lim_{n \to \infty} a_n + \lim_{n \to \infty} b_n = G_a + G_b
$$
  

$$
\lim_{n \to \infty} (a_n - b_n) = \lim_{n \to \infty} a_n - \lim_{n \to \infty} b_n = G_a - G_b
$$
  

$$
\lim_{n \to \infty} (a_n \cdot b_n) = \lim_{n \to \infty} a_n \cdot \lim_{n \to \infty} b_n = G_a \cdot G_b
$$
  

$$
\lim_{n \to \infty} \frac{a_n}{b_n} = \frac{\lim_{n \to \infty} a_n}{\lim_{n \to \infty} b_n} = \frac{G_a}{G_b}, \text{ falls } G_b \neq 0
$$

**Definition 5.7.** Eine Folge (*an*) heißt *arithmetisch*, wenn die Differenz zweier aufeinander folgender Folgenglieder konstant ist, d. h. wenn gilt:

$$
a_{n+1} = a_n + d \quad \text{mit einer konstanten Zahl } d \in \mathbb{R}
$$

−→ *Aufeinander folgende Glieder einer arithmetischen Folge unterscheiden sich um dieselbe additive Konstante.*
<span id="page-72-0"></span>**Beispiel 5.8** (Lineare Abschreibung). Eine Maschine wird für  $\epsilon$ 25000 angeschafft. Es wird angenommen, dass der Wertverlust jährlich 10% des Anschaffungswerts beträgt. Der Restwert reduziert sich also um jährlich  $\in 2500$ .

Bezeichnen wir den Restwert nach *n* Jahren mit  $R_n$ , so erhalten wir:

 $R_0 = 25000$ ,  $R_1 = 22500$ ,  $R_2 = 20000$ ,  $R_3 = 17500$ ,  $R_4 = 15000$ ,  $R_5 = 12500$ ,  $R_6 = 10000$ ,  $R_7 = 7500$ ,  $R_8 = 5000$ ,  $R_9 = 2500$ ,  $R_{10} = 0$ 

Dies ist eine endliche<sup>(!)</sup> arithmetische Folge  $(R_n)_{n=0}^{10}$  mit

$$
R_{n+1} = R_n - 2500, \quad n = 0, \dots, 9
$$

**Definition 5.9.** Eine Folge (*an*) heißt *geometrisch*, wenn der Quotient zweier aufeinander folgender Folgenglieder konstant ist, d. h. wenn gilt:

$$
\frac{a_{n+1}}{a_n} = q \text{ mit einer konstanten Zahl } q \in \mathbb{R}
$$
  

$$
\iff a_{n+1} = a_n \cdot q
$$

−→ *Aufeinander folgende Glieder einer geometrischen Folge unterscheiden sich um dieselbe multiplikative Konstante.*

**Beispiel 5.10.** Die Zinseszins-Formel

$$
K_n = K_0 \left( 1 + \frac{p}{100} \right)^n
$$

definiert eine geometrische Folge  $(K_n)_{n \in \mathbb{N}_0}$  mit

$$
K_{n+1} = K_n \left( 1 + \frac{p}{100} \right).
$$

#### **Konvergenz geometrischer Folgen**

Aus der Definition kann man direkt den folgenden Aufbau einer geometrischen Folge ablesen:

$$
a_0
$$
,  $a_1 = a_0 \cdot q$ ,  $a_2 = a_0 \cdot q^2$ ,  $a_3 = a_0 \cdot q^3$ , ...

Für welche Werte von *q* konvergiert die Folge?

$$
(0.1n) = (1, 0.1, 0.01, 0.001, 0.0001, 0.00001, ...)
$$
  
\n
$$
(0.9n) = (1, 0.9, 0.81, 0.729, 0.6251, 0.59049, ..., 0.925 = 0.071789, ...)
$$
  
\n
$$
(1.1n) = (1, 1.1, 1.21, 1.331, 1.4641, 1.61051, ..., 1.125 = 10.8347, ...)
$$
  
\n
$$
((-0.1)n) = (1, -0.1, 0.01, -0.001, 0.0001, -0.00001, ...)
$$
  
\n
$$
((-0.9)n) = (1, -0.9, 0.81, -0.729, 0.6251, -0.59049, ...)
$$
  
\n
$$
((-1.1)n) = (1, -1.1, 1.21, -1.331, 1.4641, -1.61051, ...)
$$

<span id="page-73-0"></span>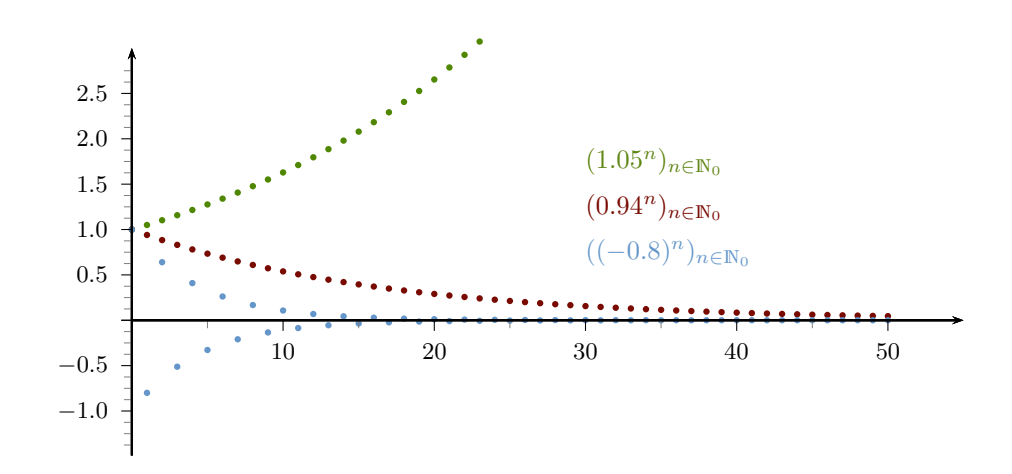

**Satz 5.11.** *Es gilt:*

$$
\lim_{n \to \infty} q^n = \begin{cases} 0, & \text{falls } -1 < q < 1 \\ 1, & \text{falls } q = 1 \end{cases}
$$

*Die Folge*  $(q^n)$  *ist divergent, falls*  $q \notin (-1, 1]$ *.* 

## **5.2 Reihen**

Summiert man die (ersten *n*) Folgenglieder einer Folge auf so erhält man eine sog. (endliche oder) unendliche *Reihe*.

**Definition 5.12.** Summiert man die ersten *n* Folgenglieder einer geometrischen Folge  $(q^n)_{n \in \mathbb{N}_0}$ , so erhält man

$$
S_n = 1 + q + q^2 + \ldots + q^{n-1} = \sum_{j=0}^{n-1} q^j.
$$

*S<sup>n</sup>* heißt *geometrische Summe* oder auch *Partialsumme* der geometrischen Reihe.

**Beispiel 5.13** (nochmal die Schachlegende)**.** In Beispiel [1.55](#page-23-0) ist die Legende nacherzählt, dass der Erfinder des Schachspiels sich ein Schachbrett voller Reiskörner gewünscht hat. Auf jedem Feld doppelt so viele Reiskörner wie auf dem Feld zuvor. Die Gesamtzahl der Reiskörner auszurechnen ist zwar ganz einfach aber ziemlich aufwändig (wenn auch nicht unmöglich).

$$
\sum_{i=0}^{63} = 2^0 + 2^1 + 2^2 + 2^3 + 2^4 + 2^5 + \dots + 2^{63}
$$

$$
= 18.446.744.073.709.551.615
$$

Es gibt aber eine viel schnellere Methode eine geometrische Summe zu berechnen.

#### <span id="page-74-0"></span>**Formel für geometrische Summen**

 $q=1$ n−1<br> **\** *j*=0  $1^j = 1 + 1 + 1 + \ldots + 1$  $\overbrace{n$ -mal

$$
\neq 1
$$
\n
$$
S_n = 1 + q + q^2 + \dots + q^{n-1}
$$
\n
$$
q \cdot S_n = q + q^2 + \dots + q^{n-1} + q^n
$$
\n
$$
(1 - q) \cdot S_n = 1 - q^n
$$

Da  $q \neq 1$  ist, gilt:  $S_n = \frac{1-q^n}{1-q}$ 1−*q*

*q* 

Insgesamt erhalten wir die Formel für (endliche) geometrische Summen:

$$
\sum_{j=0}^{n-1} q^j = \begin{cases} \frac{1-q^n}{1-q}, & \text{für } q \neq 1 \\ n, & \text{für } q = 1 \end{cases}
$$

 $= n$ 

**Beispiel 5.14** (nochmal die Schachlegende)**.**

$$
\sum_{i=0}^{63} = \frac{2^{64} - 1}{2 - 1} = 18.446.744.073.709.551.615
$$

**Beispiel 5.15.** Desiré Mustermann möchte für die Zukunft vorsorgen und überlegt sich folgendes Modell: Über einen Zeitraum von 20 Jahren will sie jeweils zu Jahresbeginn 1000 € anlegen, die zum Jahresende mit 3% verzinst werden. Die Zinsen werden dem Kapital zugeschlagen. Wie viel hat sie nach 20 Jahren gespart?

$$
1000(1+0.03)^{20} + 1000(1+0.03)^{19} + 1000(1+0.03)^{18} + \dots 1000(1+0.03) =
$$
  
= 1000  $\left(1.03 + 1.03^2 + \dots + 1.03^{19} + 1.03^{20}\right) =$   
= 1000  $\cdot \sum_{j=1}^{20} 1.03^j = 1000 \cdot 1.03 \cdot \sum_{j=0}^{19} 1.03^j = 1030 \cdot \frac{1-1.03^{20}}{1-1.03} \approx 27676.49$ 

#### **Unendliche geometrische Reihen**

In manchen Zusammenhängen will man nicht nur den Wert einer geometrischen Summe bis zu einem bestimmten Index *n* berechnen, sondern die Summation beliebig lange fortsetzen.

Das ist äquivalent zur Frage, unter welchen Voraussetzungen der Grenzwert

$$
\lim_{n \to \infty} S_n = \lim_{n \to \infty} \sum_{j=0}^{n-1} q^j = 1 + q + q^2 + \dots
$$

existiert und welchen Wert er gegebenenfalls hat.

**Satz 5.16.** *Es sei*  $(S_n)_{n \in \mathbb{N}_0} = \left(\sum_{i=0}^{n-1} S_i\right)$ *j*=0 *q j <sup>n</sup>*∈N<sup>0</sup> *eine geometrische Reihe. Dann gilt:*

*für* 
$$
q = 1
$$
:  $\lim_{n \to \infty} S_n = \lim_{n \to \infty} n = \infty$ ,  
*d. h. (S<sub>n</sub>) ist divergent.*

$$
für |q| < 1: \qquad \lim_{n \to \infty} S_n = \lim_{n \to \infty} \frac{1 - q^n}{1 - q} = \frac{1}{1 - q},
$$
\n
$$
d. h. (S_n) \text{ ist konvergent mit dem Grenzwert } \frac{1}{1 - q}
$$

*für*  $|q| > 1$  :  $(S_n)$  *ist divergent.* 

# <span id="page-76-0"></span>**6 Grenzwerte und Stetigkeit**

### **6.1 Grenzwerte von Funktionen**

Der Grenzwert einer Funktionen ist der zentrale Begriff der Analysis, auf dem viele weitere wichtige Definitionen basieren, wie Stetigkeit, Differentiation und Integration. Wir erweitern dazu den Grenzwertbegriff, den wir für Folgen eingeführt haben, nun auf Funktionen.

**Beispiel 6.1.** Die Funktion

$$
f(x) = \frac{x^3 - 4x}{x + 2}
$$

ist an der Stelle  $x = -2$  nicht definiert:  $D = \mathbb{R} \setminus \{-2\}$ . Untersucht man die Funktionswerte in der Nähe der Definitionslücke so erhält man die folgenden gerundeten Werte:

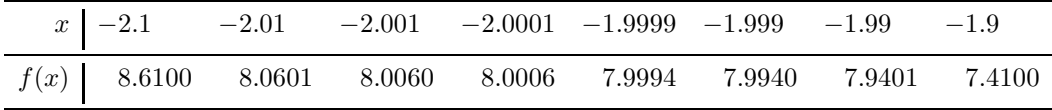

Die Funktionswerte nähern sich demnach dem Wert 8 immer mehr an je näher *x* an −2 rückt.

Für diese Funktion kann man diese Annäherung auch formal zeigen, denn für alle *x* ∈ D gilt:

$$
f(x) = \frac{x^3 - 4x}{x + 2} = \frac{x(x - 2)(x + 2)}{x + 2} = x(x - 2)
$$

**Definition 6.2.** Seien *f* eine Funktion und  $x_0 \in \mathbb{R}$ , so dass  $(x_0-\varepsilon, x_0) \cup (x_0, x_0+\varepsilon) \subseteq \mathbb{D}_f$ für ein hinreichend kleines  $\varepsilon > 0$ . Wenn für beliebige Folgen  $(x_n)$ , die von links oder rechts gegen *x*<sup>0</sup> konvergieren, die zugehörigen Funktionswerte gegen einen Wert *G* streben, so heißt *G Grenzwert* oder *Limes von f für x gegen x*0.

$$
\lim_{x \to x_0} f(x) = G
$$

 $→$  Die Bedingung  $(x_0 - \varepsilon, x_0) \cup (x_0, x_0 + \varepsilon) \subseteq \mathbb{D}_f$  bedeutet, dass die Funktion *f* in einer Umgebung von  $x_0$  definiert sein muss. Diese Umgebung kann aber beliebig klein sein.

Betrachtet man nur Folgen, die sich von rechts bzw. von links an die Stelle  $x_0$  annähern, so spricht man von *rechtsseitigem* bzw. *linksseitigem Grenzwert*:

$$
\lim_{x \to x_0^+} = G_R \qquad \lim_{x \to x_0^-} = G_L
$$

Stimmen rechtsseitiger und linksseitiger Grenzwert überein, d. h. *G<sup>R</sup>* = *GL*, dann gilt:

$$
\lim_{x \to x_0} f(x) = G = G_R = G_L
$$

77

<span id="page-77-1"></span>**Satz 6.3** (Rechenregeln für Grenzwerte von Funktionen)**.** *Seien f und h Funktionen mit den Grenzwerten*  $\lim_{x\to x_0} f(x) = G_f$  *und*  $\lim_{x\to x_0} h(x) = G_h$  *und sei*  $c \in \mathbb{R}$  *eine Konstante, dann gilt:*

$$
\lim_{x \to x_0} (c \cdot f(x)) = c \cdot \lim_{x \to x_0} f(x) = c \cdot G_f
$$
\n
$$
\lim_{x \to x_0} (f(x) + h(x)) = \lim_{x \to x_0} f(x) + \lim_{x \to x_0} h(x) = G_f + G_h
$$
\n
$$
\lim_{x \to x_0} (f(x) - h(x)) = \lim_{x \to x_0} f(x) - \lim_{x \to x_0} h(x) = G_f - G_h
$$
\n
$$
\lim_{x \to x_0} (f(x) \cdot h(x)) = \lim_{x \to x_0} f(x) \cdot \lim_{x \to x_0} h(x) = G_f \cdot G_h
$$
\n
$$
\lim_{x \to x_0} \frac{f(x)}{h(x)} = \frac{\lim_{x \to x_0} f(x)}{\lim_{x \to x_0} h(x)} = \frac{G_f}{G_h}, \quad \text{falls } G_h \neq 0
$$

<span id="page-77-0"></span>**Beispiel 6.4.** Sei *f* die *Signumfunktion*,

$$
f(x) = sgn(x) = \begin{cases} 1, & x > 0 \\ 0, & x = 0 \\ -1, & x < 0 \end{cases}
$$

Here gilt: 
$$
\lim_{x \to 0^+} \text{sgn}(x) = 1
$$

$$
\lim_{x \to 0^-} \text{sgn}(x) = -1
$$

Rechts- und linksseitiger Grenzwert gegen 0 stimmen nicht überein, der *Grenzwert* lim *x*→0 sgn(*x*) *existiert nicht*.

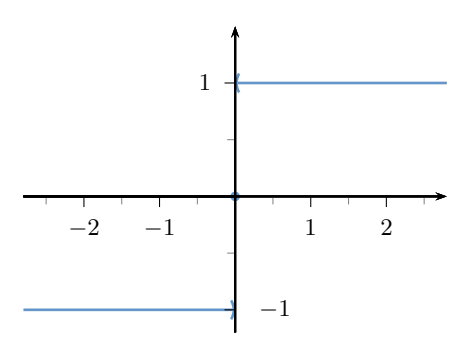

Abbildung 22: Signumfunktion sgn(*x*) (Beispiel [6.4\)](#page-77-0)

# <span id="page-78-0"></span>**6.2 Stetigkeit**

**Definition 6.5** (Stetigkeit). Seien  $f(x)$  eine Funktion und  $x_0 \in \mathbb{D}_f$ . *f* heißt *stetig in*  $x_0$ , wenn rechts- und linksseitiger Grenzwert gegen *x*<sup>0</sup> existierten und mit dem Funktionswert  $f(x_0)$  übereinstimmen.

$$
\lim_{x \to x_0^+} f(x) = \lim_{x \to x_0^-} f(x) = f(x_0)
$$

Man nennt *f* eine *stetige Funktion*, wenn sie *in allen Punkten ihres Definitionsbereichs stetig* ist.

−→ Die Graphen stetiger Funktionen enthalten keine Sprungstellen!

**Satz 6.6.** *Alle in Kapitel [4](#page-49-0) vorgestellten Grundfunktionen (Potenzfunktionen, Exponentialfunktionen, Logarithmen und trigonometrische Funktionen) sind stetig auf ihren jeweiligen Definitionsbereichen.*

*Summen, Differenzen, Produkte, Quotienten und Verkettungen stetiger Funktionen sind ebenfalls stetig auf ihren Definitionsbereichen.*

*Damit sind auch Polynome und gebrochen-rationale Funktionen stetig.*

### **Beispiel 6.7.**

$$
f(x) = e^x, \quad D_f = \mathbb{R}
$$

$$
g(x) = \sqrt{x}, \quad D_g = \mathbb{R}^0_+
$$

Beide Funktionen sind auf ihren Definitionsbereichen stetig. Somit ist die verkettete Funktion

$$
(f \circ g)(x) = f(g(x)) = e^{\sqrt{x}}
$$
stetig für alle  $x \in \mathbb{D}_{f \circ g} = \mathbb{R}^0_+$ 

**Beispiel 6.8.**

$$
f(x) = \frac{x^4 - 3x^3 - 9x^2 + 23x - 12}{x^2 + 8x + 15}
$$

Berechnen Sie lim *x*→−3 *f*(*x*).

Einsetzen in das Zählerpolynom:  $(-3)^4 - 3(-3)^3 - 9(-3)^2 + 23(-3) - 12 = 0$ Einsetzen in das Nennerpolynom:  $(-3)^2 + 8(-3) + 15 = 0$ Sowohl der Zähler als auch der Nenner hat eine Nullstelle bei *x* = −3.

Polynomdivision des Nenners:

$$
(x^{2} + 8x + 15) : (x + 3) = x + 5
$$
  

$$
x^{2} + 3x
$$
  

$$
5x + 15
$$
  

$$
5x + 15
$$
  

$$
0
$$
  

$$
\implies x^{2} + 8x + 15 = (x + 3) \cdot (x + 5)
$$

79

Polynomdivision des Zählers:

$$
(x^{4} - 3x^{3} - 9x^{2} + 23x - 12) : (x + 3) = x^{3} - 6x^{2} + 9x - 4
$$
  

$$
\begin{array}{r} x^{4} + 3x^{3} \\ \hline -6x^{3} - 9x^{2} \\ \hline 9x^{2} + 23x \\ \hline 9x^{2} + 27x \\ \hline -4x - 12 \\ \hline 0 \end{array}
$$

D. h.:  $x^4 - 3x^3 - 9x^2 + 23x - 12 = (x+3) \cdot (x^3 - 6x^2 + 9x - 4)$ 

$$
\lim_{x \to -3} f(x) = \lim_{x \to -3} \frac{x^4 - 3x^3 - 9x^2 + 23x - 12}{x^2 + 8x + 15}
$$

$$
= \lim_{x \to -3} \frac{(x+3) \cdot (x^3 - 6x^2 + 9x - 4)}{(x+3) \cdot (x+5)}
$$

$$
= \lim_{x \to -3} \frac{x^3 - 6x^2 + 9x - 4}{x+5} = \frac{-112}{2} = -56
$$

**Beispiel 6.9.**

$$
\lim_{h \to 0} \frac{\sqrt{h+2} - \sqrt{2}}{h} = \lim_{h \to 0} \frac{(\sqrt{h+2} - \sqrt{2})(\sqrt{h+2} + \sqrt{2})}{h(\sqrt{h+2} + \sqrt{2})}
$$
\n
$$
= \lim_{h \to 0} \frac{h+2-2}{h(\sqrt{h+2} + \sqrt{2})}
$$
\n
$$
= \lim_{h \to 0} \frac{h}{h(\sqrt{h+2} + \sqrt{2})}
$$
\n
$$
= \lim_{h \to 0} \frac{1}{(\sqrt{h+2} + \sqrt{2})} = \frac{1}{2\sqrt{2}}
$$
\n
$$
\lim_{h \to 0} \frac{\sqrt{x+h} - \sqrt{x}}{h} = \lim_{h \to 0} \frac{(\sqrt{x+h} - \sqrt{x})(\sqrt{x+h} + \sqrt{x})}{h(\sqrt{x+h} + \sqrt{x})}
$$
\n
$$
= \lim_{h \to 0} \frac{x+h-x}{h(\sqrt{x+h} + \sqrt{x})}
$$
\n
$$
= \lim_{h \to 0} \frac{h}{h(\sqrt{x+h} + \sqrt{x})}
$$
\n
$$
= \lim_{h \to 0} \frac{1}{(\sqrt{x+h} + \sqrt{x})} = \frac{1}{2\sqrt{x}}
$$

80

**Beispiel 6.10.**

$$
\lim_{x \to \frac{4}{9}} \frac{16 - 81 x^2}{3\sqrt{x} - 2} = \lim_{x \to \frac{4}{9}} \frac{(4 + 9x)(4 - 9x)}{3\sqrt{x} - 2}
$$

$$
= \lim_{x \to \frac{4}{9}} \frac{(4 + 9x)(2 + 3\sqrt{x})(2 - 3\sqrt{x})}{-(2 - 3\sqrt{x})}
$$

$$
= \lim_{x \to \frac{4}{9}} (-1)(4 + 9x)(2 + 3\sqrt{x}) = -8 \cdot 4 = -32
$$

# **Index**

∩, [11](#page-10-0) ∪, [11](#page-10-0) Äquivalenz, [6,](#page-5-0) [27,](#page-26-0) [41](#page-40-0) Äquivalenzumformungen, [27](#page-26-0) ähnlich, [20](#page-19-0) arithmetische Folge, [72](#page-71-0) Asymptote, [64](#page-63-0) Aussage, [4](#page-3-0) Aussageform, [9](#page-8-0) Lösung, [9](#page-8-0) Basis, [16](#page-15-0) Betrag, [19](#page-18-0) Definitionsbereich, [50](#page-49-1) Definitionslücke behebbare, [64](#page-63-0) Definitonsmenge, [27](#page-26-0) Determinante, [40](#page-39-0) Differenzmenge, [11](#page-10-0) disjunkt, [11](#page-10-0) Disjunktion, [5](#page-4-0) Diskriminante, [30](#page-29-0) divergent, [71](#page-70-0) Durchschnitt, [11](#page-10-0) elementare Zeilenumformungen, [41](#page-40-0) Exponent, [16](#page-15-0) faktorisieren, [30](#page-29-0) Folge, [71](#page-70-0) arithmetisch, [72](#page-71-0) geometrisch, [73](#page-72-0) Funktion gerade, [50](#page-49-1) stetig, [79](#page-78-0) trigonometrisch, [21](#page-20-0) ungerade, [50](#page-49-1) ganze Zahlen, [13](#page-12-0) gebrochenrationale Funktion, [64](#page-63-0)

geometrische Reihe, [75](#page-74-0) geometrische Summe, [75](#page-74-0) Grenzwert, [71,](#page-70-0) [77](#page-76-0) Folge, [71](#page-70-0) Funktion, [77](#page-76-0) Implikation, [5,](#page-4-0) [27](#page-26-0) Intervall, [13](#page-12-0) irrationalen Zahlen, [13](#page-12-0) Komplement, [11](#page-10-0) kongruent, [20](#page-19-0) Konjunktion, [4](#page-3-0) konvergent, [71](#page-70-0) Kreuzprodukt, [12](#page-11-0) leere Menge, [10](#page-9-0) Limes, [77](#page-76-0) Linearfaktor, [30](#page-29-0) linksseitiger Grenzwert, [77](#page-76-0) Logarithmus, [17](#page-16-0) Logrithmusfunktion, [67](#page-66-0) Menge, [10](#page-9-0) Monotonie, [50](#page-49-1) natürliche Zahlen, [13](#page-12-0) natürlicher Logarithmus, [17](#page-16-0) Negation, [4](#page-3-0) Nullpolynom, [58,](#page-57-0) [64](#page-63-0) Parabel, [53](#page-52-0) periodisch, [65](#page-64-0) Permutation, [24](#page-23-1) Polstellen, [64](#page-63-0) Polynom, [58](#page-57-0) Potenz, [16](#page-15-0) rationale Zahlen, [13](#page-12-0) rechtsseitiger Grenzwert, [77](#page-76-0) reelle Zahlen, [13](#page-12-0) Reihe, [74](#page-73-0)

geometrische, [75](#page-74-0)

geometrische Folge, [73](#page-72-0)

Index

Signumfunktion, [78](#page-77-1) Stetigkeit, [79](#page-78-0) Streichungsdeterminante, [40](#page-39-0) Summenzeichen, [23](#page-22-0) Symmetrie, [50](#page-49-1)

Tautologie, [8](#page-7-0) trigonometrische Funktionen, [21](#page-20-0)

unendliches Intervall, [13](#page-12-0)

Variable abhängige, [50](#page-49-1) unabhängige, [50](#page-49-1) Vereinigung, [11](#page-10-0)

Wertebereich, [50](#page-49-1) Wurzel, [16](#page-15-0)

Zeilenstufenform, [42](#page-41-0) Zinseszins, [16](#page-15-0)